Financial Model Estimation and Portfolio Rebalancing

by

Jiayin Kang

A thesis submitted in partial fulfillment of the requirements for the degree

of

Master of Science

[in

Mathematical Finance]

Department of Mathematical and Statistical Science

University of Alberta

© Jiayin Kang, 2015

## **Abstract**

In this thesis we organize the contents in three parts. The first part is about portfolio rebalancing with changing benchmarks and the second part is about modeling of fractional Brownian motion in financial market while the last part is the conclusion.

In the first part, we introduce backgrounds in portfolio rebalancing and the rational why rebalancing is beneficial for a multi asset class portfolio. Then we describe four commonly used portfolio rebalancing methods and report other related comparisons. Then we introduce the proposed new portfolio rebalancing method and provide the back-testing results comparing with other methods using market data from June 2000 to July 2014 for a hypothetical multi-client institutional fund.

In the second part we introduce the properties and results of the mixed Brownian and fractional Brownian process with Hurst parameter H:  $3/4 <$  H  $<$  1. Then we estimated Hurst parameter H for the Equity, Fixed Income, and Forex markets across all the countries to get an overall picture of the financial markets all over the world.

# **Preface**

Research of the thesis in Chapters 1-3 has been performed in collaboration with Dr. Melnikov from University of Alberta, and Mr. Jerry (Bofu) Yang from Alberta Investment Management Corporation and research in Chapters 4-7 has been performed in collaboration with Dr. Melnikov. Experimental data in Chapter 3 was collected by Mr. Jerry (Bofu) Yang. Chapters 1-3 will be submitted for publication. My work includes summarizing results in Chapters 1-2 and 4-5, development of the new rebalancing method in Chapter 3, and empirical analysis in Chapter 3 and 6.

# **Acknowledgments**

First of all, I would like to express my deep gratitude to my supervisor, Dr. Alexander Melnikov for his support and guidance in my research. His helpful suggestions and advice have helped me enormously in writing my thesis. It is always a great pleasure to work under his supervision.

I would also like to thank my co-supervisor, Mr. Jerry (Bofu) Yang, CFA, FRM, for his supports in this research. His industrial experience and knowledge helped my research a lot.

Lastly, I would like to thank all the students and professors who made an impact in my graduate career at the University of Alberta. All the lasting memories will be cherished forever.

# **Table of Contents**

# Part I

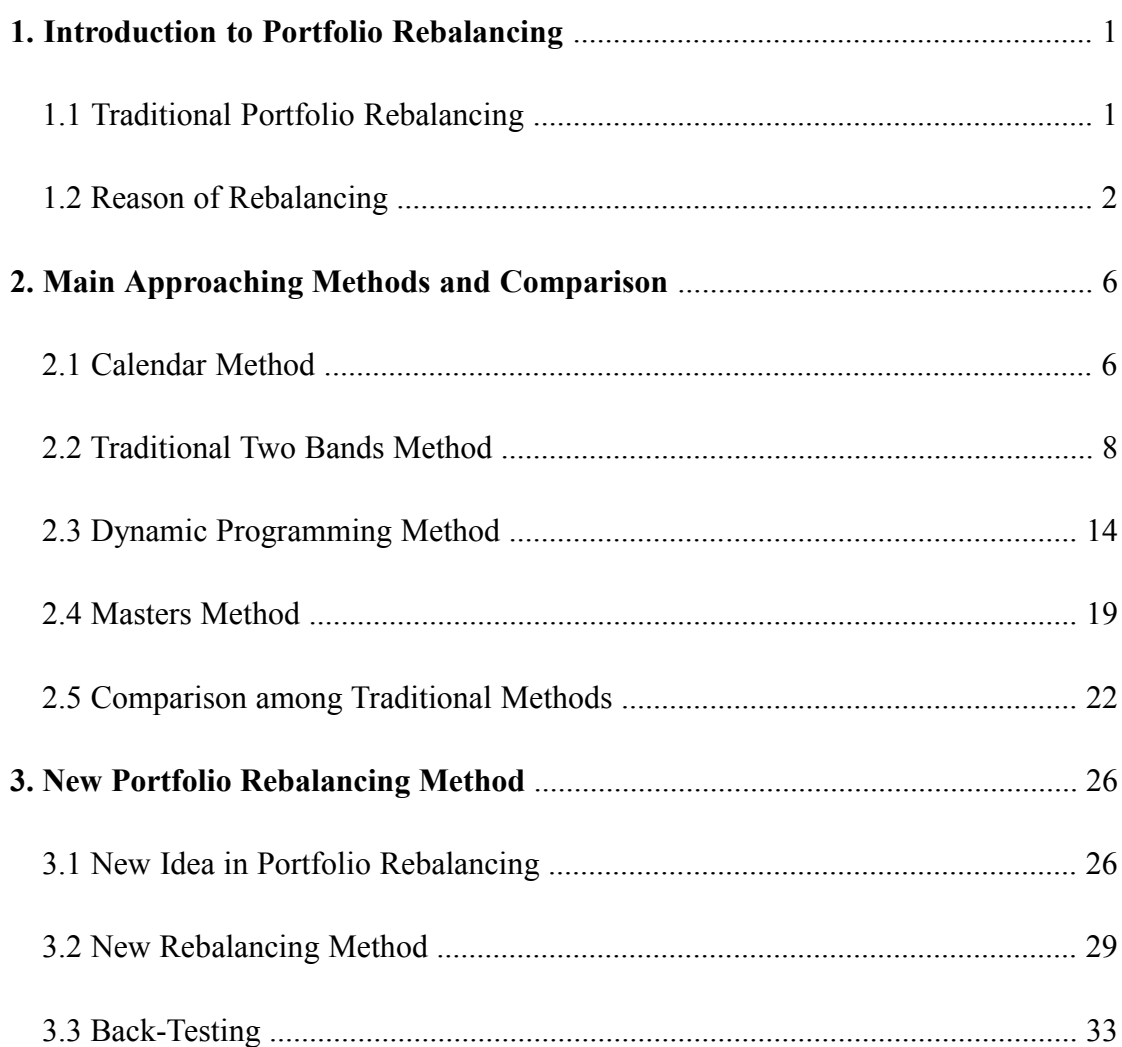

# Part II

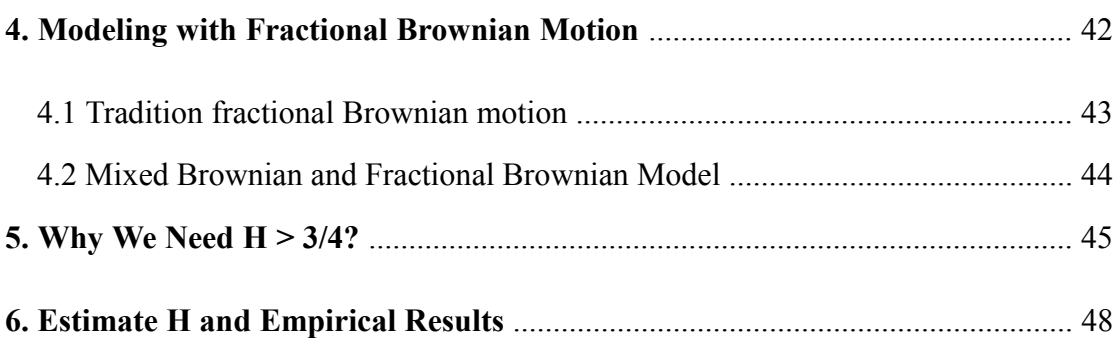

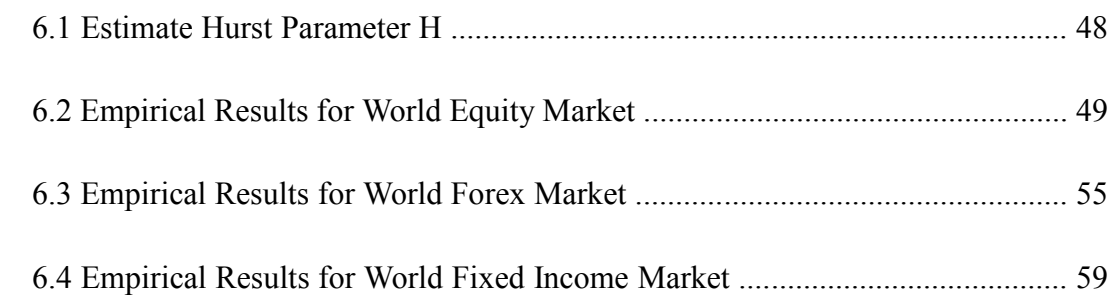

# **Part III**

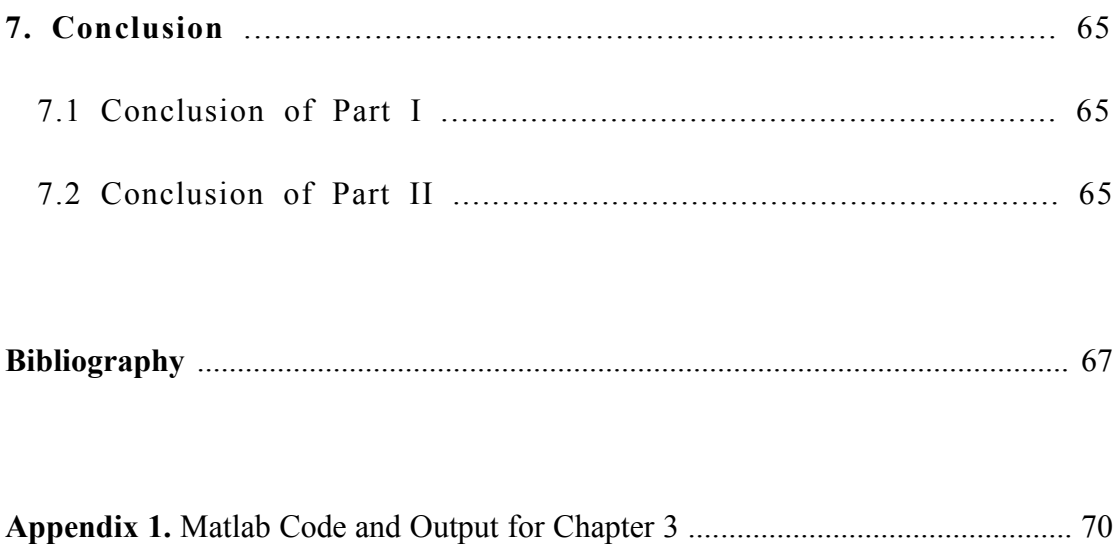

**Appendix 2.** Matlab Code and Output for Chapter 6 ................................................ 85

# **List of Tables**

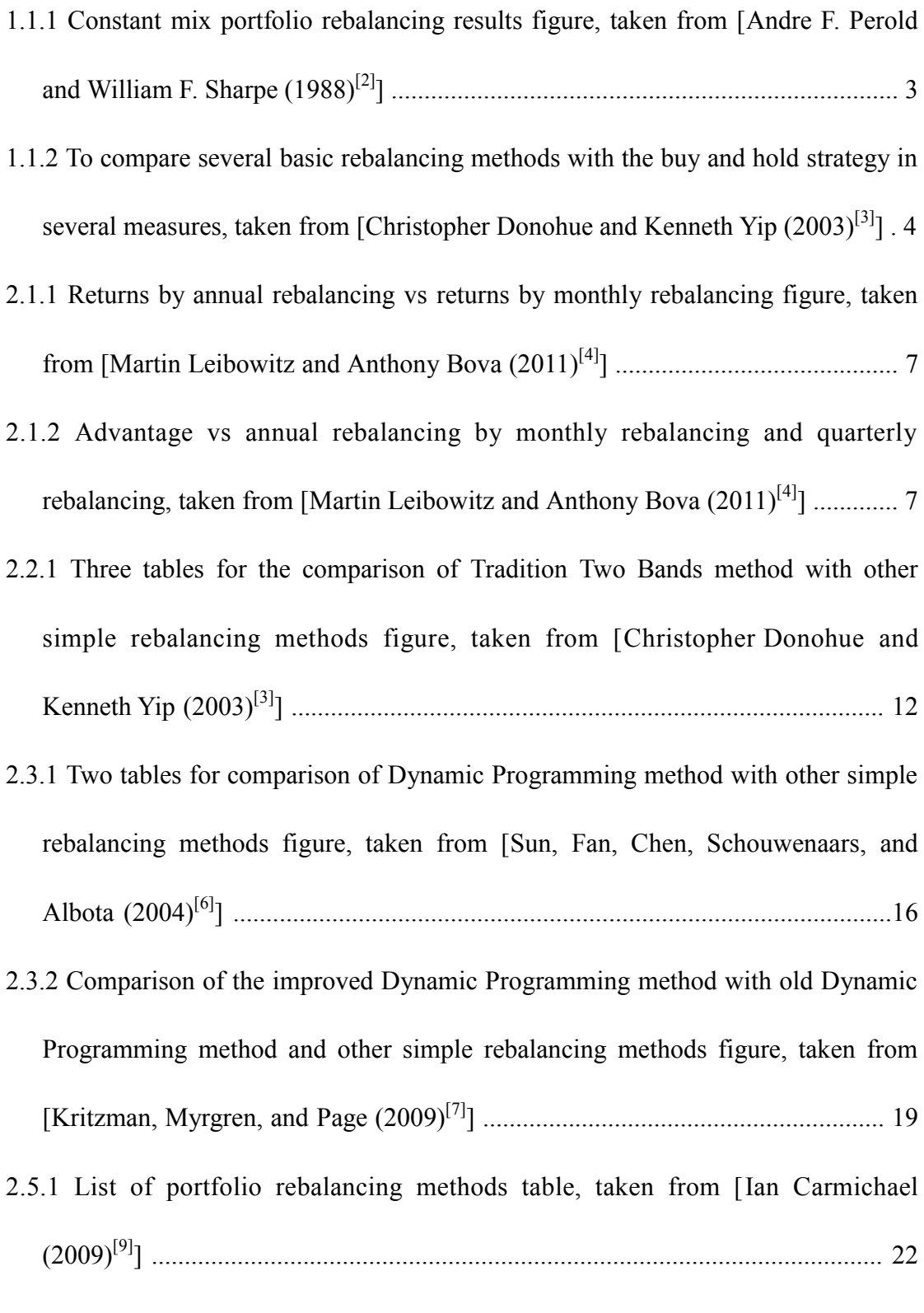

3.1.1 Asset allocation trades for four investors table, taken from [William F. Sharpe

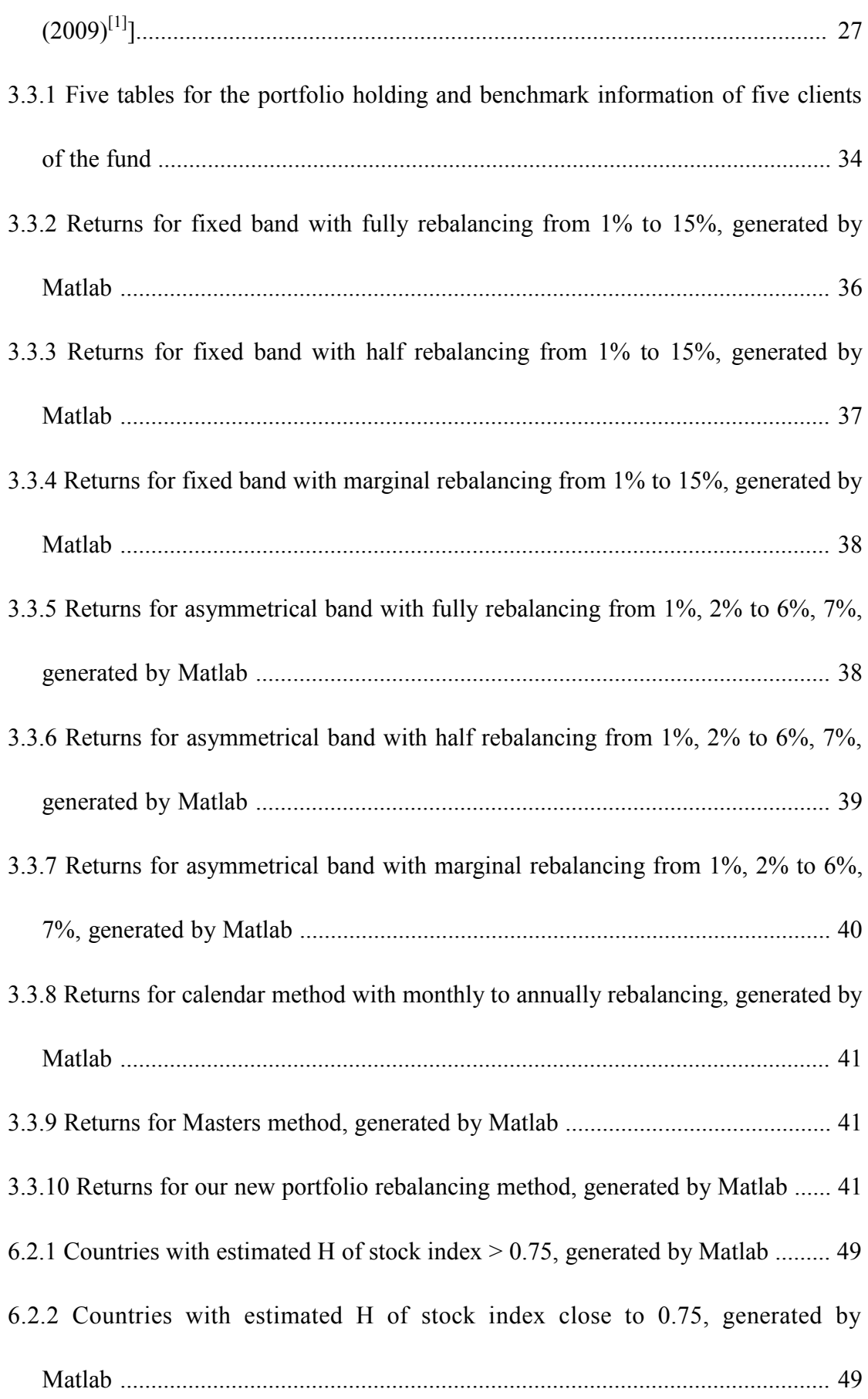

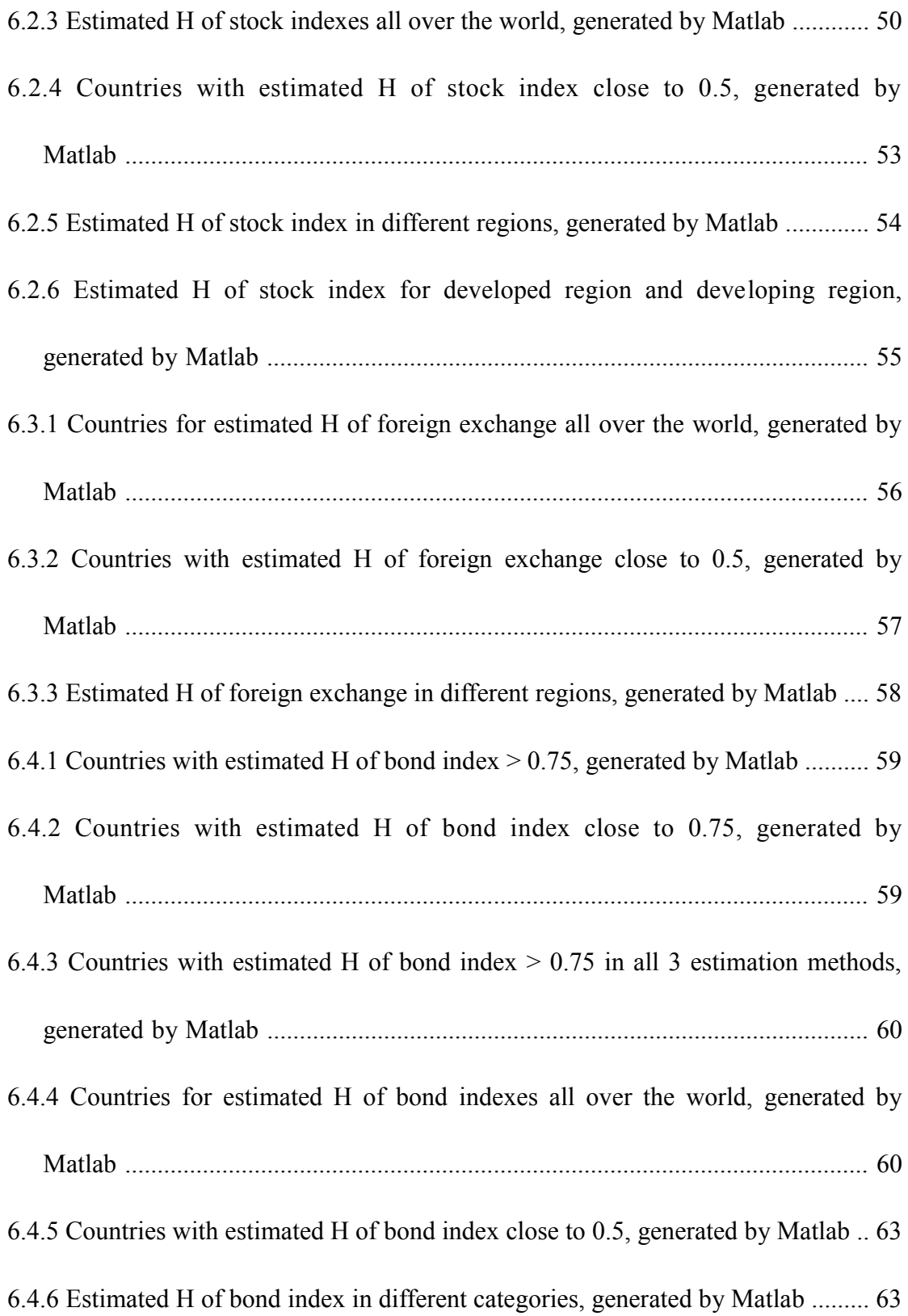

# **List of Figures**

- 2.5.2 Annual transaction costs vs annual tracking error for all tested rebalancing methods in all market, taken from [Ian Carmichael (2009)[9]] ............................. 23
- 2.5.3 Annual transaction costs vs annual tracking error for all tested rebalancing methods in bull market, taken from [Ian Carmichael (2009)[9]] ........................... 24
- 2.5.4 Annual transaction costs vs annual tracking error for all tested rebalancing methods in bear market, taken from [Ian Carmichael (2009)[9]] .......................... 24

# **Part I**

# **Chapter 1**

# **Introduction to Portfolio Rebalancing**

Portfolio rebalancing plays an important role in the overall portfolio management. The traditional portfolio rebalancing target for each asset class is stated as a percent of the total value of the fund. Every time when the asset proportions drifted away from its benchmark weight, we rebalance them back. To accommodate disparities, most asset allocation policies include acceptable ranges.

### **1.1 Traditional Portfolio Rebalancing**

At the beginning part of William F. Sharpe  $(2009)^{[1]}$ , it briefly introduces the traditional portfolio rebalancing method. Specifically, the traditional portfolio rebalancing method is to let dollar amounts invested in assets be  $X_1, X_2, ... X_n$ , then the initial value of the portfolio and proportion of every assets in the portfolio are:

$$
V_0 = \sum_{i=1}^{n} X_i
$$
  

$$
\left(\frac{X_1}{V_0}, \frac{X_2}{V_0}, \dots, \frac{X_n}{V_0}\right)
$$

Now a period has passed and we write the value-relative for asset i (the ratio of ending value to beginning value) as  $k_i$ , then new dollar value of each asset, ending value of the portfolio, and the proportion of every assets in the portfolio are:

$$
(k_1X_1, k_2X_2, \dots, k_nX_n)
$$
  
\n
$$
V_1 = \sum_{i=1}^n k_i X_i
$$
  
\n
$$
\left(\frac{k_1X_1}{V_1}, \frac{k_2X_2}{V_1}, \dots, \frac{k_nX_n}{V_1}\right)
$$

We denote the value-relative change for portfolio as  $K_p$ , then:

$$
K_p \equiv \frac{V_1}{V_0}
$$

We let  $D_1, D_2, ... D_n$  denote dollar amounts of asset purchase (if positive) or sold (if negative) in order to fully rebalance. Then we should have the formulas:

$$
k_i X_i + D_i / \underbrace{1}_{V_1} = X_i / \underbrace{1}_{V_0}
$$

So that:  $D_i = (K_p - k_i) X_i$ 

In this way, it keeps the asset proportions remain the same.

This is known as the traditional portfolio rebalancing.

### **1.2 Reason of Rebalancing**

In Andre F. Perold and William F. Sharpe  $(1988)^{[2]}$ , it calls the traditional portfolio rebalancing method as the "constant mix" method. In this paper, it compares the "constant mix" with the normal buy and hold strategy, which explains why we do portfolio rebalancing and how to be benefit from the traditional portfolio rebalancing method.

We can see from an example in Andre F. Perold and William F. Sharpe  $(1988)^{[2]}$  as below (it assumes the transaction cost is zero here):

Table 1.1.1

| Case              | <b>Stock Market</b> | Value of Stock | Value of Bills | <b>Value of Assets</b> | Percentage in Stocks<br>60.0% |  |
|-------------------|---------------------|----------------|----------------|------------------------|-------------------------------|--|
| Initial           | 100                 | 60.00          | 40.00          | 100.00                 |                               |  |
| After change      | 90                  | 54.00          | 40.00          | 94.00                  | 57.4                          |  |
| After rebalancing | 90                  | 56.40          | 37.60          | 94.00                  | 60.0                          |  |
| After change      | 100                 | 62.67          | 37.60          | 100.27                 | 62.5                          |  |
| After rebalancing | 100                 | 60.16          | 40.11          | 100.27                 | 60.0                          |  |

It assumes the portfolio is a 60/40 constant mix in stock and bond, where the portfolio keeps 60% of its value invested in the stock market and 40% of its value invested in the bond market. In another ward, by assuming the total value of the portfolio is 100, the investor puts 60 in stocks and 40 in bonds.

Now one time has passed and when the stock market value drops from 100 to 90, the value of stock drops to 54 while the value of bond is still 40 in the portfolio. The total value of the portfolio drops to 94 now. In order to keep 60% in stock and 40% in bond, the fund manager should sell 2.4 units of bonds to buy 2.4 units of stocks. As a result, the portfolio values become 56.4 in stock and 37.6 in bond.

Now another period has passed and the stock market then rises from 90 back to 100. As a result, the value of stock rises from 56.4 to 62.67 while the value of bond is still 37.6 in the portfolio. But as we can see from the table 1.1.1 above, the value of portfolio rises to 100.27 while now the stock market and bond market are both 100 as the beginning. Therefore, we can see the "constant mix" method (which is the traditional portfolio rebalancing method) makes 0.27 gain without transaction costs.

Consequently, in Andre F. Perold and William F. Sharpe  $(1988)^{[2]}$  it points out that the "constant mix" method gains from reversals. Specifically, the "constant mix" method tends to be superior if markets are characterized more by reversals than by trends while buy-and-hold policy tends to be superior if there is a major move in one direction. Therefore, rebalancing adds values to the return of portfolio when there are more reversals.

What is more, at the beginning part of Christopher Donohue and Kenneth Yip  $(2003)^{[3]}$ , it explains another reason why we do rebalancing. By comparing several basic rebalancing methods with the buy and hold strategy, Christopher Donohue and Kenneth Yip  $(2003)^{[3]}$  shows as in the table 1.1.2 below:

Table 1.1.2

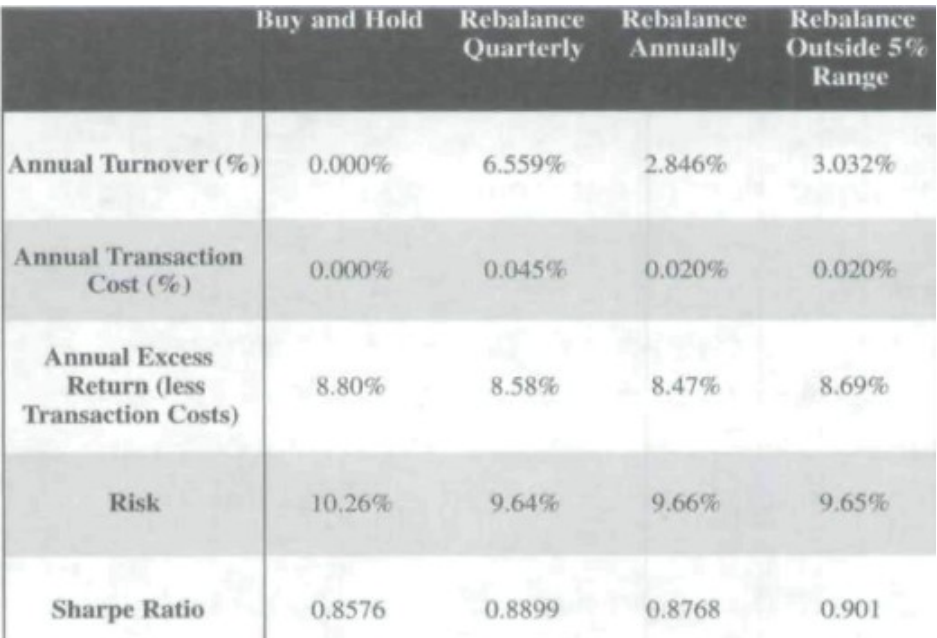

We can see that although never rebalancing (Buy and Hold strategy) outperforms all the other strategies in return, it has, for example, the lowest Shape Ratio.

Therefore, in terms of maximizing Sharpe Ratio (or minimize total risk), rebalancing increase a portfolio's Sharpe ratio by reducing volatility or increasing returns.

# **Chapter 2**

# **Main Approaching Methods and Comparison**

Here we introduce the commonly used portfolio rebalancing methods in the financial market and provide a comparison among those methods.

### **2.1 Calendar Method**

The calendar method is the most straightforward rebalancing method. This method simply rebalances the asset ratios fully back to its benchmark ratios at certain time period such as monthly, quarterly, or annually. In Martin Leibowitz and Anthony Bova  $(2011)^{[4]}$ , it compares the calendar methods based on annually, quarterly, and monthly time benchmarks.

In Martin Leibowitz and Anthony Bova  $(2011)^{[4]}$ , it did an empirical analysis based on historical study for a 60/40 portfolio (60% in equity and 40% in bond) over 1960 - 2009 period under the zero transaction costs for monthly calendar rebalancing vs annually calendar rebalancing, and quarterly calendar rebalancing vs annually calendar rebalancing.

Summaries provided in Martin Leibowitz and Anthony Bova  $(2011)^{[4]}$  are as follows:

Table 2.1.1

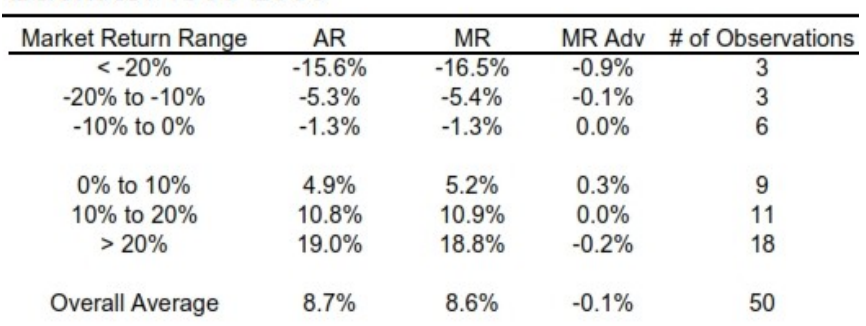

## **Monthly Rebalancing Advantage vs. Equity Return Buckets: 1960-2009**

#### Table 2.1.2

### **Beta-Based and Quarterly Rebalancing Strategies**

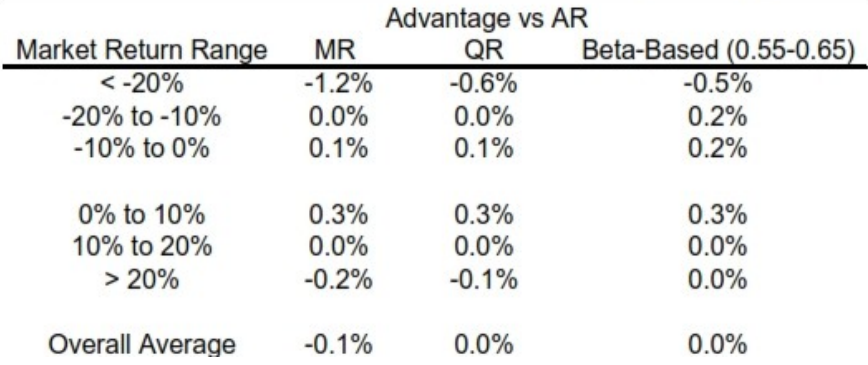

We can see that from table 2.1.1, with zero transaction cost, the annual rebalancing performed better than the monthly rebalancing during 1960-2009 period. Since monthly rebalancing trades much more frequently than the annual rebalancing, on a net-cost basis the annual rebalancing should perform much better than the monthly rebalancing.

Similarly in table 2.1.2, by calculating advantage vs annual rebalancing under the zero transaction cost, we can see that monthly rebalancing has an average advantage -0.1% while that of quarterly rebalancing is 0.0%. Since monthly rebalancing and quarterly rebalancing both trade much more frequently than the annual rebalancing, the annual rebalancing should outperform significantly both monthly rebalancing and quarterly rebalancing.

Therefore, in Martin Leibowitz and Anthony Bova  $(2011)^{[4]}$ , it suggests that annual rebalancing outperforms both monthly rebalancing and quarterly rebalancing.

### **2.2 Traditional Two Bands Method**

This method is first introduced in Hayne E. Leland  $(1996)^{[5]}$ . It assumes transaction costs are proportional to the dollar amounts traded. It defines S - "stocks", B - "bonds", and assumes they both follow log random walks:

 $dS(t)/S = \mu_s dt + \sigma_s dZ_s(t)$  $dB(t)/B = \mu_B dt + \sigma_B dZ_B(t)$ 

Here dZ<sub>S</sub> and dZ<sub>B</sub> are the increments of Wiener processes with correlation  $\rho$ .

Then the stochastic process  $w(t) = S(t)/B(t)$  is:

$$
dw(t)/w = (\mu_S - \mu_B + \sigma_B^2 - \rho \sigma_B \sigma_S)dt + \sigma_S dZ_S(t) - \sigma_B dZ_B(t)
$$

We assume the target ratio is  $w^*$ , then the dollar equivalent cost over a time interval dt may be approximated by:

$$
L = \lambda (w(t) - w^*)^2 dt
$$

where  $\lambda$  is a constant representing the cost per unit of tracking error

Let  $k_S$  and  $k_B$  be transactions cost per dollar of stocks and bonds traded and let  $\delta C$ ,  $\delta S$  and  $\delta B$  be total costs, change in dollar value of stocks, and change in dollar value of bonds:

$$
\delta B = -\delta S
$$
  

$$
\delta C = k_S |\delta S| + k_B |\delta B| = (k_S + k_B) |\delta S|
$$

Since  $\delta w = (1 + w)\delta S / B$  and  $W = B + S$  and  $\delta c = \delta C / W$ , we have:

$$
\delta C / |\delta w| = B(k_S + k_B) / (1 + w)
$$
  

$$
\delta c / |\delta w| = (k_S + k_B) / (1 + w)^2
$$

### **Cost Function**

Let  $V(w(t))$ ;  $w_{min}$ ,  $w_{max}$ ) be the cost function associated a trading strategy characterized by no trading whenever  $w(\tau) + \delta w(\tau) \in [w_{\min}, w_{\max}]$ :

$$
V(w(t); \mathcal{W}_{min} | w_{max}) = E[\int_{\tau=t}^{\infty} e^{-r(\tau-t)} \lambda(w(\tau)) - w^*)^2 d\tau + PV\{transaction \cos ts\}]
$$

(1) When  $w(\tau) + \delta w(\tau) \in [w_{\min}, w_{\max}]$ :

$$
V(w(t); \mathcal{W}_{min} | w_{max}) = -\int_{\tau=t}^{t+dt} \lambda (w(t) - w^*)^2 d\tau + E[e^{-rd}V(w(t) + dw(t); \mathcal{W}_{min} | w_{max})]
$$

(2) When  $w(\tau) + \delta w(\tau) < w_{\min}$  or  $w(\tau) + \delta w(\tau) > w_{\max}$ :

$$
V(w(t); \mathcal{W}_{min} \ w_{max}) = V(w_{min}; \mathcal{W}_{min} \ w_{max}) + \delta c^* / |\delta w|(w_{min} - w(t))
$$
  

$$
V(w(t); \mathcal{W}_{min} \ w_{max}) = V(w_{max} \ w_{min} \ w_{max}) + \delta c^* / |\delta w|(w(t) - w_{max})
$$

Therefore, we got the boundary conditions:  
\n
$$
V(w_{min}; w_{min} w_{max}) = -\delta c^* / |\delta w| = -(k_s + k_B)(1 + w_{min})^2
$$
\n
$$
V(w_{max}; w_{min} w_{max}) = \delta c^{**} / |\delta w| = (k_s + k_B)(1 + w_{max})^2
$$

Here  $V_k(*; *, *)$  is the derivative of V with respect to its  $k^{\text{th}}$  argument.

By expanding the expectation term, we have:

rm, we have:<br> ${}^{2}V_{11}(w w_{min} w_{max}) + \lambda (w - w^{*})^{2}$  $V_1(w; w_{min} w_{max}) + 0.5b w^2 V_1$  $(v; w_{min} w_{max}) + 0.5b w^2 V_{11}(w w_{min} w_{max}) + \lambda (w - w^*)$  $\sigma v V(x, 9)$ ,  $v = 10.5 h v^2 V(x, 9)$ ,  $v = 2(x, y^2)^2 v V(x, 9)$ ,  $v = 0$ By expanding the expectation term, we have:<br>  $awV_1(w; w_{min} w_{max}) + 0.5bw^2V_{11}(w w_{min} w_{max}) + \lambda (w - w^*)^2 - rV(w w_{min}, w_{max}) = 0$ where  $a = \mu_s - \mu_B + \sigma_B^2 - \rho \sigma_B \sigma_S$ ,  $b = \sigma_S^2 + \sigma_B^2 - 2\rho \sigma_B \sigma_S$ .

The solution of above differential equation is:  
\n
$$
V(w; \mathcal{W}_{min} | w_{max}) = \lambda \left[ \frac{w^2}{r - 2a - b} - \frac{2ww^*}{r - a} + \frac{w^{*2}}{r} \right] + C_1 w^x + C_2 w^y
$$

where  $x = (-2a + b - \sqrt{(2a-b)^2 + 8b}t)/2b$ ,  $y = (-2a + b + \sqrt{(2a-b)^2 + 8b}t)/2b$ .

Here  $C_1$  and  $C_2$  are determined by the boundary conditions and w<sub>min</sub> & w<sub>max</sub>.

(*t*);  $\Re_{\text{max}}$   $\mu_{\text{max}}$ )  $= V'(w_{\text{max}} \cdot \Re_{\text{max}} w_{\text{max}}) + \delta c' / \delta w/(w_{\text{max}} - w(t))$ <br>
(*r*);  $\Re_{\text{max}} w_{\text{max}}$ )  $= V'(w_{\text{max}} w_{\text{max}} w_{\text{max}}) + \delta c^{\alpha} / |\delta w| (w t) - w_{\text{max}})$ <br>
force, we got the boundary conditions:<br>
force,  $\Re_{\text{max}} w$ Therefore, by calculating the rebalancing bands base on the differential equations above, we can get "no trade" interval  $[w_{min}, w_{max}]$  where no trades are required when ratio of asset values moves within the interval and asset proportions should be

adjusted back to the nearest edge of the interval when asset ratio moves outside the no-trade interval.

In Christopher Donohue and Kenneth Yip  $(2003)^{[3]}$ , it improves above method in approximating the edges of the no-trade region.

Since the no-trade region represents the area surrounding the target ratios, the marginal decline in expected future transaction and tracking error costs is less than or equal to marginal increase in current transaction costs. They let  $J(\omega, \beta)$  denote the present value of expected future transaction and tracking error costs as the proportion of wealth currently in risky asset w and rebalancing strategy  $\beta$ . Then the objective is to find strategy  $\beta$  to minimize  $J(\omega, \beta)$ :

(1) To accept the current level of tracking error, the cost is  $J(\omega, \beta)$ .

(2) To reduce w to  $\varpi$  by reallocating funds from risky asset to risk-free asset, the cost is  $\kappa(\omega-\varpi)+J(\varpi,\beta)$ .

Therefore, (1) is the optimal action if and only if:

$$
J(\omega,\beta) \le \kappa(\omega-\varpi) + J(\varpi,\beta)
$$

Further, if the optimal action is to trade (option (2)), the trade should move w to  $\varpi$  such that:

$$
J(\omega,\beta)-J(\varpi,\beta)=\kappa(\omega-\varpi)
$$

Or equivalently:

$$
J_{\omega}(\omega,\beta) = \kappa
$$

Here  $J_{\omega}(\omega,\beta)$  is the partial derivative of  $J(\omega,\beta)$  with respect to w.

In Christopher Donohue and Kenneth Yip  $(2003)^{[3]}$ , it compares optimal rebalancing with Periodic (equal tracking error, daily, weekly, monthly, quarterly, semiannually, annually), Volatility (1%, 2%, 3%, 4%, 5%, 10%, 15%, buy-and-hold), Equal Probability (x = 5%, 20%, 35%, 50%), and Active Risk (thresholds of 0.01%, 0.03%, 0.05%, 0.1% from target-weight portfolio) respectively. The output is listed in tables 2.2.1 below:

Tables 2.2.1

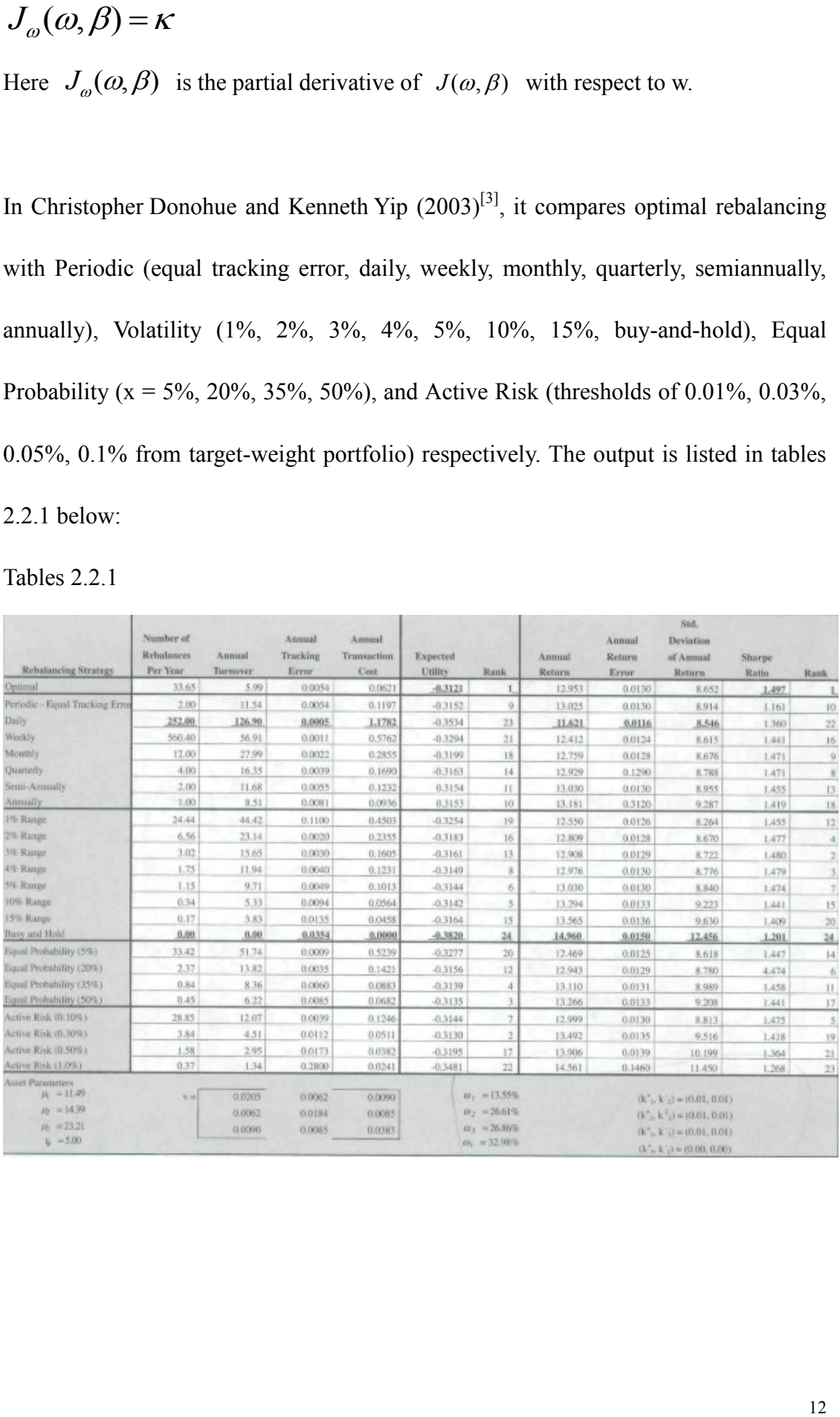

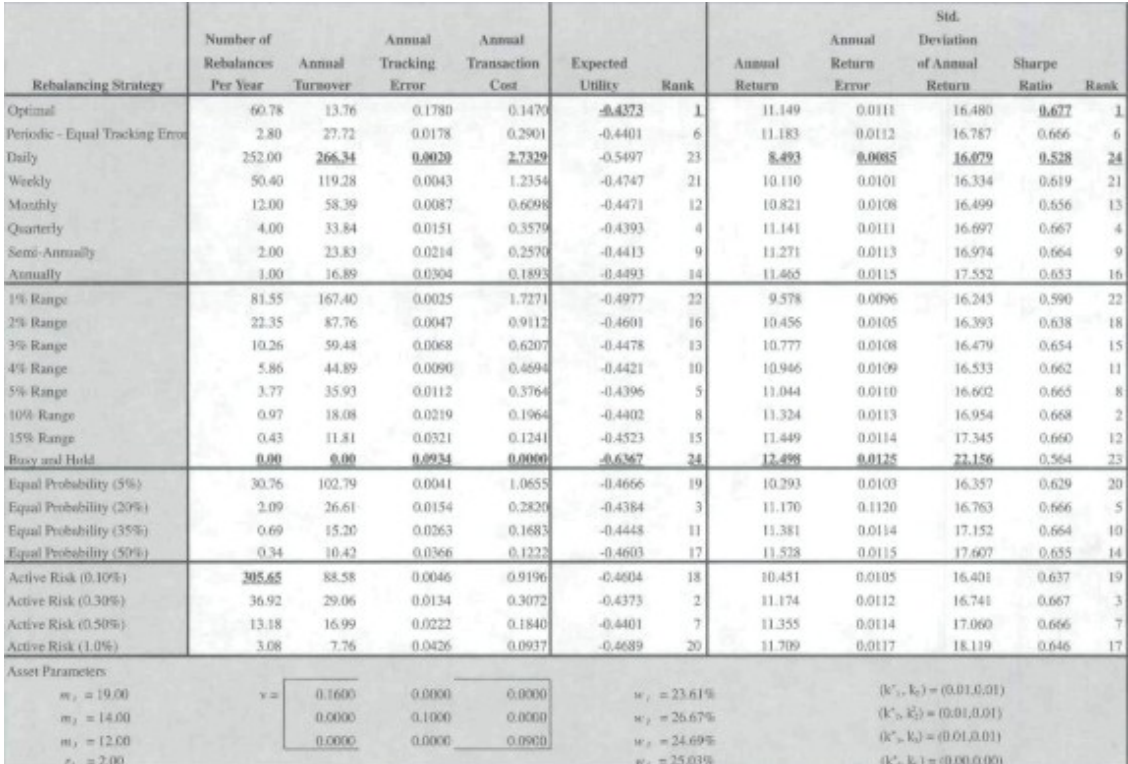

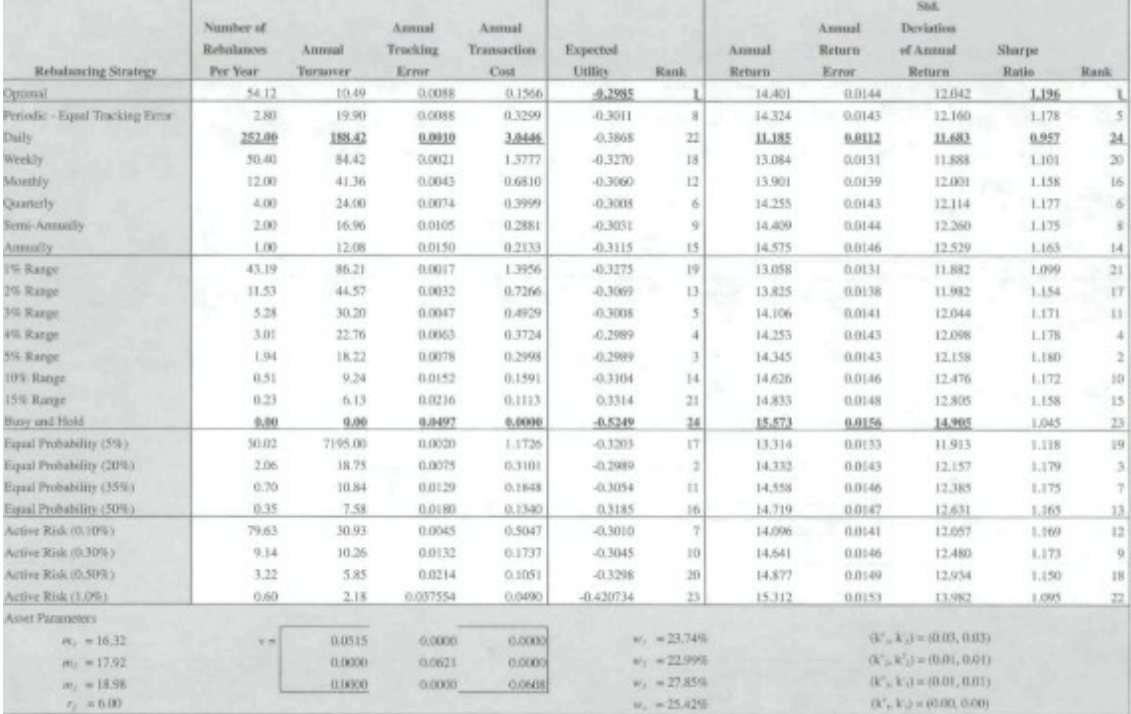

We can see from tables 2.2.1, it concludes that strategies that use a no-trade region constructed as a function of individual asset transaction costs and investor risk aversion offer promise for finding the proper balance between minimizing transaction

costs and tracking error.

### **2.3 Dynamic Programming Method**

In Sun, Fan, Chen, Schouwenaars, and Albota  $(2004)^{[6]}$ , it first introduces the dynamic programming method. It presents an approach explicitly weighs transaction costs and portfolio tracking error.

In that paper, it defines  $w_t$  as state,  $u_t$  as policy, and  $n_t$  as state uncertainty. The state transition is:

$$
w_{t+1} = h(w_t, u_t, n_t)
$$

Therefore, the cost function is written recursively as:

$$
J_{t}(w_{t}) = E[G(w_{t}, u_{t}, n_{t}) + J_{t+1}(w_{t+1})]
$$

Here  $J_t$  is the so-called cost-to-go function, G is the cost for current period. Therefore, the cost at any given period is the expected cost from t to  $t+1$  along with the expected cost from t+1 onwards.

At time t, the optimal strategy is to choose  $u_t$  such that the cost is minimized:

At time *t*, the optimal strategy is to choose 
$$
u_t
$$
 such that the  $U_t^*(w_t) = \min_{u_t} E[G(w_t, u_t, n_t) + J_{t+1}(w_{t+1})]$ 

Assuming convergence, this recursion approaches a fixed point such that:

$$
J_t^*(w) = J_{t+1}^*(w) = J^*(w)
$$

Therefore, we could use value iteration technique to determine the cost-to-go values. By randomly choosing an arbitrary set of cost-to-go values  $J_t(w)$ , we repeatedly apply above minimization function to obtain cost-to-go values successively. After a sufficient number of iterations, we will approach a steady-state, which should converge the optimal  $J^*(w)$ .

The decision to rebalance should be based on a consideration of 3 costs:

(1) Tracking error associated with any deviation in our portfolio from the optimal portfolio

- (2) Trading costs associated with buying or selling any assets during rebalancing
- (3) Expected future cost from next month onwards

Therefore, to apply dynamic programming, we write the cost function as:

$$
E[G(w_t, u_t, n_t)] = \tau(u_t) + \varepsilon(w_t + u_t)
$$

Here  $\tau(u_t)$  is the associated trading cost,  $\varepsilon(.)$  represents the sub-optimality cost.  $\varepsilon (w_t + u_t) = 0$  when  $w_t + u_t = w^*$ .

For a portfolio w to go to another portfolio w', we assume for asset i we pay a transaction cost of  $c_i$  per dollar to buy or sell so that:

$$
\tau(w', w) = c^T |w'-w|
$$

For any portfolio weights w, we express the expected utility as  $U(\mu^T w, w^T \Lambda w)$ . Then there exists a risk-free rate  $r_{CE}(w)$  where  $U(r_{CE}, 0) = U(\mu^T w, w^T \Lambda w)$ . We denote  $r_{CE}(w)$  as certainty equivalent return for weights w.

Under the certainty equivalence approach, the tracking error has the cost function:

$$
\varepsilon(w) = r_{CE}(w^*) - r_{CE}(w)
$$

Therefore, by using above method, that paper compares it with other portfolio rebalancing methods as below:

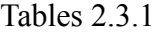

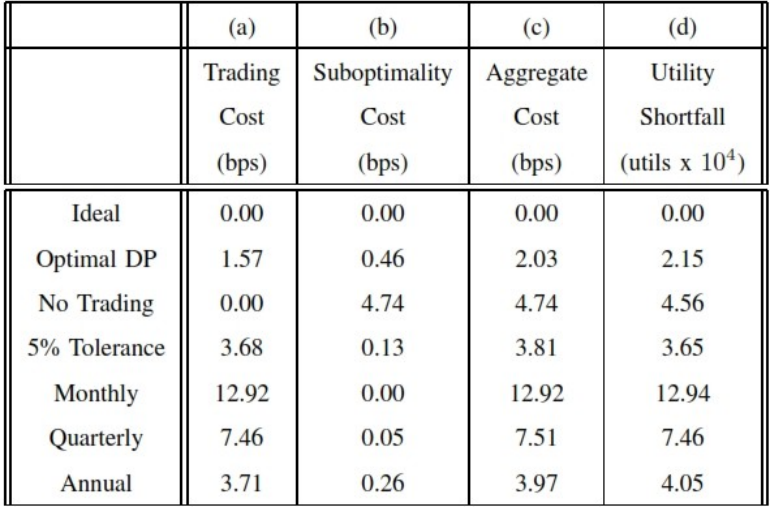

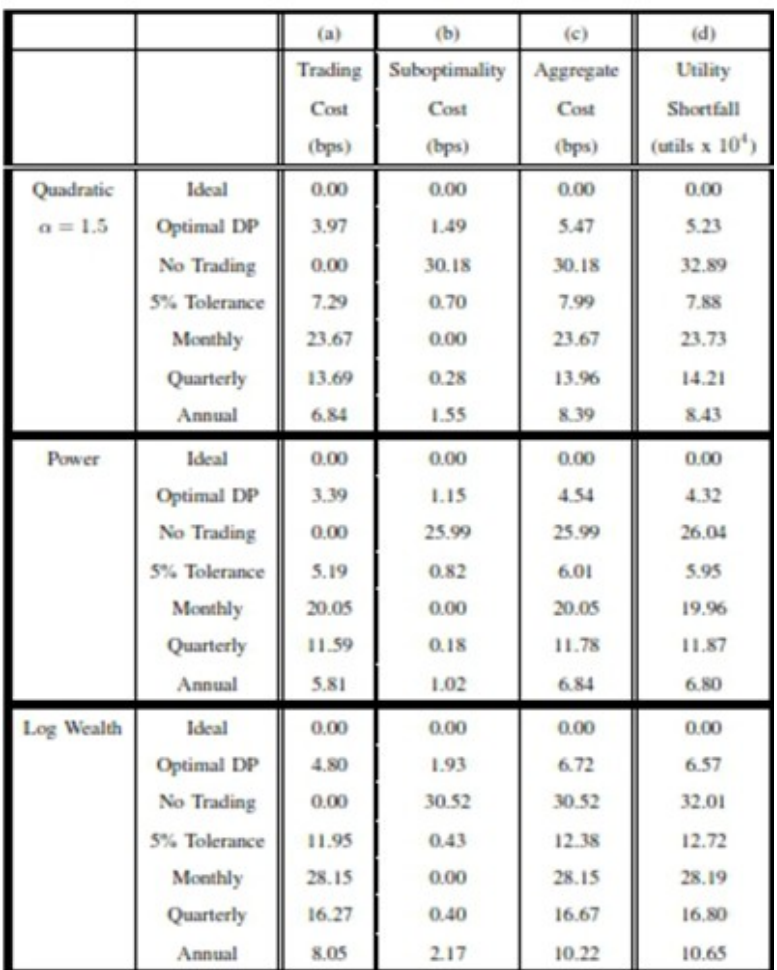

According to tables 2.3.1, it concludes that this optimal dynamic programming method provides gains over the best of the traditional techniques of rebalancing.

In Kritzman, Myrgren, and Page  $(2009)^{[7]}$ , it is doing similar thing but it re-defines the cost function as:

cost function as:  
\n
$$
J_t(X_t, X_{t-1}) = CEC_t + TC_t + J_{t+1}(X_{t+1}, X_t)
$$

Here  $CEC_t$  is the Certainty Equivalent Cost and  $TC_t$  is the Transaction Costs. Then the current period  $J_t(X_t, X_{t-1})$  is a function of the current CEC, TC, and future costs  $J_{t+1}(X_{t+1}, X_t)$ .

Specifically, it assumes investors have log-wealth utility and the expected utility E(U) is written as the weighted sum of the n security expected returns under m scenarios,

each associated with p probability:  
\n
$$
E(U) = \sum_{i=1}^{m} p_i In(1 + \sum_{j=1}^{n} X_j \mu_{ij}) = pIn(1 + \mu X')
$$
\nwhere: 
$$
\mu = \begin{pmatrix} \mu_{11} & \cdots & \cdots & \cdots \\ \vdots & \ddots & \vdots & \vdots \\ \mu_{m1} & \cdots & \cdots & \cdots \end{pmatrix}
$$

By letting  $X^{opt} = [X_1^{opt},..., X_n^{opt}]$  denote the optimal portfolio weights and E(U) is maximized when  $X = X^{opt}$  as  $E(U^*)$ , it quantifies the loss in expected utility as Certainty Equivalent Cost (CEC):

$$
CEC = e^{E(U^*)} - e^{E(U)}
$$

And it defines the Transaction Costs (TC) at period t are:

$$
TC_{t} = \sum_{i=1}^{n} C_{j} \left| X_{jt} - X_{jt-1} \right|
$$

Then in Kritzman, Myrgren, and Page  $(2009)^{[7]}$  it improves the method in Sun, Fan, Chen, Schouwenaars, and Albota  $(2004)^{[6]}$  by replacing  $J_{t+1}(X_{t+1}, X_t)$  as above by the quadratic function below:

$$
Q = \sum_{i=1}^{n} d(X_i - X^{opt})^2
$$

As a result, the cost function becomes:

$$
J_t(X_t, X_{t-1}) = CEC_t + TC_t + Q_t
$$

In that paper, it also provides empirical results as below:

Table 2.3.2

| Rebalancing                | Two    | Three  | Four   | Five   | Ten       | <b>Twenty Five</b> | Fifty     | Hundred   |
|----------------------------|--------|--------|--------|--------|-----------|--------------------|-----------|-----------|
| Strategy                   | Assets | Assets | Assets | Assets | Assets    | Assets             | Assets    | Assets    |
| <b>Dynamic Programming</b> | 6.31   | 6.66   | 7.33   | 8.76   | <b>NA</b> | NA                 | <b>NA</b> | <b>NA</b> |
| MvD Heuristic              | 6.90   | 7.03   | 7.58   | 8.61   | 25.57     | 20.38              | 17.92     | 12.46     |
| $0.25\%$ Bands             | 15.19  | 17.01  | 19.81  | 21.37  | 41.93     | 42.96              | 41.53     | 26.88     |
| $0.50\%$ Bands             | 14.11  | 15.75  | 17.81  | 18.92  | 41.73     | 38.42              | 31.15     | 21.82     |
| $0.75\%$ bands             | 12.80  | 14.09  | 15.32  | 16.27  | 40.05     | 32.95              | 31.46     | 25.02     |
| 1% Bands                   | 11.54  | 12.52  | 13.15  | 14.13  | 37.71     | 31.95              | 36.74     | 29.47     |
| 2% Bands                   | 8.73   | 9.20   | 9.79   | 10.73  | 41.94     | 48.59              | 66.96     | 39.33     |
| 3% Bands                   | 8.51   | 8.66   | 10.14  | 11.43  | 61.29     | 73.78              | 89.03     | 41.54     |
| 4% Bands                   | 9.46   | 9.52   | 12.08  | 13.78  | 88.49     | 93.23              | 98.55     | 41.96     |
| 5% Bands                   | 11.20  | 11.21  | 14.80  | 16.77  | 120.19    | 106.38             | 102.38    | 42.03     |
| Monthly                    | 15.65  | 17.25  | 20.07  | 21.85  | 41.92     | 42.92              | 43.34     | 39.75     |
| <b>Ouarterly</b>           | 11.05  | 11.86  | 13.51  | 14.76  | 45.17     | 34.32              | 33.12     | 26.54     |
| Semi-annually              | 11.13  | 11.53  | 12.67  | 13.95  | 69.97     | 40.75              | 37.33     | 24.41     |

Table 5. Performance Comparison - Total Costs (bps)

We can see in table 2.3.2, it shows that by using this method it performs similar to the dynamic programming in Sun, Fan, Chen, Schouwenaars, and Albota (2004)<sup>[6]</sup> and performs substantially better than other heuristic methods.

### **2.4 Masters Method**

In Seth J. Masters  $(2003)^{8}$ , it introduces a very intuitive way to calculate the rebalancing bands.

### **2.4.1 Trigger Bands**

It lets K represent the investor's risk tolerance, and lets Delta be the deviation from target allocation, then the benefit of rebalancing is:

$$
\frac{\left( \text{Tracking Error} \right)^2}{2K} \Delta^2
$$

Here the tracking error is a measure of how closely a portfolio follows the benchmarks, where it could be defined as the standard deviation of the difference between the portfolio and the benchmark returns.

Let C be the total two-way cost of rebalancing, then the cost of rebalancing is:

## $C\Delta$

To sum up, the net benefit of rebalancing is:

$$
\frac{\left(Tracking Error\right)^2}{2K} \Delta^2 - C\Delta
$$

Therefore, the trigger point T for asset class i should be:

$$
\frac{\left( \text{Tracking Error}_{i} \right)^{2}}{2K} T_{i}^{2} - C_{i} T_{i} = 0
$$

We get:

$$
T_i = \frac{2KC_i}{\left( Tracking\ Error_i\right)^2}
$$

We can see two points about the triggering points:

- (1) The higher risk tolerance K, the higher trigger point.
- (2) The more expensive to trade an asset, the higher trigger point.

We let  $\sigma_i^2$  be the volatility of the asset to be rebalanced;  $\sigma_j^2$  be the volatility of the rest of the portfolio; and  $\rho_{ij}$  be the correlation between the asset and the rest of portfolio. Then the tracking error can be calculated by:

$$
\left( \text{ Tracking Error}_i \right)^2 = \sigma_i^2 + \sigma_j^2 - 2\rho_{ij} \sigma_i \sigma_j
$$

As a result, the trigger point is:

$$
T_i = \frac{2KC_i}{\left(\sigma_i^2 + \sigma_j^2 - 2\rho_{ij}\sigma_i\sigma_j\right)}
$$

### **2.4.2 Level of Rebalancing**

For the optimal rebalancing, marginal benefit should be equal to marginal cost.

Therefore, we should rebalance as far as the incremental move still yields a marginal net benefit and stop when the marginal benefit of rebalancing is equal to marginal cost:

$$
\frac{\delta \text{Net Rebalancing Benefit}}{\delta \Delta} = 0
$$

Then we get:

$$
\Delta = \frac{KC}{\left( Tracking Error\right)^2}
$$

This is exactly half of the trigger point T.

To sum up, for Masters method, we calculate the triggering points as the formula before, then every time we rebalance back to the midpoint between and triggering point and the benchmark.

### **2.5 Comparison among Traditional Methods**

In order to determine the best portfolio rebalancing method, we need to find out the most optimal trade-off between tracking error and transaction costs. In Ian Carmichael  $(2009)^{[9]}$ , it compares most of the portfolio rebalancing methods in the financial market.

The methods it takes into consideration are:

#### Table 2.5.1

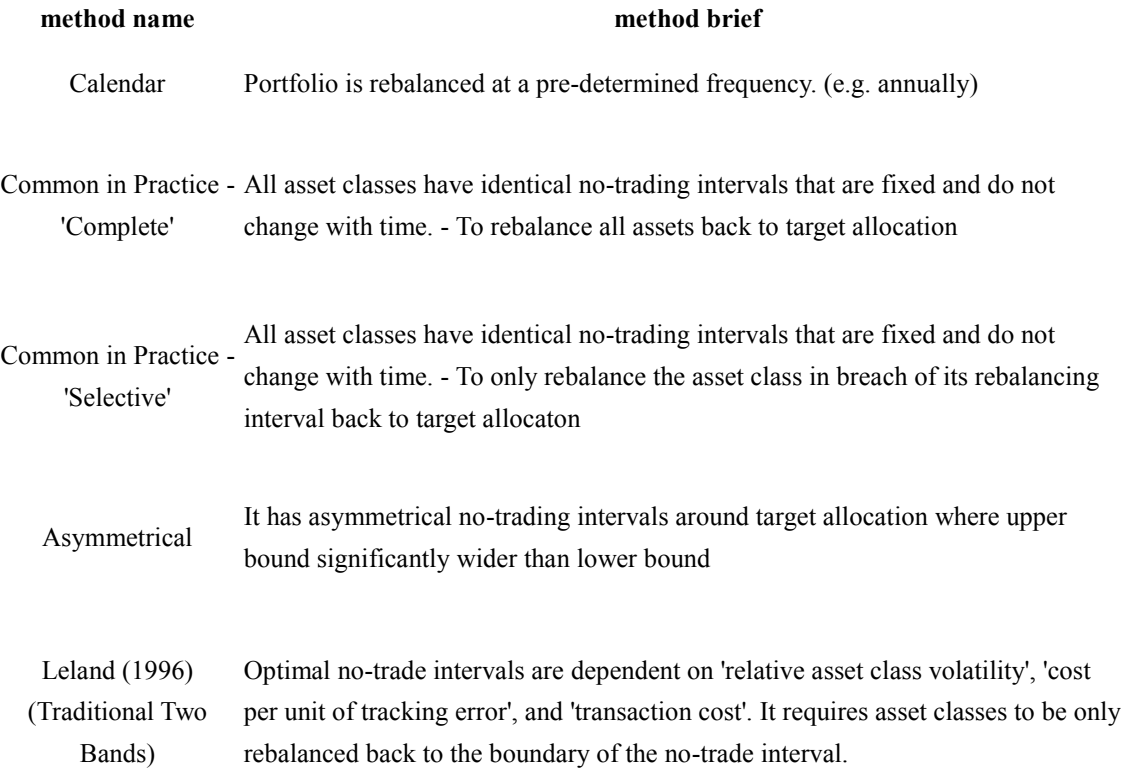

Masters (2003) In contrast to Leland, Masters found it optimal to rebalance back only to half-way between the edge of the no-trading interval and the target allocation.

Dynamic programming It uses dynamic programming to determine optimal rebalancing rules.

However, in order to be useful in the financial market, it should satisfy the criteria below:

(1) Must be unambiguous and simple to follow

(2) Must be practical to both individual and institutional investors (no infinite infinitesimal changes)

(3) Must work in a world with transaction fees

Therefore, based on the criteria above, only 'Calendar', 'Common - Complete', 'Common - Selective', 'Asymmetrical', and 'Masters' methods are satisfied.

In Ian Carmichael  $(2009)^{9}$ , it applies bootstrapping simulation method to above rebalancing methods. It assumes the transaction costs are  $1\%$  if VIX  $\geq$  35 and 0.2% if  $VIX < 35$  and one week delay is built into the model. In this way, this paper summarizes the performance annual transaction cost  $(\%)$  vs annual tracking error  $(\%)$ in all market, in bull market, and in bear market.

The performance curves are shown in Ian Carmichael  $(2009)^{9}$  as below:

Figure 2.5.2 - in all market

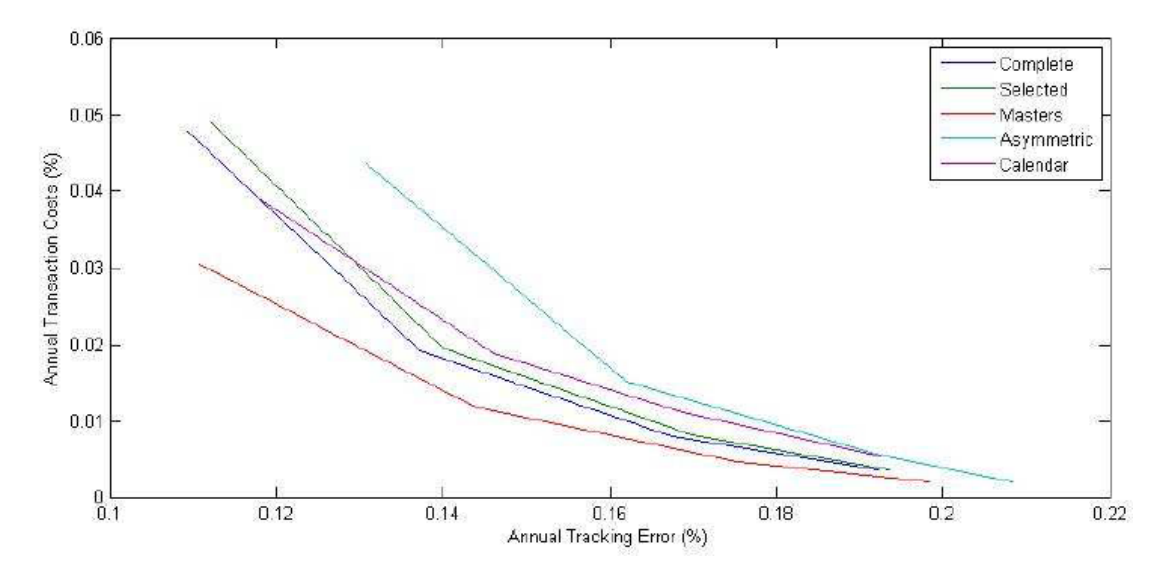

Figure 2.5.3 - in bull market

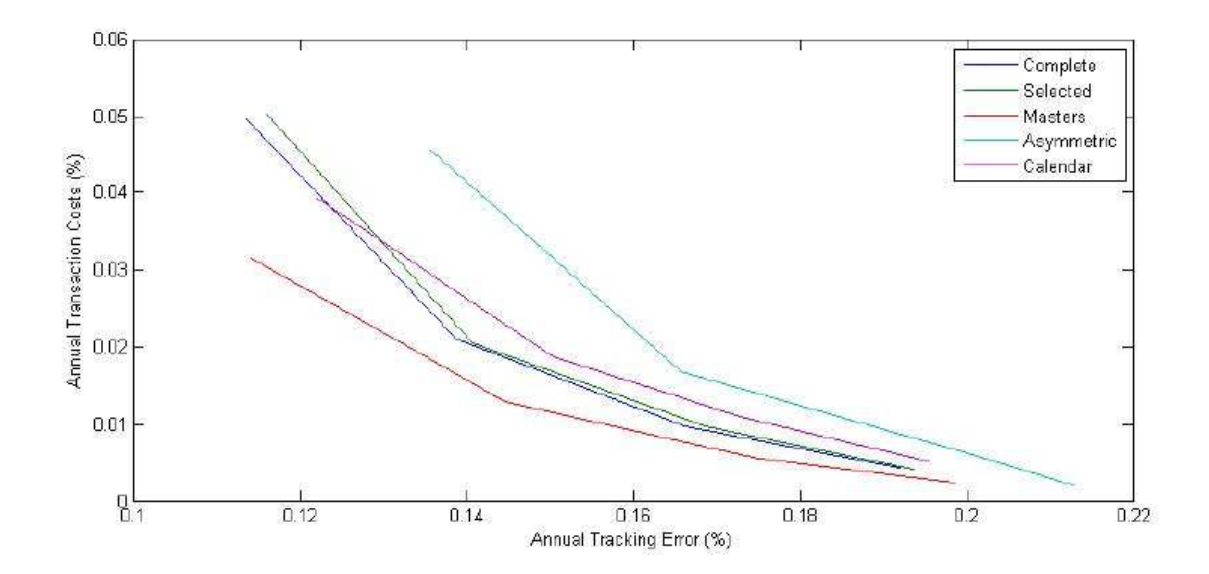

Figure 2.5.4 - in bear market

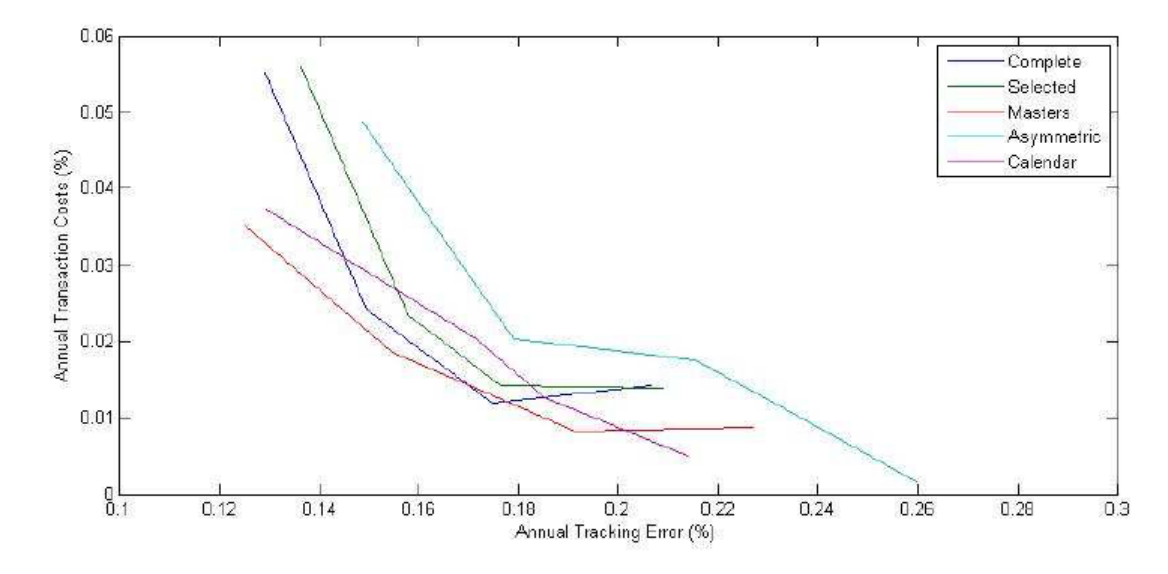

Therefore, according to figure 2.5.2, figure 2.5.3, and figure 2.5.4 from Ian Carmichael  $(2009)^{[9]}$  above, we can see that no matter in which market environment, in bull market, in bear market, or dropping the transaction costs' dependence on market volatility, Masters method is found to provide the most optimal trade-off between tracking error and associated transaction costs where:

- (1) It incurs a significant smaller transaction cost per rebalance
- (2) It requires only a marginal increase in rebalancing frequency

# **Chapter 3**

## **New Portfolio Rebalancing Method**

In the previous chapters, we describe the traditional portfolio rebalancing methods. However, all previous methods are basing on fixed benchmarks. But when market moves dramatically, fixed benchmarks might not capture the market feature changes very well. Therefore, in this chapter, we are going to introduce a new portfolio rebalancing method with changing benchmarks.

### **3.1 New Idea in Portfolio Rebalancing**

In the introduction part, we describe the traditional portfolio rebalancing. As we discussed before, buying stocks when they fall and selling stocks as they rise strategy capitalizes on reversals and normally provide lower total risk and higher Sharpe Ratio.

However, in William F. Sharpe  $(2009)^{[1]}$ , it points out that it is impossible for all the investors to follow the traditional portfolio rebalancing method. It illustrates this with a simple example. It assumes that there are totally four investors where they follow an asset allocation policy with positive proportions of four asset classes but proportions differ. Now a period has passed, and the assets have performed differently. In the table
below the assets are numbered in terms of their performance  $(k_1 > k_2 > k_3 > k_4)$ :

Table 3.1.1

| <b>Assets in</b><br>decreasing<br>order of<br>return | <i>Investor</i><br>A | <i>Investor</i> | <i>Investor</i> | <i><b>Investor</b></i> | <b>Number</b><br>оf<br><b>Sellers</b> | <b>Number</b><br>of<br><b>Buyers</b> | <b>Net</b><br><b>Number</b><br>оJ<br><b>Sellers</b> |
|------------------------------------------------------|----------------------|-----------------|-----------------|------------------------|---------------------------------------|--------------------------------------|-----------------------------------------------------|
|                                                      |                      |                 |                 |                        |                                       |                                      |                                                     |
|                                                      |                      |                 |                 |                        |                                       |                                      |                                                     |
|                                                      |                      |                 |                 |                        |                                       |                                      | -2                                                  |
|                                                      |                      |                 |                 |                        |                                       |                                      |                                                     |

**Asset Allocation Trades for Four Investors** 

Here a minus sign indicates an asset to be sold and a plus sign one to be purchased. The final columns show the number of investors wishing to sell an asset, the number wishing to buy and the difference between the two.

We can see that since every investor holds the best-performing asset, every investor's portfolio return will be below its return. Hence, every investor will wish to sell shares of asset 1. Conversely, every investor's portfolio return will be greater than the return of the worst-performing asset, so every investor will wish to buy shares of asset 4. As a result, there are only sellers for asset 1 and only buyers for asset 4 so that no trades will incur for these two assets. Therefore, it is impossible for all the investors to rebalance base on the traditional rebalancing method.

In order to solve this problem, in William F. Sharpe  $(2009)^{[1]}$  it introduces the an adaptive asset allocation method which is macro-consistent in the sense that it is possible for all investors to follow. Specifically, it lets benchmark ratios change with market change.

It lets  $V_{im,t}$  and  $V_{im,0}$  be total outstanding market values of asset i at time t and time 0, lets  $X_{im, 0}$  and  $X_{im, t}$  be the proportion of values in the market for asset i at time 0 and time t, and lets the proportion invested in asset i at time 0 and time t be  $X_{if, 0}$  and  $X_{if, t}$ . Then the base market asset allocations are:

$$
X_{m,0} = (X_{1m,0}, X_{2m,0},..., X_{nm,0})
$$

The base portfolio asset allocations are:

$$
X_{f,0} = (X_{1f,0}, X_{2f,0},..., X_{nf,0})
$$

Then it defines the benchmark portfolio asset allocations at time t are:

(13) 
$$
X_{if,t} = \frac{X_{if,0} \left( \frac{V_{im,t}}{V_{im,0}} \right)}{\sum_{i} X_{if,0} \left( \frac{V_{im,t}}{V_{im,0}} \right)}
$$

Since total market value of asset i at time 0 / t equal its proportion of total value  $X_{im, 0}$ 

/  $X_{im, t}$  times total value of all assets at time  $V_{m, 0}$  /  $V_{m, t}$ , therefore:

(14) 
$$
V_{im,0} = X_{im,0} V_{m,0}
$$

$$
V_{im,t} = X_{im,t} V_{m,t}
$$

Put  $(14)$  into  $(13)$  we have:

(15) 
$$
X_{if. t} = \frac{X_{if. 0} \left( \frac{X_{im. t}}{X_{im. 0}} \right)}{\sum_{i} X_{if. 0} \left( \frac{X_{im. t}}{X_{im. 0}} \right)}
$$

In this way, the ratio of the fund's proportion in stocks to that of the market varied. To convert an existing balanced fund to an adaptive one, the stated policy  $X_{f, 0}$  need only be augmented by the "normal" market conditions  $X_{m,0}$ .

What is more, if the fund has a base allocation changing in every time period, we can just let  $X_{ib, t}$  represent the "base" allocation for time t specified in current policy. This replaces the constant allocation given by  $X_{if, 0}$  in the formula:

(17) 
$$
X_{if,t} = \frac{X_{ib,t} \left( \frac{X_{im,t}}{X_{im,0}} \right)}{\sum_{i} X_{ib,t} \left( \frac{X_{im,t}}{X_{im,0}} \right)}
$$

### **3.2 New Portfolio Rebalancing Method**

In William F. Sharpe  $(2009)^{[1]}$ , it provides a way to be consist with the market change. This kind of idea makes sense because fixed benchmark ratios tend to under-weigh the market changing when there is a big move in one asset. Therefore, changing benchmark ratios according to the market change makes contribution to minimize the market changing affection in portfolio management. However, if we strictly follow this idea, no rebalancing will happen after the portfolio asset allocation ratios change to the benchmark ratio. Because according to William F. Sharpe  $(2009)^{[1]}$ , the benchmark ratios at time t are:

(15) 
$$
X_{if. t} = \frac{X_{if. 0} \left( \frac{X_{im. t}}{X_{im. 0}} \right)}{\sum_{i} X_{if. 0} \left( \frac{X_{im. t}}{X_{im. 0}} \right)}
$$

If the portfolio asset ratios  $Y_{if, 0}$  equal to the benchmark asset ratios  $X_{if, 0}$  at time 0, we can see at time t the portfolio asset ratios  $Y_{if, t}$  will be:

$$
Y_{if,t} = \frac{Y_{if,0}\left(\frac{X_{im,t}}{X_{im,0}}\right)}{\sum_{i=1}^{n} Y_{if,0}\left(\frac{X_{im,t}}{X_{im,0}}\right)} = \frac{X_{if,0}\left(\frac{X_{im,t}}{X_{im,0}}\right)}{\sum_{i=1}^{n} X_{if,0}\left(\frac{X_{im,t}}{X_{im,0}}\right)} = X_{if,t}
$$

Therefore, if we follow the adaptive method strictly, once the portfolio ratios change to the benchmark ratios, no further rebalancing will happen.

 $\left(\frac{1}{X_{\text{rms}}}\right)$ <br>  $\left(\frac{X_{\text{rms}}}{X_{\text{rms}}}\right)$  =  $\frac{X_{\text{F},0} \left(\frac{X_{\text{rms}}}{X_{\text{rms}}}\right)}{\sum_{i=1}^{n} X_{\text{F},0} \left(\frac{X_{\text{ms}}}{X_{\text{rms}}}\right)} = X_{\text{F},i}$ <br>
billow the adaptive method strictly, once the portfolio ratios change<br>
tatios, no In order to prevent this kind of issue but also take the market changing effects into consideration, we define control parameters  $k_i$  to all the assets. Here  $k_i$  is a market sensitivity parameter for asset i.

We define the benchmark ratios at time t to be:

$$
X_{if,t} = \frac{X_{if,0} \left( \frac{X_{im,t}}{X_{im,0}} \right)^{k_i}}{\sum_{i=1}^{n} X_{if,0} \left( \frac{X_{im,t}}{X_{im,0}} \right)^{k_i}}
$$

Here  $0 \le k_i \le 1$ .

We can see when  $k_i = 0$ :

$$
X_{if,t} = \frac{X_{if,0}}{\sum_{i=1}^{n} X_{if,0}} = X_{if,0}
$$

This is the traditional portfolio rebalancing case.

And when  $k_i = 1$ :

$$
X_{if,t} = \frac{X_{if,0} \left( \frac{X_{im,t}}{X_{im,0}} \right)}{\sum_{i=1}^{n} X_{if,0} \left( \frac{X_{im,t}}{X_{im,0}} \right)}
$$

This is the adaptive portfolio rebalancing case.

 $\left(\frac{X_{m,0}}{X_{m,0}}\right)$ <br>  $\left(\frac{X_{m,0}}{X_{im,0}}\right)$ <br>
stribilio rebalancing case.<br>
(2009)<sup>(9)</sup>, it finds out that no matter in any market conditions, in<br>
ar market, Masters method is found to provide the most optimal<br>
king er Since Ian Carmichael  $(2009)^{9}$ , it finds out that no matter in any market conditions, in bull market, and in bear market, Masters method is found to provide the most optimal trade-off between tracking error and associated transaction costs. We try to utilize the ideas from Masters method but we make our improvement, for Masters method is based on the traditional fixed rebalancing benchmark.

Here we combine the idea of Masters' method with our new adaptive portfolio rebalancing benchmark ratios, where we apply the Masters portfolio rebalancing method to the moving adaptive benchmark ratios as we define above.

At the beginning, we let the market asset allocation ratios at time 0 be:

$$
X_{m,0} = (X_{1m,0}, X_{2m,0}, \dots, X_{nm,0})
$$

And we define our benchmark portfolio asset allocation ratios at time 0 as:

$$
X_{f,0} = (X_{1f,0}, X_{2f,0}, \dots, X_{nf,0})
$$

Also, our portfolio holding of asset 1, 2, ......, n at time 0 are:

$$
Y_{f,0} = (Y_{1f,0}, Y_{2f,0}, \dots, Y_{nf,0})
$$

We also define the market sensitivity parameter for asset i as  $k_i$  where  $0 \le k_i \le 1$ .

 $Y_{f,0} = (Y_{1f,0}, Y_{2f,0}, \ldots, Y_{nf,0})$ <br>
We also define the market sensitivity parameter for asset i as k, where  $0 \ll k \ll 1$ .<br>
When one period has passed at time t, we assume the market ratio for asset i changes<br>
from X<sub>-0</sub> to When one period has passed at time t, we assume the market ratio for asset i changes from  $X_{im,0}$  to  $X_{im,t}$ , for every  $1 \le i \le n$ , then from our benchmark changing method, the benchmark portfolio asset allocation ratios at time t becomes:

$$
X_{if,t} = \frac{X_{if,0} \left( \frac{X_{im,t}}{X_{im,0}} \right)^{k_i}}{\sum_{i=1}^{n} X_{if,0} \left( \frac{X_{im,t}}{X_{im,0}} \right)^{k_i}}
$$

Since in Masters' paper, it defines the trigger point as :

$$
T_i = \frac{2KC_i}{\left( \text{Tracking Error}_i \right)^2}
$$

Then we can set  $U_{if,t}$  and  $L_{if,t}$ , the upper band and lower band for triggering rebalancing for asset i, as:

$$
U_{if,t} = X_{if,t} + \frac{2KC_i}{(TrackingError_i)^2}
$$

$$
L_{if,t} = X_{if,t} - \frac{2KC_i}{(TrackingError_i)^2}
$$

Since portfolio holding of asset i at time 0 is  $Y_{if,0}$ , with the market changing at time t it becomes:

$$
Y_{if,t} = Y_{if,0} \left( \frac{X_{im,t}}{X_{im,0}} \right)
$$

Base on our portfolio rebalancing method:

When  $U_{if, t} \leq Y_{if, t} \leq L_{if, t}$ , it keeps unchanged:

$$
Y_{if,t}=Y_{if,t}
$$

Otherwise, while  $Y_{if,t} > U_{if,t}$ , we do the rebalancing and change Y<sub>if,t</sub> to:

$$
Y_{if,t} = X_{if,t} + \frac{KC_i}{(TrackingError_i)^2}
$$

While  $Y_{if,t} < L_{if,t}$ , we do the rebalancing and change Y<sub>if,t</sub> to:

$$
Y_{if,t} = X_{if,t} - \frac{KC_i}{\left( TrackingError_i\right)^2}
$$

Specifically, we move the portfolio ratios to the midpoints of benchmark ratios and triggering bands.

#### **3.3 Back-Testing**

Here we did a back-testing for testing this new portfolio rebalancing method. For comparison purpose, we also calculate the results from Calendar Methods, Traditional Two Bands Methods, Asymmetrical Two Bands Methods, and Masters Method. The same as the reason in Ian Carmichael  $(2009)^{[9]}$ , since the differential equations and Dynamic Programming Method are impractical to implement and very difficult to calculate, they are excluded in the discussion in this paper. We calculate the fixed bands from 1% to 15% for rebalancing back to bands, back to benchmarks, and back to the midpoints of bands and benchmarks respectively so that it should include the bands calculated by Leland method.

In order to more accurately mimic the financial market, here we define the fund's structure, rebalancing criteria, starting situation, and market data all based on a hypothetical multi-clients institutional funds.

We consider the institutional fund with 5 clients, each has assets in equity, fixed income, cash, private equity, and infrastructure respectively. Since the private equity and infrastructure are highly illiquid, we use a combination of equity and fixed income to approximate.

Tables 3.3.1

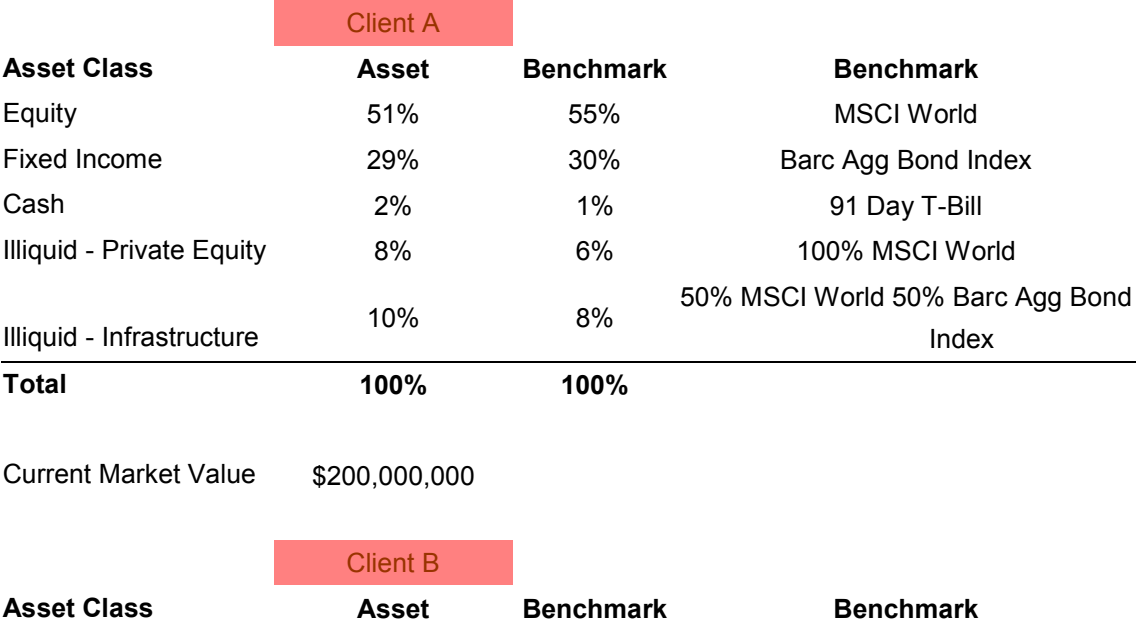

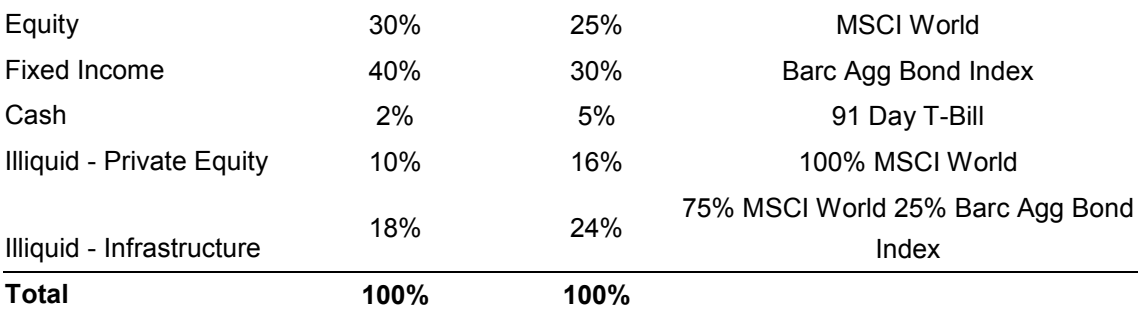

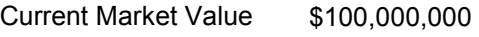

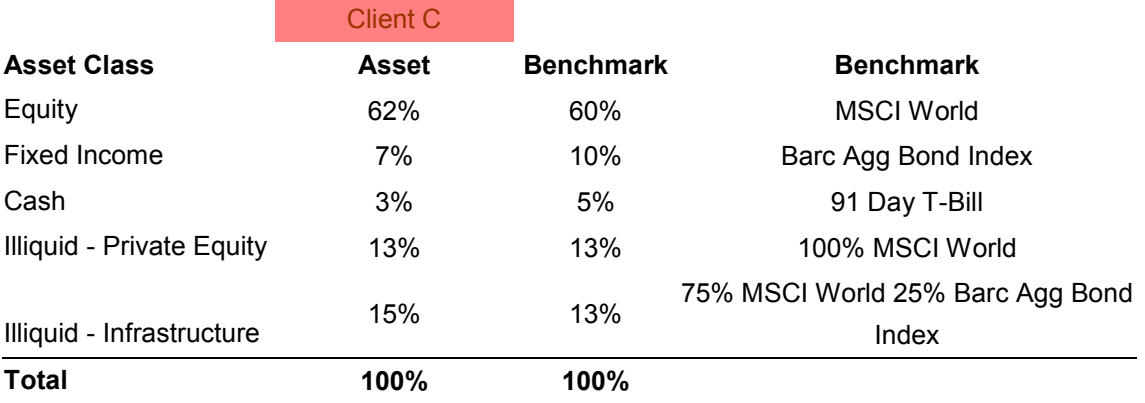

Current Market Value \$10,000,000

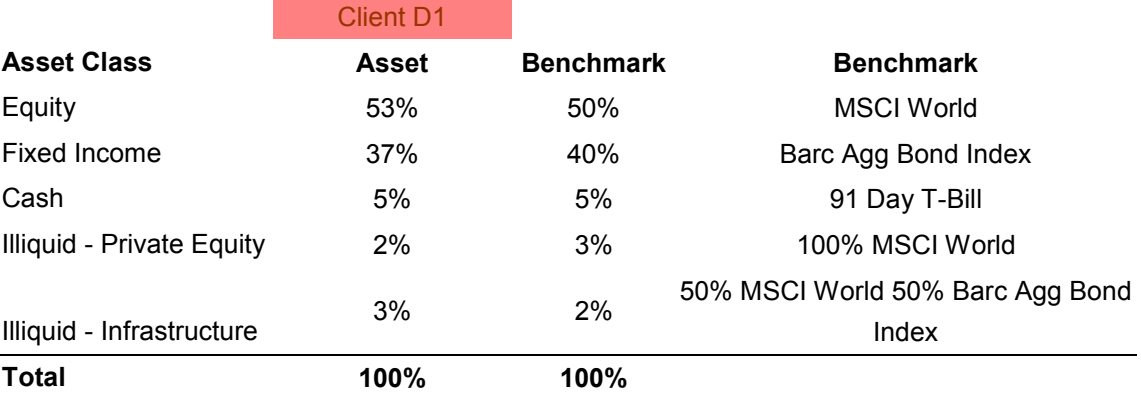

Current Market Value \$10,000,000

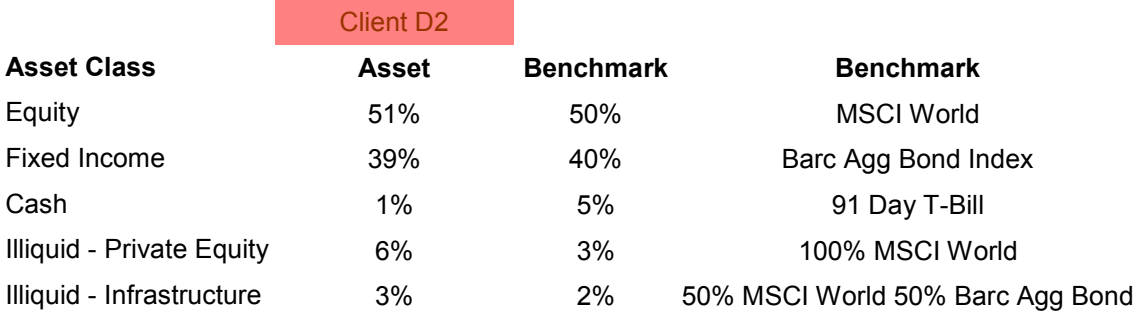

# **Total 100% 100%**

Current Market Value \$3,000,000

Therefore when we need to rebalance the private equity or infrastructure, we rebalance the equivalent amount of equity and fixed income according to their public benchmark defined above (private investment benchmarking is not within the scope of this paper). What is more, when doing the rebalancing, we use the cash account first once it has enough money (greater than minimum requirement and the benchmark ratio for cash account). There is no transaction cost for cash. The transaction cost for equity is 10 bps and that for fixed income is 5 bps. Moreover, when doing the rebalancing, preference is given to internal cross trades (between clients) first before buying or selling in the market. The first 30 internal trades are free. After the first 30 trades, the transaction cost is 1 bps.

Base on the portfolio rebalancing platform we developed in Matlab (sample codes are introduced in the end), for fixed band with fully rebalancing (rebalance to the benchmark exactly) from 1% to 15%, we can see the return of the fund and returns of each client is:

#### Table 3.3.2

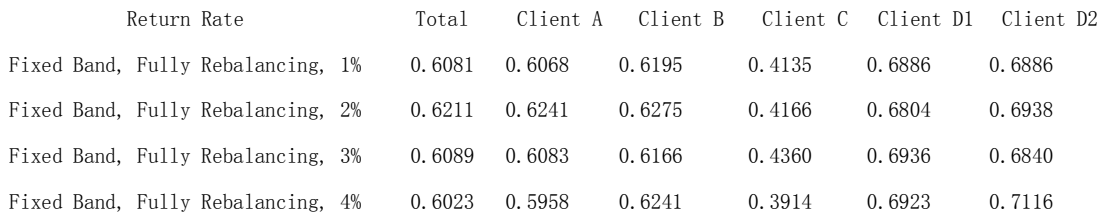

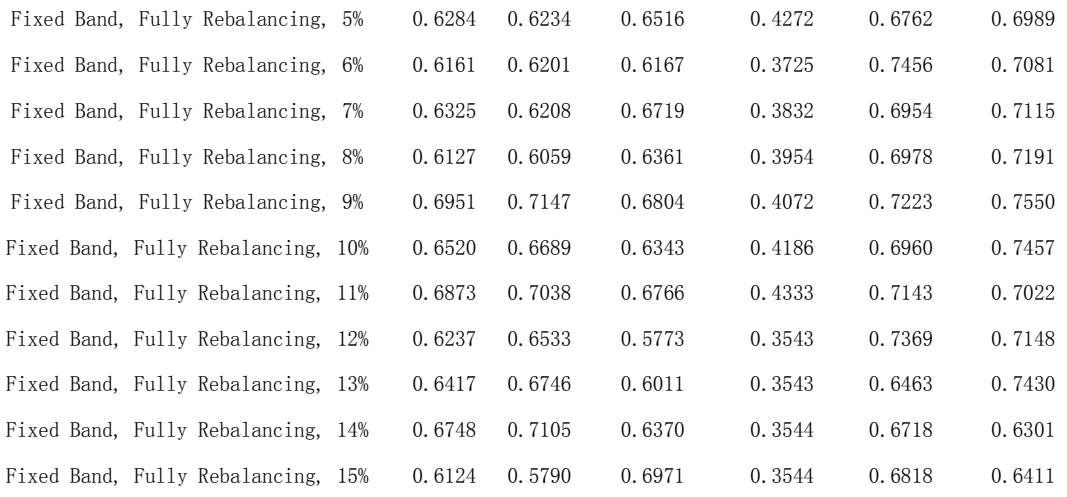

For fixed band with half rebalancing (rebalance to the midpoint of benchmark and triggering band) from 1% to 15%, we can see the return of the fund and returns of each client is:

### Table 3.3.3

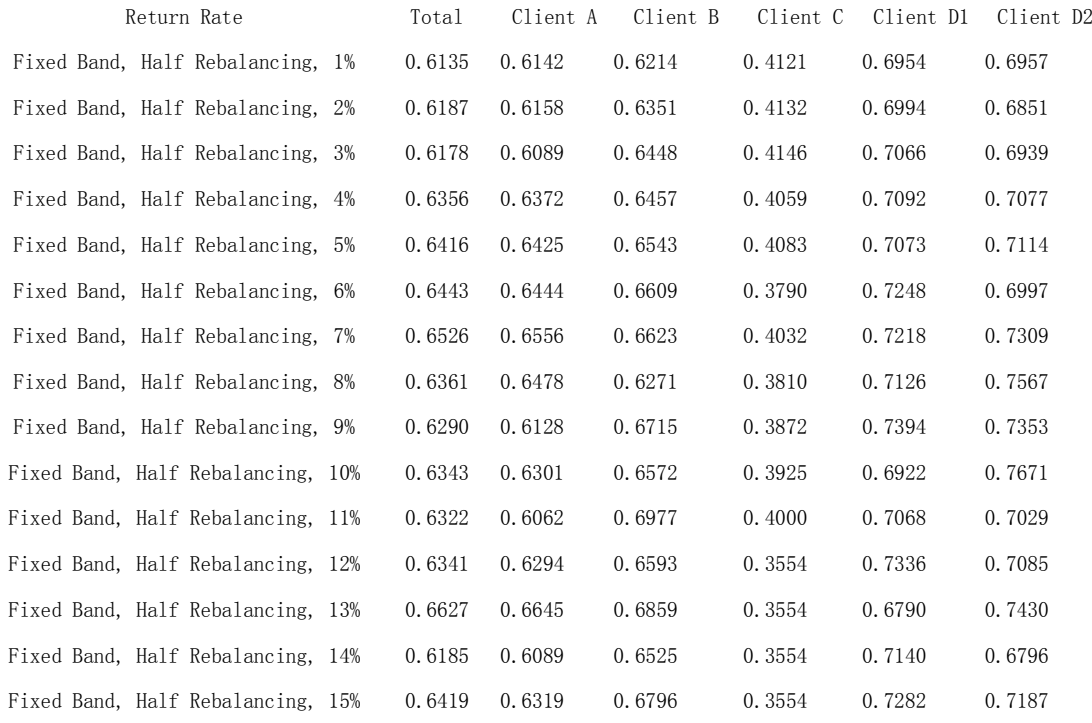

Fox fixed band with marginal rebalancing (rebalance to the nearest triggering band)

from 1% to 15%, we can see the return of the fund and returns of each client is:

### Table 3.3.4

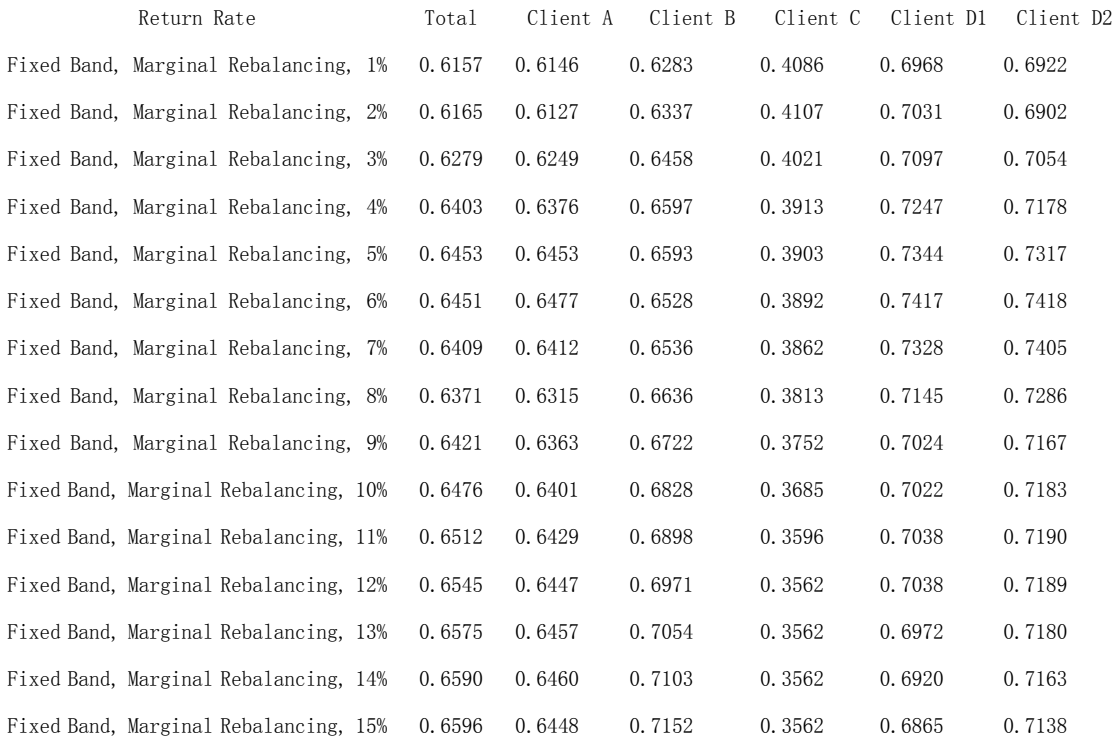

For asymmetrical band with fully rebalancing (rebalance to the benchmark exactly) from 1%, 2% to 6%, 7%, we can see the return of the fund and returns of each client is:

### Table 3.3.5

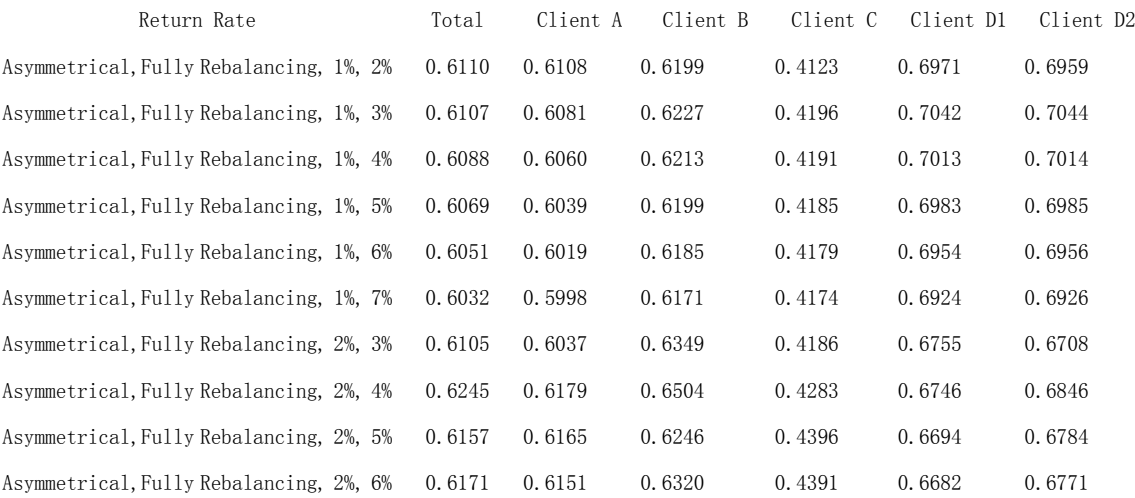

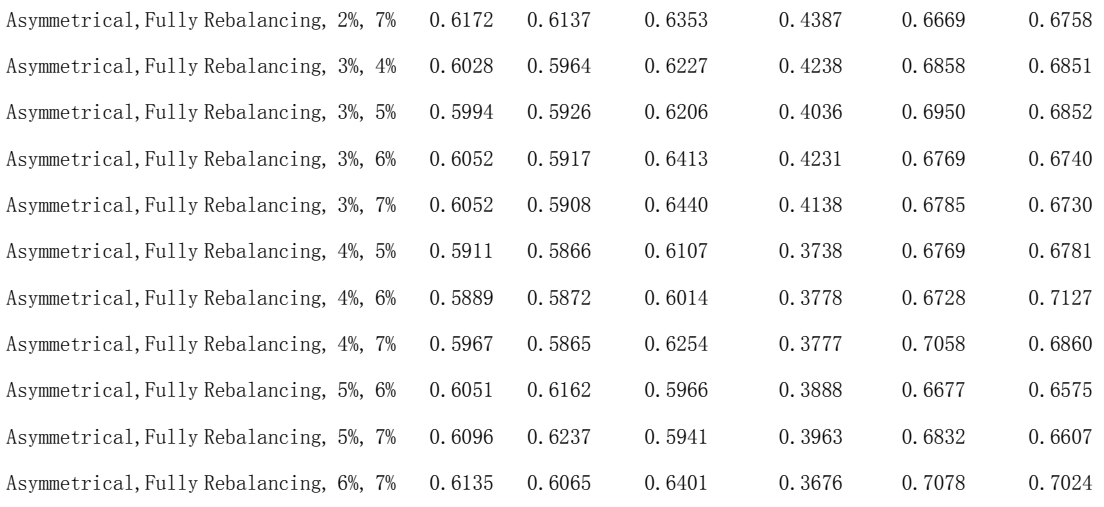

For asymmetrical band with half rebalancing (rebalance to the midpoint of benchmark and triggering band) from 1%, 2% to 6%, 7%, we can see the return of the fund and returns of each client is:

### Table 3.3.6

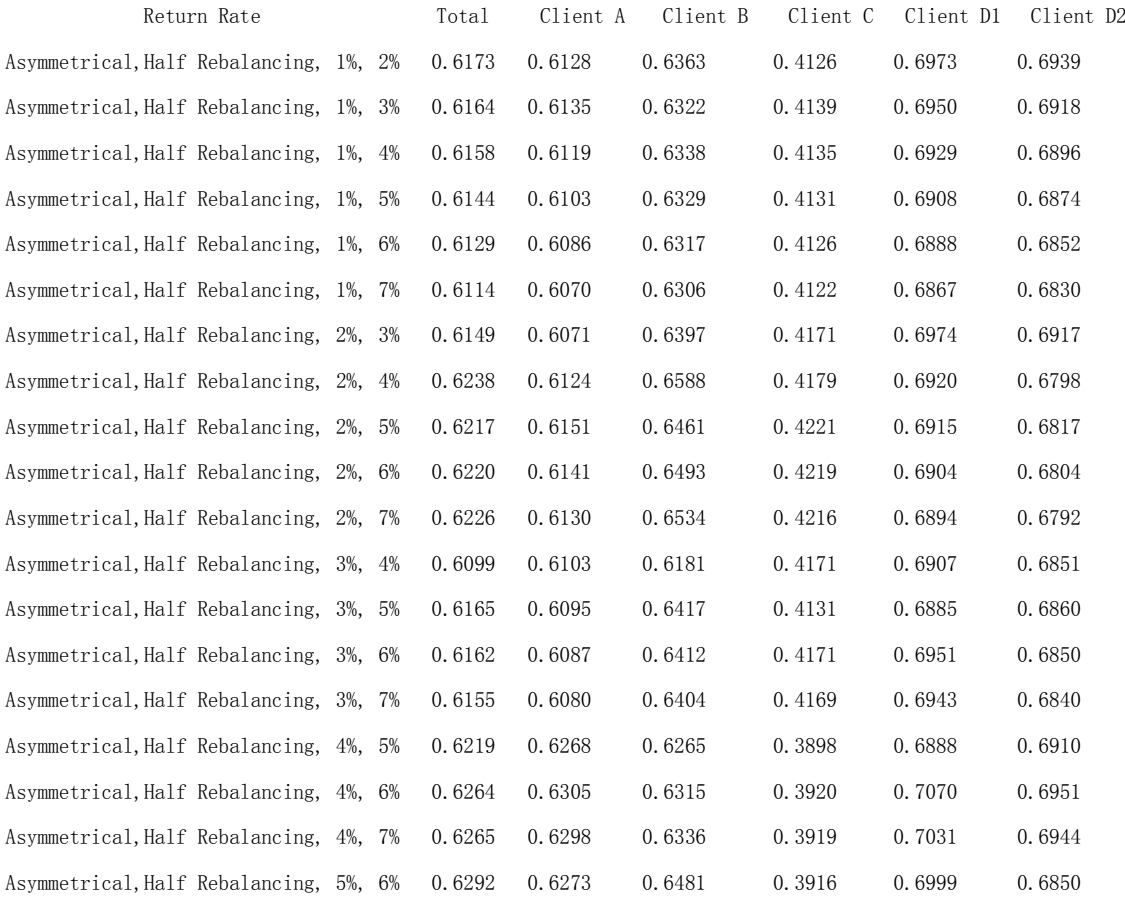

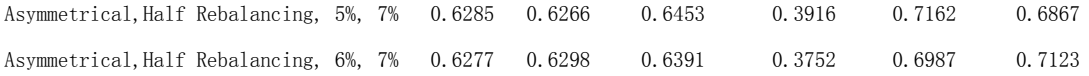

For asymmetrical band with marginal rebalancing (rebalance to the nearest triggering band) from 1%, 2% to 6%, 7%, we can see the return of the fund and returns of each client is:

Table 3.3.7

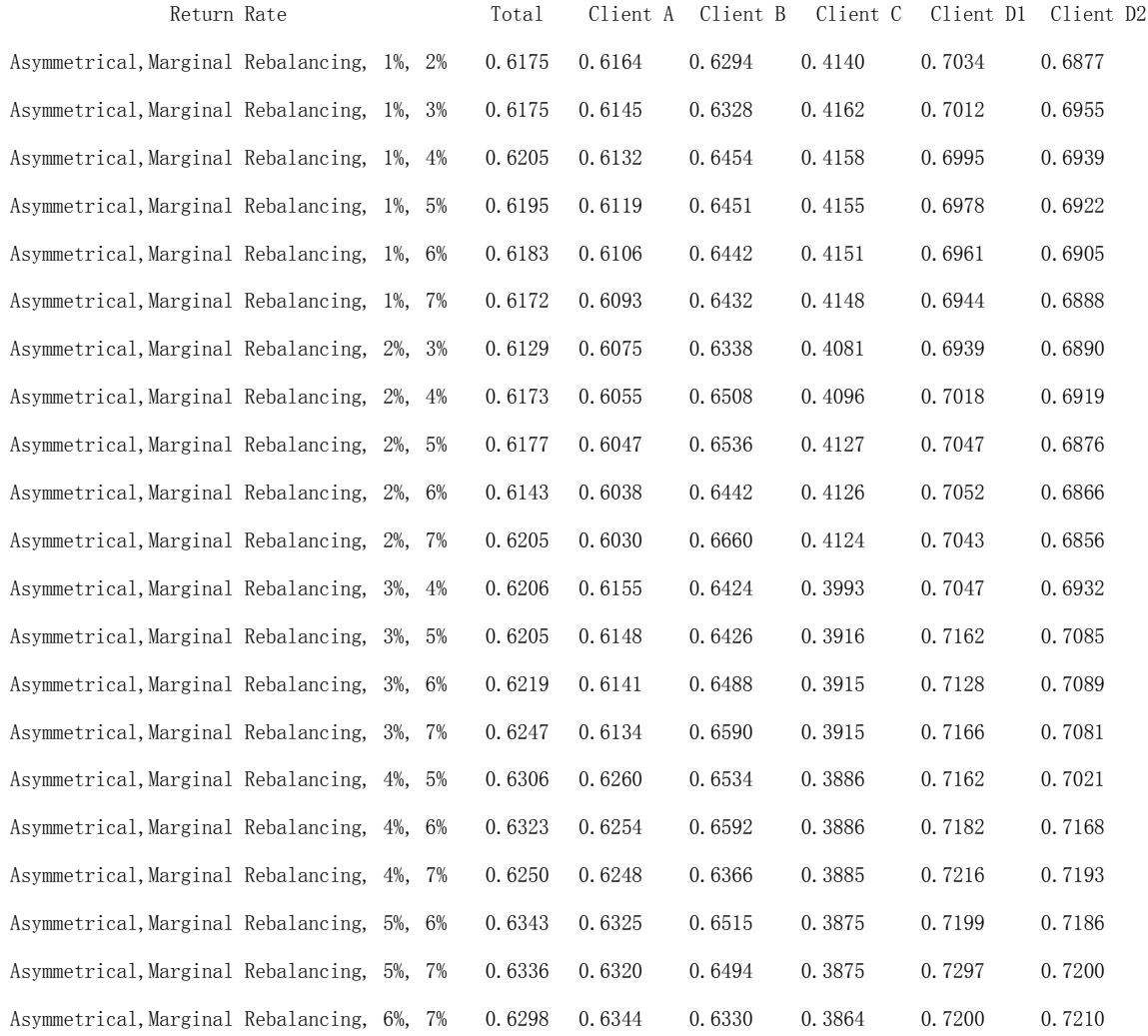

For calendar method with monthly, quarterly, semi-annually, and annually rebalancing, we can see the return of the fund and returns of each client is:

### Table 3.3.8

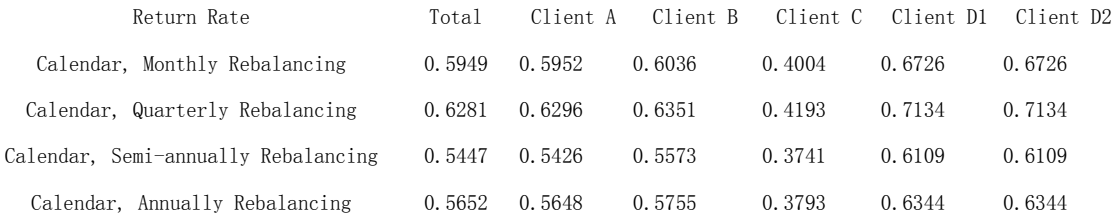

### For Masters method, we can see the portfolio returns are:

#### Table 3.3.9

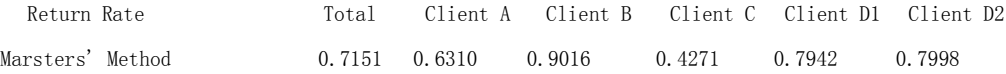

For our new portfolio rebalancing method, we can see the return of the fund and returns of each client is:

Table 3.3.10

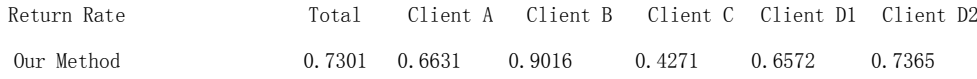

All in all, we can see that from the tables above our new portfolio rebalancing method performs the best among all the methods.

## **Part II**

### **Chapter 4**

### **Modeling with Fractional Brownian Motion**

Mathematical Finance was seriously developed with the help of the theory of self-similar (long-memory, long-range dependent, fractional) processes. On the one hand, according to A.N.Kolmogorov  $(1940)^{[10]}$ , this theory was first initiated. On the other hand by H. Hurst  $(1951)^{[11]}$ , it gave an experimental motivation/background for this theory. Hurst introduced a special parameter H which was interpreted later as a quantitative characteristics of long-range dependence of the the process. The Hurst experimental results were theoretically developed by B.B. Mandelbrott in many directions (including finance) and publications (see, for instance his book "The Fractional Geometry and Nature", San-Francisco, W.H.Freemann, 1982). He also proposed to call H as the Hurst parameter. By the way, the processes studied by A.N.Kolmogorov as the Wiener Spirals later became another name as Fractional Brownian Motions. A comprehensive theory as well as financial and statistical applications of these processes can be found in the book by Yu.Mishura "Stochastic calculus for fractional Brownian motion and related processes", Springer, Lecture Notes in Mathematics 1929 (2008).

Here we give an introduction to fractional Brownian motion and Mixed Brownian and

Fractional Brownian Model.

### **4.1 Tradition fractional Brownian motion**

A fractional Brownian motion is a generalization of Brownian motion without independent increments. It is a continuous-time Gaussian process  $B_t^H$ ,  $t \in [0, T]$ , which:

(i) It starts at 0:

$$
B_0^H=0
$$

(ii) It has expectation 0 for all t in  $[0, T]$ :

$$
E[B_i^H] = 0, t \in \Re^+
$$

(iii) It has the co-variance functions as:

$$
E[B_t^H B_s^H] = \frac{1}{2} (|t|^{2H} + |s|^{2H} - |t - s|^{2H})
$$

Here H is called Hurst parameter where:

$$
H \in \mathfrak{R}^+, H \in (0,1)
$$

Value of H determines what kind of process the fractional Brownian motion is:

- If  $H = 1/2$ , the process is Brownian motion or Wiener process.
- If  $H > 1/2$ , the increments of the process are positively correlated.
- If  $H < 1/2$ , the increments of the process are negatively correlated.

The increment process is known as fractional Gaussian noise:

$$
X(t) = Bt+1H - BtH
$$

### **4.2 Mixed Brownian and Fractional Brownian Model**

In the financial market, we assume  $\{W_t, t \ge 0\}$  is independent Brownian motion and  ${B_t^H, t \ge 0}$  is fractional Brownian motion with Hurst index H > 1/2.

Then the financial market includes 2 assets:

(1) non-risky asset:

$$
S_t^0 = S_0^0 e^{rt}, t \ge 0, S_0^0 > 0
$$

(2) risky asset governed by the linear combination of W and  $B<sup>H</sup>$ :

$$
S_t = S_0 e^{\mu t + \sigma_1 W_t + \sigma_2 B_t^H}, t \ge 0, S_0 > 0
$$

Here:

 $r > 0$  is the constant risk free rate.

 $\mu \in \mathfrak{R}$  is the drift coefficient.

 $\sigma_1 > 0$  is the volatility for the standard Brownian motion W.

 $\sigma_2 > 0$  is the volatility for the fractional Brownian motion B<sup>H</sup>.

Then the discounted price process has the form:

$$
X_t = S_t e^{-rt} = S_0 e^{(\mu - r)t + \sigma_1 (W_t + \sigma B_t^H)}
$$

### **Chapter 5**

### **Why We Need H > 3/4?**

A long-range dependence phenomena is observed in many fields. From the point of view of the theory of stochastic processes, one of the most convenient stochastic models to describe the long-range dependence is the fractional Brownian motion with the Hurst parameter  $H > 1/2$ . However, the it has a disadvantage that it might admit arbitrage opportunity for a wide class of self-financing strategies.

In Melnikov & Mishura  $(2011)^{[12]}$ , it points out that mixed financial model that includes both Brownian and fractional Brownian components could avoid this problem. More importantly, it provides approaches that for H in (3/4, 1), the linear combination of a Wiener process and a fractional Brownian motion with H in (3/4, 1) is a semi-martingale with respect to the natural filtration. Therefore we could treat such market as a standard semi-martingale one.

According to Melnikov & Mishura (2011)<sup>[12]</sup>, for fixed  $T > 0$ , we consider the market on the interval [0, T], we denote the mixed process  $M_t^{H,\sigma} = W_t + \sigma B_t^H, t \in [0, T]$ σ  $=W_t + \sigma B_t^H, t \in [0, T]$  and filtration  $F_t^M = \sigma \{ M_u^{H,\sigma}, 0 \le u \le t \}$  $\sigma$  $=\sigma\{M_u^{H,\sigma},0\leq u\leq t\}.$ 

In Melnikov & Mishura  $(2011)^{[12]}$ , it develops following 6 properties:

1. The mixed process  $M_t^{H,\sigma} = W_t + \sigma B_t^H$  where t is in [0, T] is equivalent in measure to a Brownian motion if and only if H is in (3/4, 1).

2. For H is in (3/4, 1), there exists a unique real-valued Volterra kernel 2  $\tilde{L}$   $[T]^2$ ) such that (t is in [0, T]): *t s*

$$
B_t := M_t^{H,\sigma} - \int_0^t \int_0^s \tilde{t} \int_0^{\sigma} \tilde{t} \int_0^{\sigma} \tilde{t} \int_0^{\sigma} \tilde{t} \, dS
$$

3. The representation below is unique:

3. The representation below is unique:  
\n
$$
\sigma^2 H(2H-1)(t-s)^{2H-2} = r_\sigma(t,s) + \int_0^s r_\sigma(t,x)r_\sigma(s,x)dx, 0 \le s < t \le T.
$$

If  $\hat{L}$  is a Brownian motion on  $(\Omega, F, P)$  and  $m \in L_2([0, T]^2)$  is a real-valued Volterra Kernel such that

Volterra Kernel such that  
\n
$$
M_t^{H,\sigma} := \tilde{L}_t \cdot \underbrace{\int_{0}^{t} \int_{0}^{\infty} \cdots \int_{0}^{\infty} \cdots \int_{0}^{\infty}}_{0} e^{i \pi i \sigma}.
$$

4. As a consequence of Property 3, the process  $\sigma_1 W + \sigma_2$  $\sigma_1 W + \sigma_2 B^H$  is a semi-martingale with respect to its natural filtration.

5. Let  $B_t$  be a a Brownian motion on probability space  $(\Omega, F, P)$  and

$$
k \in L_2([0,T]^2)
$$
 be a real-valued Volterra Kernel,  $a \in L_2([0,T])$ . Then:

$$
E \exp(\int_{0}^{t} \int_{0}^{s} k(s, u) dB_u dB_s - \frac{1}{2} \int_{0}^{t} (\int_{0}^{s} k(s, u) dB_u)^2 ds) = 1.
$$

6. If we consider the following class of strategies

$$
S = \{ \Psi = (\Psi^{(1)}, \Psi^{(2)}) \}: \ \psi^{(1)} \text{ and } \ \psi^{(2)} \text{ are } \bar{F}^M - \text{predictable},
$$
\n
$$
\int_0^T \left| \psi_u^{(1)} \right| du < \infty, \int_0^T \left| \psi_u^{(2)} \right|^2 du < \infty \quad \text{a.s.,}
$$

Then the discounted capital  $V_t = V_0 + \int \psi_u^{(2)}$  $\boldsymbol{0}$  $\boldsymbol{0}$  $V_t = V_0 + \int^t \psi_u^{(2)} dX_u$ ,  $t \in [0, T]$  satisfies the condition

 $\inf_{t \in [0, T]} V_t \ge 0$  a.s.

Therefore we can see it is very important that H is  $> 3/4$ . When H is in (3/4, 1), the objective and the martingale measures coincide we obtain simple formulas to compute the solution of efficient hedging problem. Therefore, it is very important for us to find out H in (3/4, 1) in the real market.

### **Chapter 6**

### **Estimate H all over the World**

Since when the Hurst parameter  $> 3/4$ , we have such a lot interesting properties and beautiful results. Here we take a look at the estimated H values for equity, fixed income, and foreign exchange markets all over the world, respectively.

### **6.1 Estimate Hurst Parameter H**

Since a fractional Brownian motion is a continuous-time Gaussian process depending on the Hurst parameter  $0 \leq H \leq 1$ , the fractional Brownian motion is self-similar in distribution and the variance of the increments is given by:

$$
Var(B_t^H - B_s^H) = v^* |t - s|^{2H}
$$

where here v is a positive constant.

The special form of the variance of the increments suggests various ways to estimate the parameter H. In the Book <Theory and Applications of Long-Range Dependence $>^{[13]}$ , it explores many methods.

There are 3 commonly used methods to estimate the Hurst parameter H. The first two methods are based on second order discrete derivative, where the second one is wavelet-based $[14]$ . The third estimate is based on the linear regression in log-log plot, of the variance of detail versus level<sup>[15]</sup>. Since first two methods give similar results with smaller dispersion than the third one, we focus on the estimated H from the first two methods.

#### **6.2 Empirical Results for World Equity Market**

We downloaded the stock index data for countries all over the world since January, 2000 from Bloomberg. Then base on the estimation platform we developed in the Matlab (sample codes are provided in the end), we can see the estimated H of countries' stock indexes which is  $> 0.75$  are:

Table 6.2.1

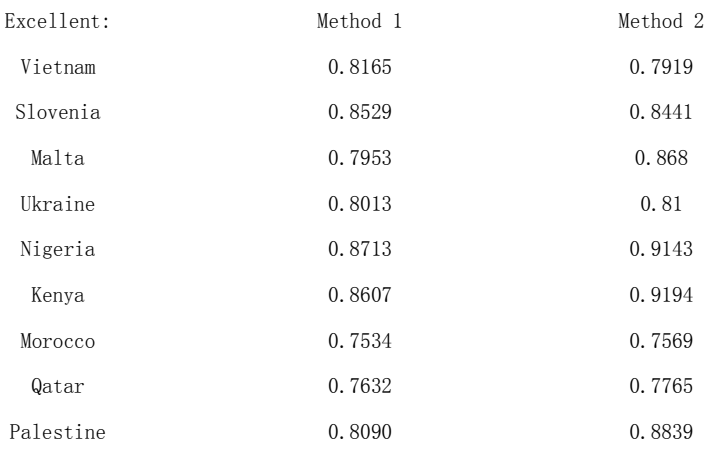

We find that Vietnam, Slovenia, Malta, Ukraine, Nigeria, Kenya, Morocco, Qatar, Palestine have estimated  $H > 0.75$  in both methods.

Table 6.2.2

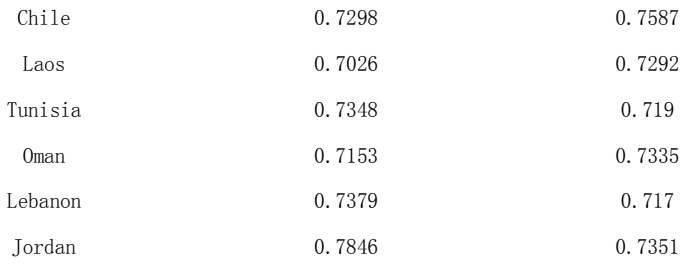

According to table 6.2.2 above, we also find that Chile, Jordan, Oman, Lebanon, Laos, Tunisia, Serbia have estimated  $H > 0.7$  in both methods or  $> 0.75$  in one method and close to 0.7 in another method.

Therefore, above countries can be considered as having  $H > 0.75$  or close to 0.75 in their stock indexes.

Specifically, if we use the average of estimated H from both estimation methods as the our estimated H, the distribution of the estimated H of stock indexes for all the countries are:

Table 6.2.3

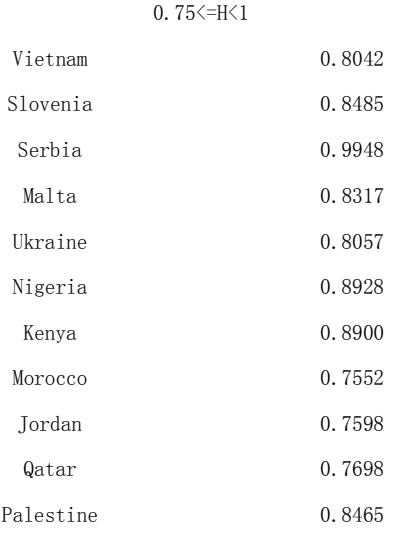

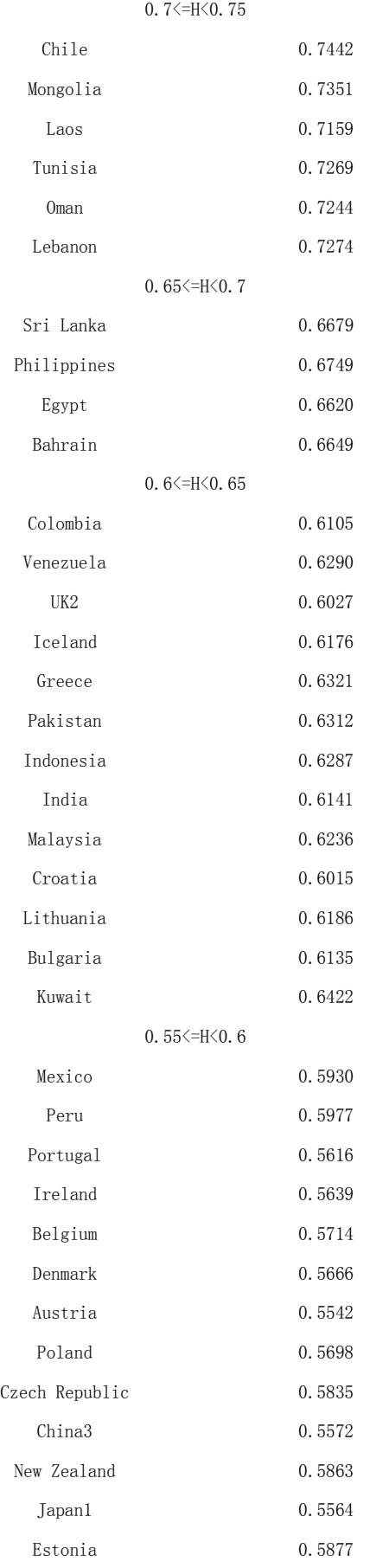

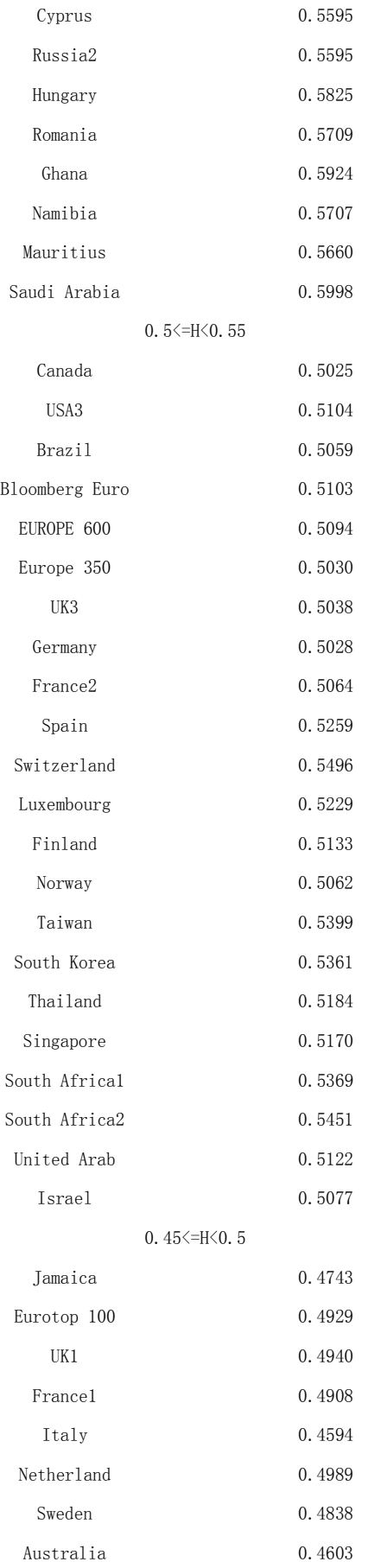

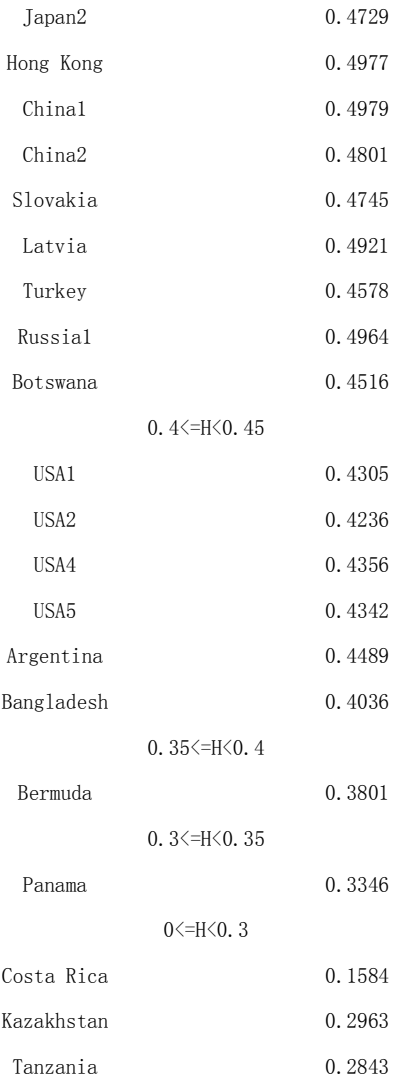

What is more, since when  $H = 0.5$ , it is the Wiener process. Therefore when the estimated H is closed to 0.5, it could be considered as Wiener process. By Matlab output, if we use the average of estimated H from both estimation methods as the our estimated H, the countries with estimated H closed to 0.5 are:

Table 6.2.4

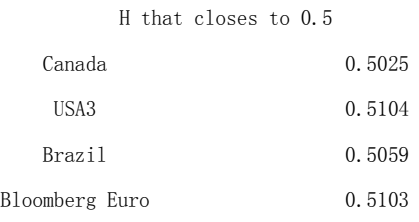

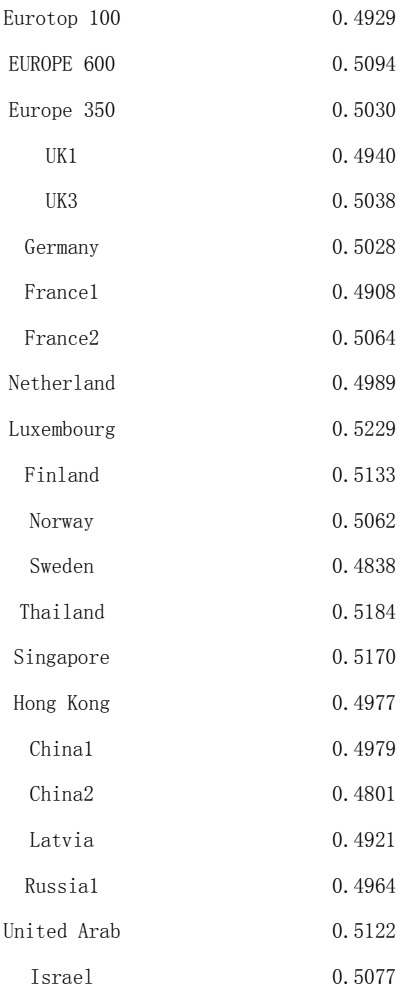

Then we compare countries in different regions, if we use the average of estimated H

from both estimation methods as the our estimated H, the estimated H of them are:

### Table 6.2.5

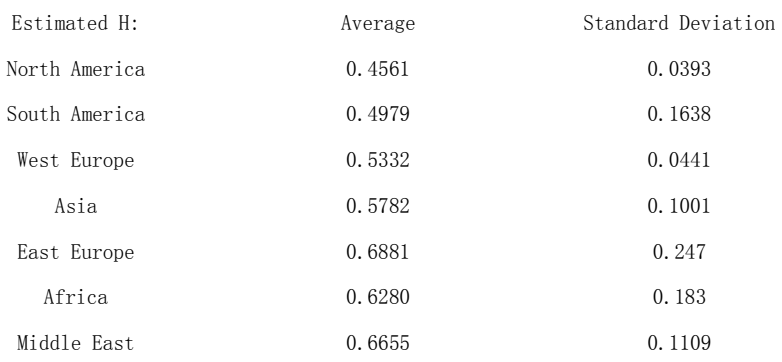

We can see that countries in East Europe has the highest Average Estimated H (which

is close to 0.7) but the variance is also big. The countries in Middle East also has the Average Estimated H close to 0.7 but the variance is modest. On the other hand, the countries in North America and West Europe both have Estimated H close to 0.5 and have very low variance. This means that stock indexes in those regions are close to Wiener processes.

Moreover, we also compare the H values for stock indexes of countries for developed vs developing countries. if we use the average of estimated H from both estimation methods as the our estimated H, The estimated H of them are:

### Table 6.2.6

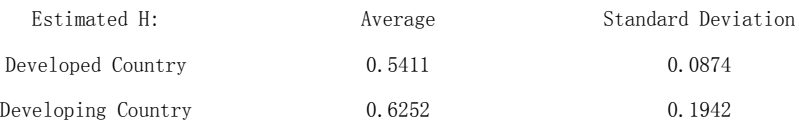

We can see that the developing countries have higher estimated H comparing to developed countries. On the other hand, they also have higher variance for estimated H comparing to developed countries.

#### **6.3 Empirical Results for World Foreign Exchange Market**

We downloaded the foreign exchange data for major countries all over the world since January, 2000 from Bloomberg. After running the Matlab programs, we find that in the foreign exchange market there are no currency with estimated Hurst parameter  $H > 0.75$  or even close to 0.7 in both estimation methods. Therefore, no countries should be considered as having  $H > 0.75$  or close to 0.75 in their foreign exchange rates.

# Specifically, if we use the average of estimated H from both estimation methods as the our estimated H, the distribution of estimated H of foreign exchange for all the countries are:

### Table 6.3.1

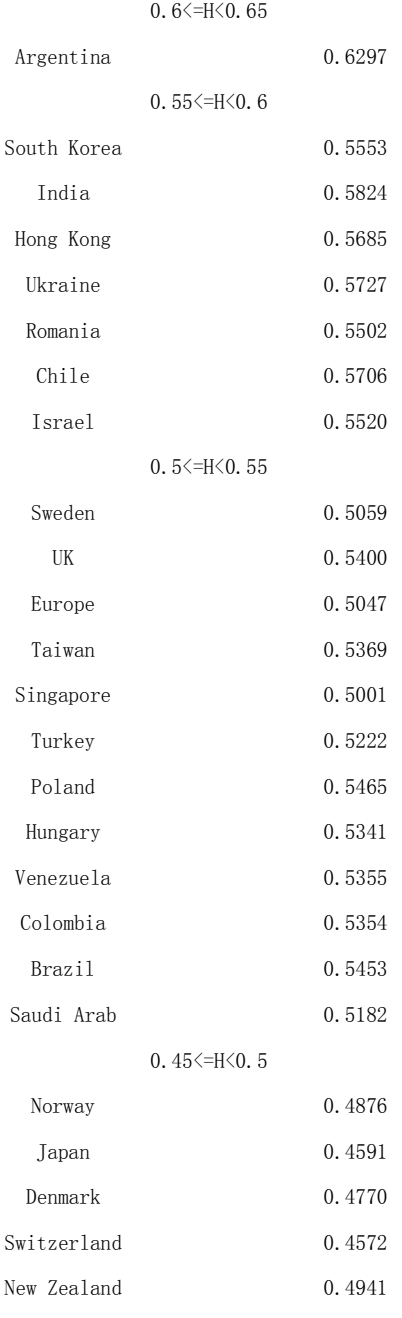

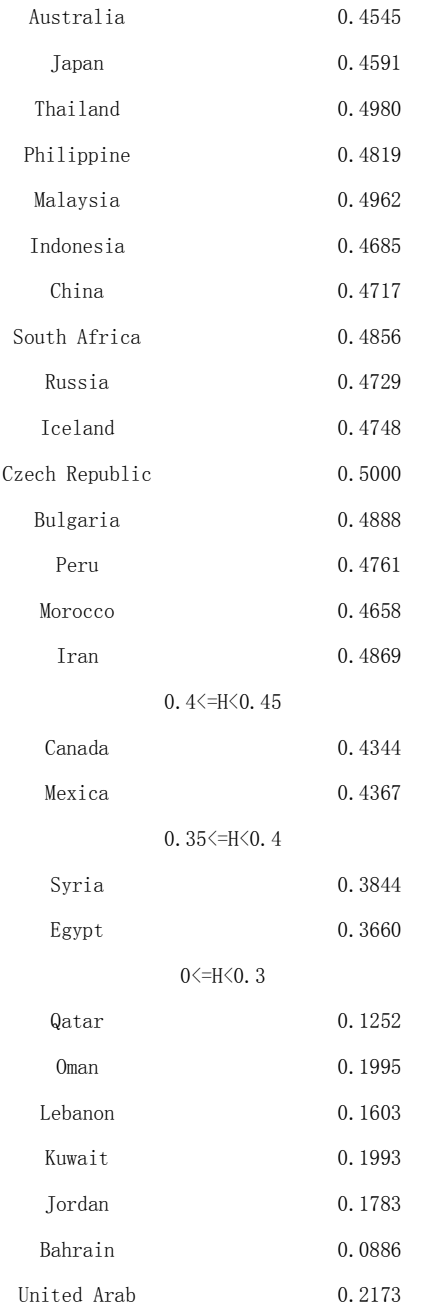

What is more, since when  $H = 0.5$ , it is the Wiener process. Therefore when the estimated H is closed to 0.5, it could be considered as Wiener process. Then if we use the average of estimated H from both estimation methods as the our estimated H, the countries with estimated H closed to 0.5 are:

Table 6.3.2

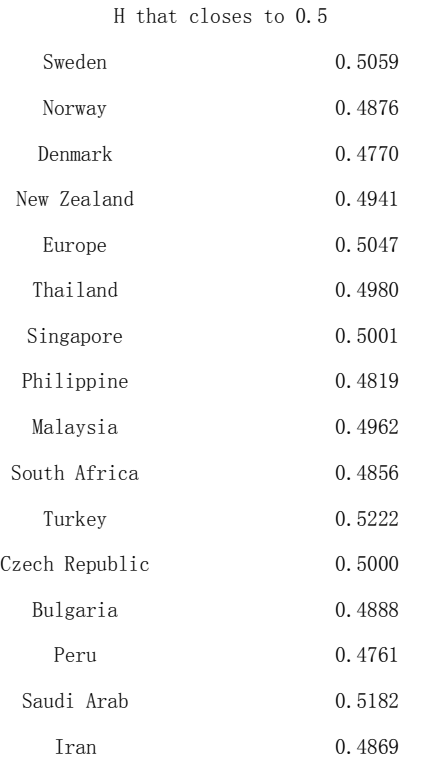

Then we compare the countries in different regions, if we use the average of estimated H from both estimation methods as the our estimated H, the estimated H of them are:

### Table 6.3.3

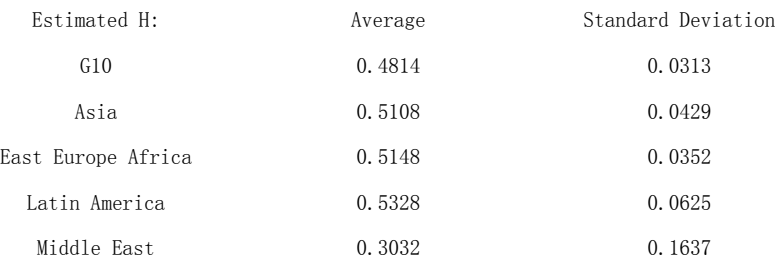

We can see that the average estimated H for exchange rates for G10, Asian, East Europe, African, and Latin American countries are all close to 0.5, which means they close to Wiener process. For Middle East countries, they have an average estimated H which is closed to 0.3.

### **6.4 Empirical Results for World Fixed Income Market**

We downloaded the bond index data for the countries all over the world since January,

2000 from Bloomberg. By running Matlab program, we have:

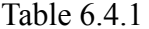

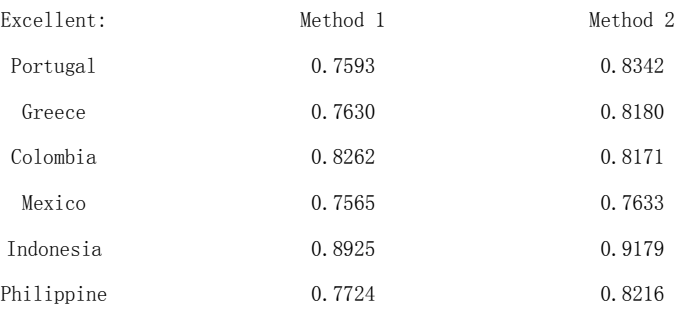

We find out that Portugal, Greece, Colombia, Mexico, Indonesia, Philippine have estimated  $H > 0.75$  in both methods.

### Table 6.4.2

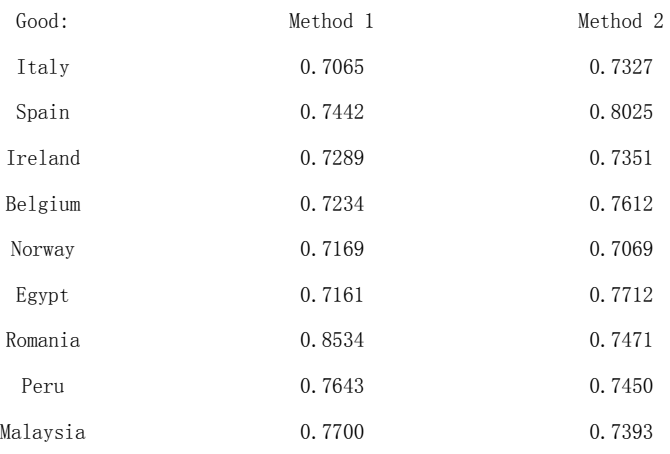

We also find Spain, Romania, Peru, Malaysia, Belgium, Egypt, Italy, Ireland have estimated  $H > 0.7$  in both methods or  $> 0.75$  in one method and  $> 0.7$  in another method.

What is more, although we know that  $3<sup>rd</sup>$  method is not a very good method to estimate H, from the Matlab output we have:

Table 6.4.3

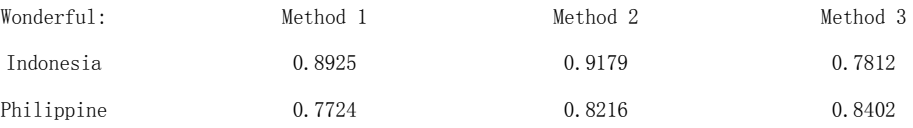

For Indonesia and Philippine, all 3 methods indicate they have estimated Hurst parameter  $H > 0.75$  by table 6.4.3.

Therefore, above countries can be considered as having  $H > 0.75$  or close to 0.75 in their bond indexes while Indonesia and Philippine should be considered with strong certainty.

Specifically, if we use the average of estimated H from both estimation methods as the our estimated H, the distribution of estimated H of bond indexes for all the countries are:

Table 6.4.4

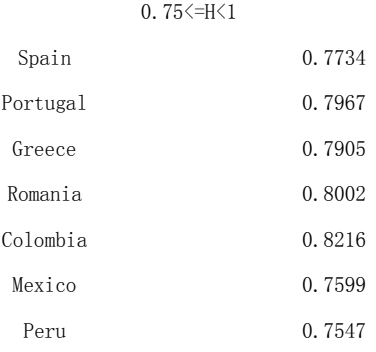

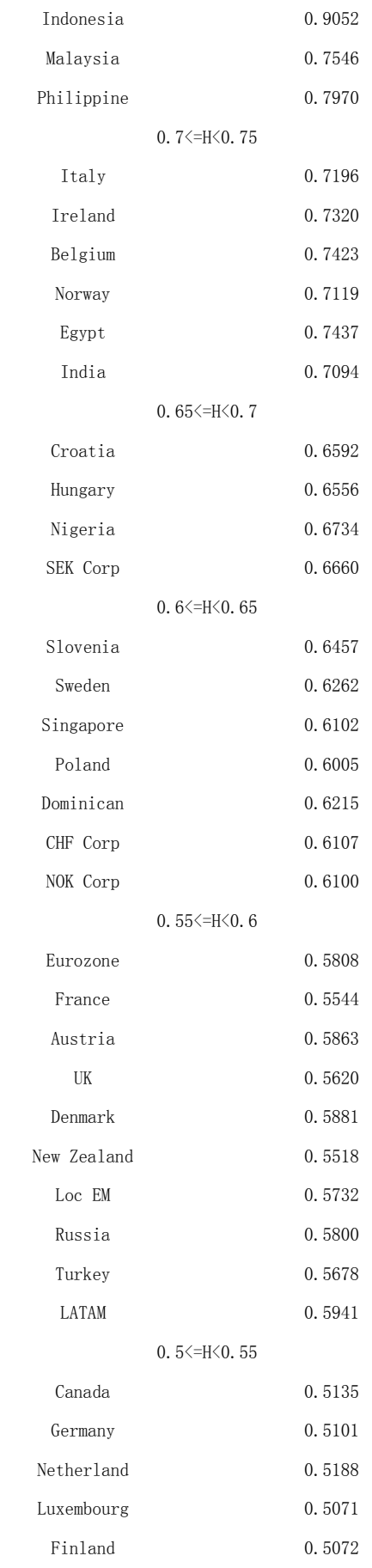

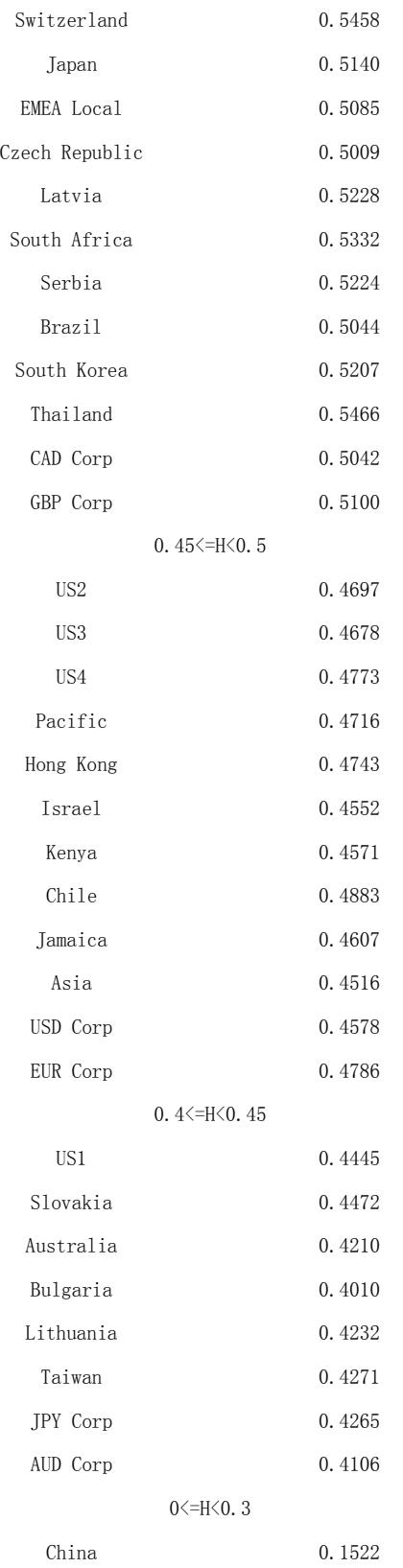

What is more, since when  $H = 0.5$ , it is the Wiener process. Therefore when the
estimated H is closed to 0.5, it could be considered as Wiener process. Then if we use the average of estimated H from both estimation methods as the our estimated H, the countries with estimated H closed to 0.5 are:

### Table 6.4.5

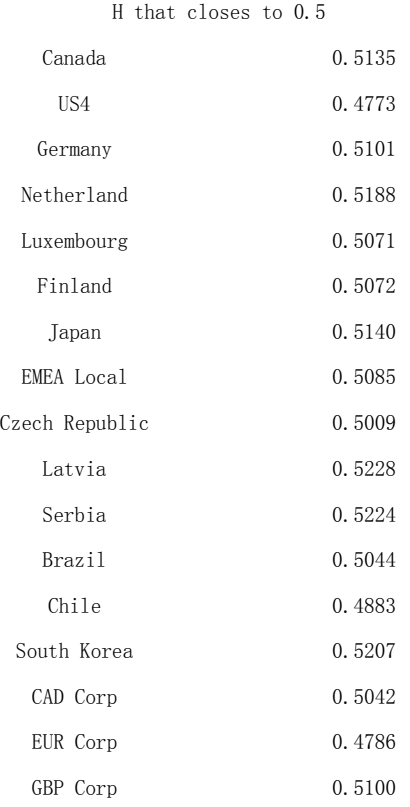

Then we examine the average bond indexes in different categories, if we use the average of estimated H from both estimation methods as the our estimated H, the estimated H of them are:

### Table 6.4.6

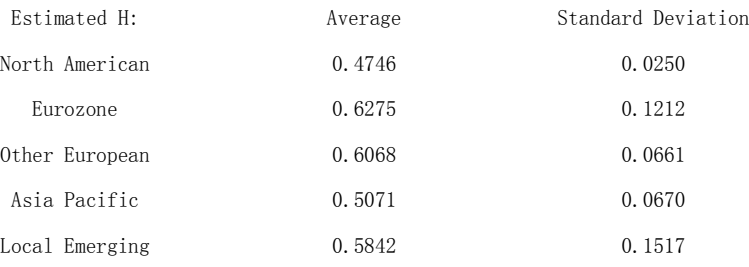

Corporate 0.5194 0.0896

We can see that for Asia Pacific bonds (only include developed countries), the average estimated Hurst parameter H are very close to 0.5 and have very low standard deviation, which means they close to Wiener process. This is also true for and North American bonds and Corporate bonds. However, both Euro-zone bonds and emerging market bonds have higher average estimated H which are close to 0.6.

# **Part III**

# **Chapter 7**

# **Conclusion**

#### **7.1 Conclusion of Part I**

Base on the result of the back-testing we did in Chapter 3, our portfolio rebalancing method was shown performed the best. Therefore, this method makes its contribution by responding the market changes and it should be considered as a new method in portfolio rebalancing.

### **7.2 Conclusion of Part II**

Base on the empirical results we got in Chapter 6, in equity market, the stock indexes of Vietnam, Slovenia, Malta, Ukraine, Nigeria, Kenya, Morocco, Qatar, Palestine could be treated as a standard semi-martingale with mixed financial model that includes both Brownian and fractional Brownian components in Melnikov & Mishura  $(2011)^{[1]}$  while those of countries in North America and West Europe both could be considered as Wiener process. Stock indexes of developing countries have higher estimated H comparing to those of developed countries.

In foreign exchange market, there is no country's currency could be treated as a standard semi-martingale with mixed financial model that includes both Brownian and fractional Brownian components in Melnikov & Mishura  $(2011)^{[1]}$  but exchange rates for G10, Asian, East Europe, African, and Latin American countries all could be considered as Wiener process.

In fixed income market, the bond indexes of Portugal, Greece, Colombia, Mexico, Indonesia, Philippine could be treated as a standard semi-martingale with mixed financial model that includes both Brownian and fractional Brownian components in Melnikov & Mishura  $(2011)^{[1]}$  while those of the developed countries in Asia Pacific region, the countries in North America and Corporate bond indexes could be considered as Wiener process.

# **Bibliography**

(1) William F. Sharpe (2010). Adaptive Asset Allocation Policies. *Financial Analysts Journal,* Vol. 66, Number 3, May/June 2010: pp. 45-59.

(2) Andre F. Perold and William F. Sharpe (1988). Dynamic Strategies for Asset Allocation. *Financial Analysts Journal*, January/February 1988: pp. 16-27.

(3) Christopher Donohue and Kenneth Yip (2003). Optimal Portfolio Rebalancing with Transaction Costs. *Journal of Portfolio Management*, Summer 2003, Vol. 29, No. 4: pp. 49-63.

(4) Martin Leibowitz and Anthony Bova (2011). Portfolio Strategy - Slow Rebalancing: A 50-Year History. *Morgan Stanley Research*, January 19, 2011.

(5) Hayne E. Leland (1996). Optimal Asset Rebalancing in the Presence of Transactions Costs. *IBER Working Paper* RPF-261, August 1996.

(6) Sun, Fan, Chen, Schouwenaars, and Albota (2004). Optimal Rebalancing Strategy Using Dynamic Programming for Institutional Portfolios. *[SSRN Electronic Journal](http://www.researchgate.net/journal/1556-5068_SSRN_Electronic_Journal)*, 12/2004; DOI: 10.2139/ssrn.639284. (Revised version pubished at *Journal of Portfolio Management*, Winter 2006)

(7) Kritzman, Myrgren, and Page (2009). Optimal Rebalancing: A Scalable Solution. *Journal Of Investment Management*, First Quarter 2009.

(8) Seth J. Masters (2003). Rebalancing. *Journal of Portfolio Management*, Spring 2003, Vol. 29, No. 3: pp. 52-57.

(9) Ian Carmichael (2009). Rebalancing - A Comparison of Methods. *MLC Investments Limited Research Report*, May 2009

(10) A.N.Kolmogorov (1940). Wienerische Spiralen und einige undere interessante Kurven in Hilbertschen Raum. *Doklady Akademii Nauk*, Vol.26, 2, 115-118.

(11) H. Hurst (1951). Long-term storage capacity of reservoirs. *Transactions of American Society of Civil Engineers*, Vol.116, 770-808.

(12) Alexander Melnikov and Yuliya Mishura (2011). On pricing and hedging in financial markets with long-range dependence. *Math Finan Econ* (2011) 5:29-46.

(13) Jean-Marc Bardet, Gabriel Lang, Georges Oppenheim, Anne Philippe, Stilian Stoev, Murad S. Taqqu. Semi-Parametric Estimation of the Long-Range Dependence Parameter: A Survey. *Theory and Applications of Long-Range Dependence*, pp.557-577.

(14) Jacques Istas and Gabriel Lang. Quadratic variations and estimation of the local Hölder index of a Gaussian process. *Ann. Inst. Poincaré*, 33, pp. 407–436.

(15) Patrick Flandrin. wavelet analysis and synthesis of fractional brownian motion. *ieee trans. on inf. th.*, 38, pp. 910–917.

## **Appendix 1.** Sample Matlab Code and Output for Chapter 3

(For full Matlab codes, please contact Jiayin Kang: [jiayin2@ualberta.ca\)](mailto:jiayin2@ualberta.ca)

```
%% (1) Traditional Rebalancing Method with Fixed Band
%% Benchmark Weight Parameter 
% To store the benchmark weight for each client: 
% Column: 1 - Equity, 2 - Fixed Income, 3 - Cash, 4 - PE, 5 - Infrastructure: 
benchmark A = [0.55 \ 0.3 \ 0.01 \ 0.06 \ 0.08];benchmark_B = [0.25 0.3 0.05 0.16 0.24];
benchmark C = [0.6 0.1 0.05 0.125 0.125];
benchmark DI = [0.5 0.4 0.05 0.03 0.02];benchmark_D2 = [0.5 0.4 0.05 0.03 0.02];
%% Starting Weight & Market Value
% To input the starting weight and starting market value for each client: 
% Column: 1 - Equity, 2 - Fixed Income, 3 - Cash, 4 - PE, 5 - Infrastructure: 
start A = [0.51 \ 0.29 \ 0.02 \ 0.08 \ 0.1];
marketvalue start A = 200000000;
start B = [0.3 \ 0.4 \ 0.02 \ 0.1 \ 0.18];marketvalue start B = 100000000;
start_C = [0.62 0.07 0.03 0.13 0.15];
marketvalue start C = 10000000;
start D1 = [0.53 0.37 0.05 0.02 0.03];
marketvalue start DI = 10000000;
start D2 = [0.51 \ 0.39 \ 0.01 \ 0.06 \ 0.03];marketvalue start D2 = 3000000;
%% Cost Parameter
% To store the transaction cost parameters of each asset for both external
% and internal: 
equity_transaction percentage = 0.001;
```

```
fixedincome transaction percentage = 0.0005;
```

```
cash transaction percentage = 0;
```

```
PE transaction percentage = equity transaction percentage;
infrastruture transaction percentage A =0.5*equity transaction percentage +
0.5*fixedincome transaction percentage;
infrastruture transaction percentage B =0.75*equity transaction percentage +
0.25*fixedincome_transaction_percentage;
infrastruture transaction percentage C =0.75*equity transaction percentage +
0.25*fixedincome transaction percentage;
infrastruture_transaction_percentage_D1 = 
0.5*equity transaction percentage +
0.5*fixedincome transaction percentage;
infrastruture transaction percentage D2 =0.5*equity transaction percentage +
0.5*fixedincome transaction percentage;
internal transaction percentage = 0.0001;
internalcost_limitnumber = 30;
%% Import Data
% We first change the data into 'csv' form and put them in "Data" file. 
% Since the date data in the 1st column is not readable, we change them
% into number form and store in the 3rd column. 
% To import the data from "Data" for future use: 
equity data = importdata('C:\Users\Alan Kang\Desktop\Paper
Writing\Rebalancing Codes\Data1\MSCI World.csv');
bond data = importdata('C:\Users\Alan Kang\Desktop\Paper
Writing\Rebalancing Codes\Data1\Barc Agg Bond Index.csv');
cash data = importdata('C:\Users\Alan Kang\Desktop\Paper
Writing\Rebalancing Codes\Data1\T-Bill.csv');
% Since we cannot change the date data (in 1st column) into proper form, 
we
% change them into number in 3rd column and use them as proxy for date
% here: 
equity date = equity data(:,3);
equity price = equity data(:,2);
```

```
bond date old = bond data(:, 3);
bond price old = bond data(:, 2);
cash date old = cash data(:, 3);
cash price old = cash data(:, 2);
%% Get the number of days for data
% To calculate the number of days in data file: 
d = length (equity date);
%% Sort Data
% Since bond and cash data are missing for many days, we sort the data
% according to equity data and fill missing parts with previous ones. 
[bond date bond price] = BA sort data(equity date, equity price,
bond date old, bond price old);
[cash date cash price] = BA sort data(equity date, equity price,
cash date old, cash price old);
%% Private Equity & Infrastructure
% For illiquid assets, we use their banking system (base on eqiuty and 
bond
% prices) to calculate their prices: 
PE date = equity date;
PE price = equity price;
infrastructure date = equity date;
infrastructure price A = (equity price + bond price)/2;
infrastructure price B = (3*equity price + bond price)/4;
infrastructure price C = (3*equity price + bond price)/4;
infrastructure price D1 = (equity price + bond price)/2;
infrastructure price D2 = (equity price + bond price)/2;
%% Rebalancing Record
% To record the amounts of rebalancing of each asset in market value for
% each client at each day: 
% 0: no trade, x: buy x market value, -x: sell x market value 
rebalancing A = zeros(d, 5);rebalancing B = zeros(d, 5);
```

```
rebalancing C = zeros(d, 5);rebalancing D1 = zeros(d, 5);rebalancing D2 = zeros(d, 5);% To record the total amounts of rebalancing of each asset in market value
% at each day: 
rebalancing total = zeros(d, 5);
%% Transaction Cost
% To record the total transaction cost at each day: 
transaction cost total = zeros(d, 1);
% To record the total amounts of transaction of each asset (in internal 
and
% external) for each client at each day: 
% First 5 columns are internal transactions; Second 5 columns are external
% transactions. 
transaction A = zeros(d, 10);transaction B = zeros(d, 10);transaction C = zeros(d, 10);
transaction DI = zeros(d, 10);transaction D2 = zeros(d, 10);% To record the transaction cost of each asset for each client each day: 
transaction cost A = zeros(d, 5);transaction_cost B = zeros(d, 5);transaction cost C = zeros(d, 5);transaction cost DI = zeros(d, 5);transaction_cost_D2 = zeros(d, 5);
% To record the current number of internal trades. 
internal number = zeros(d, 1);
% Since the first 30 internal transactions are free, we record them in
% the credit account here. Then when calculating the total transaction
% costs, we deduct them from total cost: 
trade credit A = zeros(d, 5);trade credit B = zeros(d, 5);trade credit C = zeros(d, 5);trade credit DI = zeros(d, 5);
trade credit D2 = zeros(d, 5);
```
%% Traditinal Rebalancing Method with Fixed Band, Fully Rebalance

```
% Set the target rebalancing band width percentage: 
nl = 15;MyRecord = zeros(n1, 6);
x = 0;for a1 = 1:n1x = x + 1;rebalancing benchmark = a1/100;
% Set the level away from benchmark weight when we rebalance back to target
% benchmark weight (this is a parameter for not fully rebalancing use): 
rebalancing diff = 0;
%% Cash Requirement
% The index number for cash asset: 
cash mark = 3;% To set the minimum percentage for cash value for each client: 
cash min = 0;%% Rebalancing Test
% To record the market values and percentage weights of each asset for 
each
% client at each day:
% First variable: market value 
% Second variable: percentage inside this client 
% Columns: 1 - Equity, 2 - Fixed Income, 3 - Cash, 4 - PE, 5 - Infrastructure 
marketvalue A = zeros(d, 5);percentage A = zeros(d, 5);marketvalue B = zeros(d, 5);
percentage B = zeros(d, 5);marketvalue C = zeros(d, 5);
percentage C = zeros(d, 5);marketvalue DI = zeros(d, 5);percentage D1 = zeros(d, 5);marketvalue D2 = zeros(d, 5);percentage D2 = zeros(d, 5);% To input the 1st day's market values and percentage weights of each asset
% for each client as our starting point: 
marketvalue A(1, :) = start A(1, :)*marketvalue start A;
```

```
marketvalue B(1, :) = start B(1, :)*marketvalue start B;
marketvalue C(1, :)= start C(1, :)*marketvalue start C;
marketvalue D1(1, :) = start D1(1, :)*marketvalue start D1;
marketvalue D2(1, :)= start D2(1, :)*marketvalue start D2;
percentage A(1, :)= start A;
percentage B(1, :) = start B;
percentage C(1, :)= start C;percentage D1(1, :) = start D1;
percentage D2(1, :)= start D2;
% Starting from the 2nd day, we do the rebalancing: 
% We do the rebalancing at the beginning of each day base on previous day's
% close prices and information. Then we update at the end of that day base
% on the market changes this day in order to get the information for the
% rebalancing for the next day. 
for i = 2:d% To check whether this client's portfolio needs to be rebalanced: 
% 'y_': 1 - need to rebalance, 0 - not need to 
   y A = BB2 check(percentage A(i-1, :), benchmark A,
rebalancing benchmark);
   y B = BB2 check(percentage B(i-1, :), benchmark B,
rebalancing benchmark);
   y C = BB2 check(percentage C(i-1, :), benchmark C,
rebalancing benchmark);
   y D1 = BB2 check(percentage_D1(i-1, :), benchmark_D1,
rebalancing benchmark);
   y D2 = BB2 check(percentage D2(i-1, :), benchmark D2,
rebalancing benchmark);
% Rebalance until Satisfying Benchmark 
% 'percentage_' records the portfolio weights that they should be 
% 'rebalancing_' records the transaction that they should have 
% For "BB_rebalancing_weight" function, every time we rebalance the asset
% with highest amount of weight difference away from benchmark. Then we
% check whether it satisfies the requirement or not. If not, we rebalance
% again base on this philosophy until it satisfies: 
% After everything is done, we also record the market values for each asset
% after rebalancing. 
% At the beginning, it is yesterday's wieght. 
   percentage A(i, :) = percentage A(i-1, :);
```
while  $y A == 1$ 

```
75
```

```
% When it is not OK, we rebalance 1 unsatisfied asset each time. 
       [percentage A(i, :), change] =
BB rebalancing weight(percentage A(i, :), benchmark A,
rebalancing benchmark, rebalancing diff, cash mark, cash min);
       rebalancing A(i, :) = rebalancing A(i, :) +
change.*sum(marketvalue A(i-1, :));
      y A = BB2 check(percentage A(i, :), benchmark A,
rebalancing benchmark);
    end
   marketvalue A(i, :) =
percentage A(i, :).*sum(marketvalue A(i-1, :));
% Similar logic is applied to client B, C, D1, D2: 
   percentage B(i, :) = percentage B(i-1, :);while y B == 1
       [percentage B(i, :), change] =
BB rebalancing weight(percentage B(i, :), benchmark B,
rebalancing benchmark, rebalancing diff, cash mark, cash min);
       rebalancing B(i, :) = rebalancing B(i, :) +
change.*sum(marketvalue B(i-1, :));
      y B = BB2 check(percentage B(i, :), benchmark B,
rebalancing benchmark);
    end
   marketvalue B(i, :) =
percentage B(i, :).*sum(marketvalue B(i-1, :));
   percentage C(i, :) = percentage C(i-1, :);while y_C == 1[percentage C(i, :), change] =
BB rebalancing weight(percentage C(i, :), benchmark C,
rebalancing benchmark, rebalancing diff, cash mark, cash min);
      rebalancing C(i, :) = rebalancing C(i, :) +
change.*sum(marketvalue C(i-1, :));
      y C = BB2 check(percentage C(i, :), benchmark C,
rebalancing benchmark);
    end
   marketvalue C(i, :) =
percentage C(i, :).*sum(marketvalue C(i-1, :));
   percentage D1(i, :) = percentage D1(i-1, :);while y D1 == 1[percentage D1(i, :), change] =
BB_rebalancing_weight(percentage_D1(i, :), benchmark_D1,
```

```
rebalancing benchmark, rebalancing diff, cash mark, cash min);
      rebalancing D1(i, :) = rebalancing D1(i, :) +
change.*sum(marketvalue D1(i-1, :));
      y D1 = BB2 check(percentage D1(i, :), benchmark D1,
rebalancing benchmark);
    end
   marketvalue D1(i, :) =
percentage D1(i, :).*sum(marketvalue D1(i-1, :));
   percentage D2(i, :) = percentage D2(i-1, :);while y D2 == 1
       [percentage D2(i, :), change] =
BB_rebalancing_weight(percentage_D2(i, :), benchmark_D2, 
rebalancing benchmark, rebalancing diff, cash mark, cash min);
      rebalancing D2(i, :) = rebalancing D2(i, :) +
change.*sum(marketvalue D2(i-1, :));
      y_D2 = BB2_check(percentage D2(i, :), benchmark D2,
rebalancing benchmark);
    end
   marketvalue D2(i, :) =
percentage D2(i, :).*sum(marketvalue D2(i-1, :));
```

```
% Fullfill Cash Requirement (make sure it satisfies 1% cash requirement)
% After rebalancing, we check whether the minimum cash requirement is
% fulfilled or not. Since we calculate the updated portfolio weights they
% should be, then calculate transaction costs to change from previous ones
% to these ones. To calculate in this way is OK.
```

```
[percentage A(i, :), marketvalue A(i, :), rebalancing A(i, :)] =
BB3 check cash(percentage A(i, :), benchmark A, marketvalue A(i, :),rebalancing A(i, :), cash mark, cash min);
```

```
[percentage B(i, :), marketvalue B(i, :), rebalancing B(i, :)] =
BB3 check cash(percentage B(i, :), benchmark B, marketvalue B(i, :),
rebalancing B(i, :), cash_mark, cash_min);
```

```
[percentage C(i, :), marketvalue C(i, :), rebalancing C(i, :)] =
BB3 check cash(percentage C(i, :), benchmark C, marketvalue C(i, :),
rebalancing C(i, :), cash mark, cash min);
```
[percentage  $D1(i, :),$  marketvalue  $D1(i, :),$  rebalancing  $D1(i, :)$ ] = BB3 check cash(percentage D1(i, :), benchmark D1, marketvalue D1(i, :), rebalancing D1(i, :), cash mark, cash min);

[percentage D2(i, :), marketvalue D2(i, :), rebalancing D2(i, :)] = BB3 check cash(percentage  $D2(i, :)$ , benchmark  $D2$ , marketvalue  $D2(i, :)$ , rebalancing D2(i, :), cash mark, cash min);

% Calculate Total Transaction for Each Product Everyday

% The reason to calculate this is because we need to determine the net % transaction for each asset. That is the amount which we have to buy % externally. After getting this, we can calculate the minimum transaction % cost from original portfolio weights to current ones, which should be  $th$ e

% transaction costs here.

rebalancing total(i, :) = rebalancing  $A(i, :)$  + rebalancing  $B(i, :)$ + rebalancing C(i, :) + rebalancing D1(i, :) + rebalancing D2(i, :);

% Divide Rebalancing into Internal and External

% Here we extend the rebalancing data for each client into internal and % external trades and calculate the trades eligible for free internal % trades base on our 30 free internal trade condition and store them in % 'credit\_temp'.

```
[transaction A(i, :), transaction B(i, :), transaction C(i, :),
transaction D1(i, :), transaction D2(i, :), internal number(i),
credit temp] = BC transaction cost(rebalancing total(i, :),
rebalancing A(i, :), rebalancing B(i, :), rebalancing C(i, :),rebalancing D1(i, :), rebalancing D2(i, :), internal number(i-1),
internalcost limitnumber);
```

```
trade credit A(i, :) = \text{credit temp}(1, :);trade credit B(i, :) = \text{credit temp}(2, :);trade credit C(i, :) = \text{credit temp}(3, :);trade credit DI(i, : ) = credit temp(4, :);trade credit D2(i, :) = \text{credit temp}(5, :);
```
#### % Calculate Transaction Cost

```
% Base on internal trades, external trades, and free internal trades, we
% calculate the optimal transaction cost that should be.
```

```
transaction cost A(i, :) = abs(transaction A(i, 1:5) -
trade credit A(i, :)).*[internal transaction percentage
internal transaction percentage cash transaction percentage
internal transaction percentage internal transaction percentage] +
abs(transaction A(i, 6:10)).*[equity transaction percentage
fixedincome transaction percentage cash transaction percentage
PE transaction percentage infrastruture transaction percentage A];
```
transaction cost B(i, :) = abs(transaction B(i, 1:5) trade credit  $B(i, :))$ .\*[internal transaction percentage internal transaction percentage cash transaction percentage internal transaction percentage internal transaction percentage] + abs(transaction  $B(i, 6:10))$ .\*[equity transaction percentage fixedincome transaction percentage cash transaction percentage PE transaction percentage infrastruture transaction percentage B]; transaction cost  $C(i, :)$  = abs(transaction  $C(i, 1:5)$  -

trade credit  $C(i, :))$ .\*[internal transaction percentage internal transaction percentage cash transaction percentage internal transaction percentage internal transaction percentage] + abs(transaction  $C(i, 6:10))$ .\*[equity transaction percentage fixedincome transaction percentage cash transaction percentage PE transaction percentage infrastruture transaction percentage C];

transaction cost  $D1(i, :)$  = abs(transaction  $D1(i, 1:5)$  trade credit  $DI(i, :))$ .\*[internal transaction percentage internal transaction percentage cash transaction percentage internal transaction percentage internal transaction percentage] + abs(transaction  $D1(i, 6:10))$ .\*[equity transaction percentage fixedincome transaction percentage cash transaction percentage PE transaction percentage infrastruture transaction percentage D1];

transaction cost D2(i, :) = abs(transaction D2(i, 1:5) trade credit D2(i, :)).\*[internal transaction percentage internal transaction percentage cash transaction percentage internal transaction percentage internal transaction percentage] + abs(transaction D2(i, 6:10)).\*[equity transaction percentage fixedincome transaction percentage cash transaction percentage PE transaction percentage infrastruture transaction\_percentage\_D2];

#### % Total Cost at Each Day

```
% Sum of the transaction cost for each client is the total cost this day. 
   transaction cost total(i) = sum(transaction cost A(i, :)) +
sum(transaction cost B(i, :)) + sum(transaction cost C(i, :)) +
sum(transaction cost D1(i, :)) + sum(transaction cost D2(i, :));
```
#### % Update Market Value due to Market Changes

% Since we do all the transaction at the beginning of each day base on % previous day's data, at the end of this day we need to update the new % market values and portfolio weights for each client base on the changes % in this day. Then the beginning of next day we can do next step base  $\cap$ 

#### % this information.

```
marketvalue A(i, :) =
```

```
marketvalue A(i, :).* [equity price(i)/equity price(i-1)
bond price(i)/bond price(i-1) cash price(i)/cash price(i-1)
PE_price(i)/PE_price(i-1)
infrastructure price A(i)/infrastructure price A(i-1)];
   marketvalue B(i, :) =marketvalue B(i, :).*[equity price(i)/equity price(i-1)
bond price(i)/bond price(i-1) cash price(i)/cash price(i-1)
PE_price(i)/PE_price(i-1)
infrastructure price B(i)/infrastructure price B(i-1)];
```

```
marketvalue C(i, :) =
marketvalue C(i, :).* [equity price(i)/equity price(i-1)
bond price(i)/bond price(i-1) cash price(i)/cash price(i-1)
PE_price(i)/PE_price(i-1)
infrastructure price C(i)/infrastructure price C(i-1)];
   marketvalue D1(i, :) =marketvalue D1(i, :).*[equity price(i)/equity price(i-1)
bond price(i)/bond price(i-1) cash price(i)/cash price(i-1)
PE price(i)/PE price(i-1)
infrastructure price D1(i)/infrastructure price D1(i-1)];
   marketvalue D2(i, :) =marketvalue D2(i, :).*[equity price(i)/equity price(i-1)
bond_price(i)/bond_price(i-1) cash_price(i)/cash_price(i-1) 
PE_price(i)/PE_price(i-1)
infrastructure price D2(i)/infrastructure price D2(i-1)];
   percentage A(i, :) = [marketvalue A(i, 1) marketvalue A(i, 2)marketvalue A(i, 3) marketvalue A(i, 4) marketvalue A(i, 4)5)]/sum(marketvalue A(i, :));
   percentage B(i, :) = [marketvalue B(i, 1) marketvalue B(i, 2)marketvalue B(i, 3) marketvalue B(i, 4) marketvalue B(i, 4)5)]/sum(marketvalue B(i, :));
   percentage C(i, :) = [marketvalue C(i, 1) marketvalue C(i, 2)marketvalue C(i, 3) marketvalue C(i, 4) marketvalue C(i,
5)]/sum(marketvalue C(i, :));
   percentage D1(i, :) = [marketvalue D1(i, 1) marketvalue D1(i, 2)
marketvalue D1(i, 3) marketvalue D1(i, 4) marketvalue D1(i,
5)]/sum(marketvalue D1(i, :));
    percentage_D2(i, :) = [marketvalue_D2(i, 1) marketvalue_D2(i, 2) 
marketvalue D2(i, 3) marketvalue D2(i, 4) marketvalue D2(i,
5)]/sum(marketvalue D2(i, :));
end
%% Transaction Costs
TransactionCost A = sum(transaction cost A(:, 1)) +
```

```
sum(transaction cost A(:, 2)) + sum(transaction cost A(:, 3)) +
sum(transaction cost A(:, 4)) + sum(transaction cost A(:, 5));
TransactionCost B = sum(transaction cost B(:, 1)) +
sum(transaction cost B(:, 2)) + sum(transaction cost B(:, 3)) +
sum(transaction cost B(:, 4)) + sum(transaction cost B(:, 5));
TransactionCost C = sum(transaction cost C(:, 1)) +
sum(transaction cost C(:, 2)) + sum(transaction cost C(:, 3)) +
```

```
sum(transaction cost C(:, 4)) + sum(transaction cost C(:, 5));
TransactionCost D1 = sum(transaction cost D1(:, 1)) +
sum(transaction cost DI(:, 2)) + sum(transaction cost DI(:, 3)) +
sum(transaction cost DI(:, 4)) + sum(transaction cost DI(:, 5));
TransactionCost D2 = sum(transaction cost D2(:, 1)) +
sum(transaction cost D2(:, 2)) + sum(transaction cost D2(:, 3)) +
sum(transaction cost D2(:, 4)) + sum(transaction cost D2(:, 5));
```

```
TransactionCost Total = TransactionCost A + TransactionCost B +
TransactionCost C + TransactionCost D1 + TransactionCost D2;
```

```
%% Portfolio Final Returns
Return Value A = sum(marketvalue A(d, :)) - sum(marketvalue A(1, :)) -
TransactionCost A;
Return Value B = sum(marketvalue B(d, :)) - sum(marketvalue B(1, :)) -
TransactionCost B;
Return Value C = sum(marketvalue C(d, :)) - sum(marketvalue C(1, :)) -
TransactionCost C;
Return Value D1 = sum(marketvalue D1(d, :)) - sum(marketvalue D1(1, :))
- TransactionCost D1;
Return Value D2 = sum(marketvalue D2(d, :)) - sum(marketvalue D2(1, :))
- TransactionCost D2;
```

```
Return Value Total = Return Value A + Return Value B + Return Value C +
Return Value D1 + Return Value D2;
```

```
Return_Percentage_A = (sum(maxketvalue_A(d, :)) -
sum(marketvalue A(1, :)) - TransactionCost A)/sum(marketvalue A(1, :));
Return Percentage B = (sum(marketvalue B(d, :)) -
sum(marketvalue B(1, :)) - TransactionCost B)/sum(marketvalue B(1, :));
Return Percentage C = (sum(marketvalue C(d, :)) -
sum(marketvalue C(1, :)) - TransactionCost C)/sum(marketvalue C(1, :));
Return Percentage DI = (sum(marketvalueDI(d, :)) -sum(marketvalue D1(1, :)) -
TransactionCost D1)/sum(marketvalue D1(1, :));
Return Percentage D2 = (sum(marketvalue D2(d, :)) -sum(marketvalue D2(1, :)) -
TransactionCost D2)/sum(marketvalue D2(1, :));
```

```
Return Percentage Total = Return Value Total/(sum(marketvalue A(1, :))
+ sum(marketvalue B(1, :)) + sum(marketvalue C(1, :)) +
sum(marketvalue D1(1, :)) + sum(marketvalue D2(1, :)));
```

```
%% Output Section
% Output the Transaction Cost 
fprintf('The transaction cost for Client A is: ')
fprintf('\ln')
TransactionCost_A
fprintf('\n')
```

```
fprintf('The transaction cost for Client B is: ')
fprintf('\n')
TransactionCost_B
fprintf('\n')
```

```
fprintf('The transaction cost for Client C is: ')
fprintf('\n\langle n' \rangleTransactionCost_C
fprintf('\n')
```

```
fprintf('The transaction cost for Client D1 is: ')
fprintf('\n\overline{\n})
TransactionCost_D1
fprintf('\ln')
```

```
fprintf('The transaction cost for Client D2 is: ')
fprintf('\n\langle n' \rangleTransactionCost_D2
fprintf('\n')
```

```
fprintf('The total transaction cost is: ')
fprintf('\n\langle n' \rangleTransactionCost_Total
fprintf('\ln')
```

```
fprintf('\ln')
fprintf('\n')
```

```
% Output the Portfolio Return 
fprintf('The portfolio profit value for Client A is: ')
fprintf('\n\n\inReturn_Value_A
fprintf('\n\langle n' \rangle
```

```
fprintf('The portfolio profit value for Client B is: ')
fprintf('\n\in)
Return_Value_B
fprintf('\n\langle n' \ranglefprintf('The portfolio profit value for Client C is: ')
fprintf('\n)
Return_Value_C
fprintf('\n)
fprintf('The portfolio profit value for Client D1 is: ')
fprintf('\n\n\inReturn_Value_D1
fprintf('n')fprintf('The portfolio profit value for Client D2 is: ')
fprintf('\n\langle n' \rangleReturn_Value_D2
fprintf('\n\langle n' \ranglefprintf('The total portfolio profit value is: ')
fprintf('\n\langle n' \rangleReturn_Value_Total
fprintf('\n\n\infprintf('\n'\n')fprintf('n')fprintf('The portfolio return for Client A is: ')
fprintf('\n\langle n' \rangleReturn_Percentage_A
fprintf('\n'\n')fprintf('The portfolio return for Client B is: ')
fprintf('\n\langle n' \rangleReturn_Percentage_B
fprintf('\ln')
fprintf('The portfolio return for Client C is: ')
fprintf('\n\n\inReturn_Percentage_C
fprintf('\ln')
```

```
fprintf('The portfolio return for Client D1 is: ')
fprintf('\n\langle n' \rangleReturn_Percentage_D1
fprintf('\n\langle n' \rangle
```

```
fprintf('The portfolio return for Client D2 is: ')
fprintf('\n')
Return_Percentage_D2
fprintf('\n)
```

```
fprintf('The total portfolio return is: ')
fprintf('\ln')
Return_Percentage_Total
fprintf('\n\langle n' \rangle
```

```
MyRecord(x, :) = [Return Percentage Total Return Percentage A
Return_Percentage_B Return_Percentage_C Return_Percentage_D1 
Return Percentage D2];
end
```
## **Appendix 2.** Sample Matlab Code and Output for Chapter 6

(For full Matlab codes, please contact Jiayin Kang: [jiayin2@ualberta.ca\)](mailto:jiayin2@ualberta.ca)

```
%% Set number of indexes:
N = 108;Data = cell(N, 3);
%% Input data one by one:
% North American Stock Index: 
Data\{1, 2\} = 'C:\Users\Alan
Kang\Documents\MATLAB\fBm\Data\CSV1\Canada.csv';
Data\{2, 2\} = 'C:\Users\Alan
Kang\Documents\MATLAB\fBm\Data\CSV1\USA1.csv';
Data\{3, 2\} = 'C:\Users\Alan
Kang\Documents\MATLAB\fBm\Data\CSV1\USA2.csv';
Data\{4, 2\} = 'C:\Users\Alan
Kang\Documents\MATLAB\fBm\Data\CSV1\USA3.csv';
Data\{5, 2\} = 'C:\Users\Alan
Kang\Documents\MATLAB\fBm\Data\CSV1\USA4.csv';
Data\{6, 2\} = 'C:\Users\Alan
Kang\Documents\MATLAB\fBm\Data\CSV1\USA5.csv';
% South American Stock Index: 
Data{7, 2} = 'C:\Users\Alan Kang\Documents\MATLAB\fBm\Data\CSV1\Costa 
Rica.csv';
Data\{8, 2\} = 'C:\Users\Alan
Kang\Documents\MATLAB\fBm\Data\CSV1\Jamaica.csv';
Data\{9, 2\} = 'C:\Users\Alan
Kang\Documents\MATLAB\fBm\Data\CSV1\Mexico.csv';
Data\{10, 2\} = 'C:\Users\Alan
Kang\Documents\MATLAB\fBm\Data\CSV1\Panama.csv';
Data\{11, 2\} = 'C:\Users\Alan
Kang\Documents\MATLAB\fBm\Data\CSV1\Peru.csv';
Data\{12, 2\} = 'C:\Users\Alan
Kang\Documents\MATLAB\fBm\Data\CSV1\Argentina.csv';
Data\{13, 2\} = 'C:\Users\Alan
Kang\Documents\MATLAB\fBm\Data\CSV1\Bermuda.csv';
Data\{14, 2\} = 'C:\Users\Alan
Kang\Documents\MATLAB\fBm\Data\CSV1\Brazil.csv';
Data\{15, 2\} = 'C:\Users\Alan
Kang\Documents\MATLAB\fBm\Data\CSV1\Chile.csv';
Data{16, 2} = 'C:\Users\Alan
```

```
Kang\Documents\MATLAB\fBm\Data\CSV1\Colombia.csv';
Data\{17, 2\} = 'C:\Users\Alan
Kang\Documents\MATLAB\fBm\Data\CSV1\Venezuela.csv';
% West European Stock Index: 
Data\{18, 2\} = 'C:\Users\Alan
Kang\Documents\MATLAB\fBm\Data\CSV2\Bloomberg Euro.csv';
Data\{19, 2\} = 'C:\Users\Alan
Kang\Documents\MATLAB\fBm\Data\CSV2\Eurotop 100.csv';
Data{20, 2} = 'C:\Users\Alan Kang\Documents\MATLAB\fBm\Data\CSV2\EUROPE 
600.csv';
Data{21, 2} = 'C:\Users\Alan Kang\Documents\MATLAB\fBm\Data\CSV2\Europe 
350.csv';
Data\{22, 2\} = 'C:\Users\Alan
Kang\Documents\MATLAB\fBm\Data\CSV2\UK1.csv';
Data\{23, 2\} = 'C:\Users\Alan
Kang\Documents\MATLAB\fBm\Data\CSV2\UK2.csv';
Data\{24, 2\} = 'C:\Users\Alan
Kang\Documents\MATLAB\fBm\Data\CSV2\UK3.csv';
Data\{25, 2\} = 'C:\Users\Alan
Kang\Documents\MATLAB\fBm\Data\CSV2\Germany.csv';
Data\{26, 2\} = 'C:\Users\Alan
Kang\Documents\MATLAB\fBm\Data\CSV2\France1.csv';
Data\{27, 2\} = 'C:\Users\Alan
Kang\Documents\MATLAB\fBm\Data\CSV2\France2.csv';
Data\{28, 2\} = 'C:\Users\Alan
Kang\Documents\MATLAB\fBm\Data\CSV2\Spain.csv';
Data\{29, 2\} = 'C:\Users\Alan
Kang\Documents\MATLAB\fBm\Data\CSV2\Switzerland.csv';
Data\{30, 2\} = 'C:\Users\Alan
Kang\Documents\MATLAB\fBm\Data\CSV2\Italy.csv';
Data\{31, 2\} = 'C:\Users\Alan
Kang\Documents\MATLAB\fBm\Data\CSV2\Portugal.csv';
Data\{32, 2\} = 'C:\Upsilon\Kang\Documents\MATLAB\fBm\Data\CSV2\Ireland.csv';
Data\{33, 2\} = 'C:\Users\Alan
Kang\Documents\MATLAB\fBm\Data\CSV2\Iceland.csv';
Data{34, 2} = 'C: \Users \Alan
Kang\Documents\MATLAB\fBm\Data\CSV2\Netherland.csv';
Data\{35, 2\} = 'C:\Users\Alan
Kang\Documents\MATLAB\fBm\Data\CSV2\Belgium.csv';
Data{36, 2} = 'C: \Users \Alan
Kang\Documents\MATLAB\fBm\Data\CSV2\Luxembourg.csv';
Data\{37, 2\} = 'C:\Users\Alan
```

```
Kang\Documents\MATLAB\fBm\Data\CSV2\Denmark.csv';
Data\{38, 2\} = 'C:\Users\Alan
Kang\Documents\MATLAB\fBm\Data\CSV2\Finland.csv';
Data\{39, 2\} = 'C:\Users\Alan
Kang\Documents\MATLAB\fBm\Data\CSV2\Norway.csv';
Data{40, 2} = 'C: \Users \Alan
Kang\Documents\MATLAB\fBm\Data\CSV2\Sweden.csv';
Data{41, 2} = 'C: \Users \Alan
Kang\Documents\MATLAB\fBm\Data\CSV2\Austria.csv';
Data\{42, 2\} = 'C: \Users \Alan
Kang\Documents\MATLAB\fBm\Data\CSV2\Greece.csv';
Data\{43, 2\} = 'C:\Users\Alan
Kang\Documents\MATLAB\fBm\Data\CSV2\Poland.csv';
Data{44, 2} = 'C:\Users\Alan Kang\Documents\MATLAB\fBm\Data\CSV2\Czech
Republic.csv';
% Asian Stock Index: 
Data\{45, 2\} = 'C:\Users\Alan
```

```
Zealand.csv';
Data{50, 2} = 'C:\Users\Alan
```
Data{48, 2} =  $'C$ :\Users\Alan

Data $\{46, 2\}$  = 'C:\Users\Alan

Korea.csv';

```
Kang\Documents\MATLAB\fBm\Data\CSV3\Pakistan.csv';
```
Kang\Documents\MATLAB\fBm\Data\CSV3\Australia.csv';

Kang\Documents\MATLAB\fBm\Data\CSV3\China3.csv';

Kang\Documents\MATLAB\fBm\Data\CSV3\Taiwan.csv';

```
Data{51, 2} = 'C:\Users\Alan Kang\Documents\MATLAB\fBm\Data\CSV3\Sri 
Lanka.csv';
```
Data{49, 2} = 'C:\Users\Alan Kang\Documents\MATLAB\fBm\Data\CSV3\New

Data{47, 2} = 'C:\Users\Alan Kang\Documents\MATLAB\fBm\Data\CSV3\South

```
Data{52, 2} = 'C: \Users\Alan
```
Data $\{53, 2\}$  = 'C:\Users\Alan

```
Kang\Documents\MATLAB\fBm\Data\CSV3\Thailand.csv';
```

```
Kang\Documents\MATLAB\fBm\Data\CSV3\Indonesia.csv';
```

```
Data{54, 2} = 'C: \Users\Alan
```

```
Kang\Documents\MATLAB\fBm\Data\CSV3\India.csv';
```

```
Data{55, 2} = 'C: \Users \Alan
```

```
Kang\Documents\MATLAB\fBm\Data\CSV3\Singapore.csv';
```

```
Data{56, 2} = 'C: \Users\Alan
```

```
Kang\Documents\MATLAB\fBm\Data\CSV3\Malaysia.csv';
```

```
Data\{57, 2\} = 'C: \Users\Alan
```

```
Kang\Documents\MATLAB\fBm\Data\CSV3\Philippines.csv';
```

```
Data\{58, 2\} = 'C:\Users\Alan
```

```
Kang\Documents\MATLAB\fBm\Data\CSV3\Vietnam.csv';
Data\{59, 2\} = 'C:\Users\Alan
Kang\Documents\MATLAB\fBm\Data\CSV3\Bangladesh.csv';
Data{60, 2} = 'C:\Upsilonsers\Alan
Kang\Documents\MATLAB\fBm\Data\CSV3\Mongolia.csv';
Data{61, 2} = 'C: \Users \Alan
Kang\Documents\MATLAB\fBm\Data\CSV3\Laos.csv';
Data\{62, 2\} = 'C:\Users\Alan
Kang\Documents\MATLAB\fBm\Data\CSV3\Japan1.csv';
Data\{63, 2\} = 'C:\Users\Alan
Kang\Documents\MATLAB\fBm\Data\CSV3\Japan2.csv';
Data{64, 2} = 'C:\Users\Alan Kang\Documents\MATLAB\fBm\Data\CSV3\Hong 
Kong.csv';
Data\{65, 2\} = 'C:\Users\Alan
Kang\Documents\MATLAB\fBm\Data\CSV3\China1.csv';
Data{66, 2} = 'C: \Users \Alan
Kang\Documents\MATLAB\fBm\Data\CSV3\China2.csv';
```

```
% East European Stock Index: 
Data\{67, 2\} = 'C:\Users\Alan
Kang\Documents\MATLAB\fBm\Data\CSV4\Slovakia.csv';
Data{68, 2} = 'C: \Users \Alan
Kang\Documents\MATLAB\fBm\Data\CSV4\Croatia.csv';
Data{69, 2} = 'C: \Users \Alan
Kang\Documents\MATLAB\fBm\Data\CSV4\Slovenia.csv';
Data\{70, 2\} = 'C:\Users\Alan
Kang\Documents\MATLAB\fBm\Data\CSV4\Bosnia.csv';
Data\{71, 2\} = 'C:\Users\Alan
Kang\Documents\MATLAB\fBm\Data\CSV4\Serbia.csv';
Data\{72, 2\} = 'C:\Users\Alan
Kang\Documents\MATLAB\fBm\Data\CSV4\Montenegro.csv';
Data\{73, 2\} = 'C:\Users\Alan
Kang\Documents\MATLAB\fBm\Data\CSV4\Estonia.csv';
Data\{74, 2\} = 'C:\Upsilon\Kang\Documents\MATLAB\fBm\Data\CSV4\Macedonia.csv';
Data\{75, 2\} = 'C:\Users\Alan
Kang\Documents\MATLAB\fBm\Data\CSV4\Latvia.csv';
Data\{76, 2\} = 'C:\Users\Alan
Kang\Documents\MATLAB\fBm\Data\CSV4\Lithuania.csv';
Data\{77, 2\} = 'C:\Users\Alan
Kang\Documents\MATLAB\fBm\Data\CSV4\Bulgaria.csv';
Data\{78, 2\} = 'C:\Users\Alan
Kang\Documents\MATLAB\fBm\Data\CSV4\Turkey.csv';
Data\{79, 2\} = 'C:\Users\Alan
```

```
Kang\Documents\MATLAB\fBm\Data\CSV4\Cyprus.csv';
Data\{80, 2\} = 'C:\Users\Alan
Kang\Documents\MATLAB\fBm\Data\CSV4\Malta.csv';
Data\{81, 2\} = 'C:\Users\Alan
Kang\Documents\MATLAB\fBm\Data\CSV4\Russia1.csv';
Data{82, 2} = 'C: \Users \Alan
Kang\Documents\MATLAB\fBm\Data\CSV4\Russia2.csv';
Data\{83, 2\} = 'C:\Users\Alan
Kang\Documents\MATLAB\fBm\Data\CSV4\Hungary.csv';
Data\{84, 2\} = 'C:\Users\Alan
Kang\Documents\MATLAB\fBm\Data\CSV4\Romania.csv';
Data\{85, 2\} = 'C:\Users\Alan
Kang\Documents\MATLAB\fBm\Data\CSV4\Ukraine.csv';
Data\{86, 2\} = 'C:\Users\Alan
Kang\Documents\MATLAB\fBm\Data\CSV4\Kazakhstan.csv';
```

```
% African Stock Index: 
Data\{87, 2\} = 'C:\Users\Alan
Kang\Documents\MATLAB\fBm\Data\CSV5\Botswana.csv';
Data\{88, 2\} = 'C:\Users\Alan
Kang\Documents\MATLAB\fBm\Data\CSV5\Nigeria.csv';
Data{89, 2} = 'C: \Users \Alan
Kang\Documents\MATLAB\fBm\Data\CSV5\Tanzania.csv';
Data\{90, 2\} = 'C:\Users\Alan
Kang\Documents\MATLAB\fBm\Data\CSV5\Kenya.csv';
Data{91, 2} = 'C: \Users\AlanKang\Documents\MATLAB\fBm\Data\CSV5\Ghana.csv';
Data{92, 2} = 'C:\Users\Alan Kang\Documents\MATLAB\fBm\Data\CSV5\South 
Africa1.csv';
Data{93, 2} = 'C:\Users\Alan Kang\Documents\MATLAB\fBm\Data\CSV5\South 
Africa2.csv';
Data\{94, 2\} = 'C:\Users\Alan
Kang\Documents\MATLAB\fBm\Data\CSV5\Egypt.csv';
Data{95, 2} = 'C: \Users\AlanKang\Documents\MATLAB\fBm\Data\CSV5\Morocco.csv';
Data{96, 2} = 'C: \Users\AlanKang\Documents\MATLAB\fBm\Data\CSV5\Tunisia.csv';
Data{97, 2} = 'C: \Users \Alan
Kang\Documents\MATLAB\fBm\Data\CSV5\Namibia.csv';
```

```
% Middle East Stock Index: 
Data\{98, 2\} = 'C:\Users\Alan
Kang\Documents\MATLAB\fBm\Data\CSV6\Jordan.csv';
Data\{99, 2\} = 'C:\Users\Alan
```

```
Kang\Documents\MATLAB\fBm\Data\CSV6\Oman.csv';
Data{100, 2} = 'C:\Users\Alan
Kang\Documents\MATLAB\fBm\Data\CSV6\Qatar.csv';
Data{101, 2} = 'C:\Users\Alan
Kang\Documents\MATLAB\fBm\Data\CSV6\United Arab.csv';
Data{102, 2} = 'C: \Users\AlanKang\Documents\MATLAB\fBm\Data\CSV6\Mauritius.csv';
Data{103, 2} = 'C: \Users\AlanKang\Documents\MATLAB\fBm\Data\CSV6\Kuwait.csv';
Data{104, 2} = 'C: \Users\Alan
Kang\Documents\MATLAB\fBm\Data\CSV6\Israel.csv';
Data{105, 2} = 'C: \Users\AlanKang\Documents\MATLAB\fBm\Data\CSV6\Palestine.csv';
Data{106, 2} = 'C: \Users \Alan
Kang\Documents\MATLAB\fBm\Data\CSV6\Lebanon.csv';
Data{107, 2} = 'C:\Users\Alan
Kang\Documents\MATLAB\fBm\Data\CSV6\Bahrain.csv';
Data{108, 2} = 'C:\Users\Alan Kang\Documents\MATLAB\fBm\Data\CSV6\Saudi 
Arabia.csv';
```

```
for i = 1:NData\{i, 1\} = uigetfile(Data\{i, 2\});
   Data\{i, 3\} = csvread(Data\{i, 2\}, 2, 1);
end
%% Estimate the H parameter: 
Hest = zeros(N, 3);
for i = 1:NHest(i,:) = wfbmest(Data{i, 3});
end
%% Calculate our Chosen Estimated H: 
Hest chosen = (Heat(:, 1) + Heat(:, 2))/2;%% Pick up the indexes with H estimation in specific ranges:
% Ranges: 
M = 12:
```
 $M1 = 1;$ 

```
M2 = 0.75;M3 = 0.7;M4 = 0.65;
M5 = 0.6;M6 = 0.55;M7 = 0.5;
M8 = 0.45;M9 = 0.4;
M10 = 0.35;M11 = 0.3;M12 = 0;K1 = 0.475;K2 = 0.525;
% Find out H that 0.75<=H<1: 
[index H value] = AB filter(Hest chosen, M2, M1);
if index(1) == 0H estimated1 = cell(1, 2);
   H<sup>estimated1{1, 1} = 'Null';</sup>
   H estimated1\{1, 2\} = 0;else
   d = length(int);
   H estimated1 = cell(d, 2);
   for i = 1:dH estimated1{i, 1} = Data{index(i), 1};
       H estimated1{i, 2} = H value(i);
    end
end
% Find out H that 0.7<=H<0.75: 
[index H value] = AB filter(Hest chosen, M3, M2);
if index(1) == 0H estimated2 = cell(1, 2);
   H estimated2\{1, 1\} = 'Null';
   H estimated2\{1, 2\} = 0;else
    d = length(index);
   H estimated2 = cell(d, 2);
   for i = 1:dH estimated2{i, 1} = Data{index(i), 1};
       H estimated2\{i, 2\} = H value(i);
    end
```

```
end
```

```
% Find out H that 0.65<=H<0.7: 
[index H_value] = AB_filter(Hest_chosen, M4, M3);
if index(1) == 0H estimated3 = cell(1, 2);
   H estimated3\{1, 1\} = 'Null';
   H estimated3\{1, 2\} = 0;else
   d = length(int);
   H estimated3 = cell(d, 2);
   for i = 1:dH_{estimated3{i, 1} = Dataindex(i), 1};H estimated3{i, 2} = H value(i);
    end
end
% Find out H that 0.6<=H<0.65: 
[index H value] = AB filter(Hest chosen, M5, M4);
if index(1) == 0H estimated4 = cell(1, 2);
   H estimated4\{1, 1\} = 'Null';
   H<sup>estimated4{1, 2} = 0;</sup>
else
   d = length(int);
   H estimated4 = cell(d, 2);
   for i = 1:dH estimated4{i, 1} = Data{index(i), 1};
      H estimated4\{i, 2\} = H value(i);
    end
end
% Find out H that 0.55<=H<0.6: 
[index H value] = AB filter(Hest chosen, M6, M5);
if index(1) == 0H estimated5 = cell(1, 2);
   H estimated5\{1, 1\} = 'Null';
   H estimated5\{1, 2\} = 0;else
   d = length(int);
   H estimated5 = cell(d, 2);
   for i = 1:dH estimated5{i, 1} = Data{index(i), 1};
      H estimated5{i, 2} = H value(i);
```

```
 end
end
% Find out H that 0.5<=H<0.55: 
[index H value] = AB filter(Hest chosen, M7, M6);
if index(1) == 0H estimated6 = cell(1, 2);
   H estimated6{1, 1} = 'Null';
   H estimated6{1, 2} = 0;
else
   d = length(int);
   H estimated6 = cell(d, 2);
   for i = 1:dH estimated6{i, 1} = Data{index(i), 1};
      H estimated6{i, 2} = H value(i);
    end
end
% Find out H that 0.45<=H<0.5: 
[index H value] = AB filter(Hest_chosen, M8, M7);
if index(1) == 0H estimated7 = cell(1, 2);
   H estimated7\{1, 1\} = 'Null';
   H estimated7{1, 2} = 0;
else
   d = length(int);
   H estimated7 = cell(d, 2);
   for i = 1:dH_estimated7{i, 1} = Data{index(i), 1};
      H estimated7{i, 2} = H value(i);
    end
end
% Find out H that 0.4<=H<0.45: 
[index H value] = AB filter(Hest chosen, M9, M8);
if index(1) == 0H estimated8 = cell(1, 2);
   H estimated8\{1, 1\} = 'Null';
   H estimated8\{1, 2\} = 0;else
   d = length(int);
   H estimated8 = cell(d, 2);
   for i = 1:dH estimated8{i, 1} = Data{index(i), 1};
```

```
H estimated8\{i, 2\} = H value(i);
    end
end
% Find out H that 0.35<=H<0.4: 
[index H value] = AB filter(Hest chosen, M10, M9);
if index(1) == 0H estimated9 = cell(1, 2);
   H estimated9\{1, 1\} = 'Null';
   H estimated9\{1, 2\} = 0;else
   d = length(int);
   H estimated9 = cell(d, 2);
   for i = 1:dH estimated9{i, 1} = Data{index(i), 1};
      H estimated9{i, 2} = H value(i);
    end
end
% Find out H that 0.3<=H<0.35: 
[index H_value] = AB_filter(Hest_chosen, M11, M10);
if index(1) == 0H estimated10 = cell(1, 2);
   H estimated10\{1, 1\} = 'Null';
   H estimated10\{1, 2\} = 0;else
   d = length(int);
   H estimated10 = cell(d, 2);
   for i = 1:dH estimated10{i, 1} = Data{index(i), 1};
      H estimated10{i, 2} = H value(i);
    end
end
% Find out H that 0<=H<0.3: 
[index H value] = AB filter(Hest chosen, M12, M11);
if index(1) == 0H estimated11 = cell(1, 2);
   H estimated11\{1, 1\} = 'Null';
   H estimated11\{1, 2\} = 0;
else
   d = length(int);
   H estimated11 = cell(d, 2);
   for i = 1:d
```

```
H estimated11{i, 1} = Data{index(i), 1};
       H estimated11{i, 2} = H value(i);
    end
end
% Find out H that closes to 0.5: 
[index H value] = AB filter(Hest chosen, K1, K2);
if index(1) == 0H estimated K = \text{cell}(1, 2);H estimated K{1, 1} = 'Null';H estimated K{1, 2} = 0;else
   d = length(int);
   H estimated K = \text{cell}(d, 2);
   for i = 1:dH estimated K{i, 1} = Data{index(i), 1};
      H estimated K{i, 2} = H value(i);
    end
end
%% Divide Data by Region
N1 = 6;
N2 = 17;
N3 = 44;N4 = 66;N5 = 86;N6 = 97;N7 = 108;
%% Estimate Average H base on regions: 
first1 = mean(Hest chosen(1:N1, 1));
first2 = mean(Hest chosen((N1+1):N2, 1));
first3 = mean(Hest chosen((N2+1):N3, 1);
first4 = mean(Hest chosen((N3+1):N4, 1));
first5 = mean(Hest chosen((N4+1):N5, 1));
first6 = mean(Hest chosen((N5+1):N6, 1));
first7 = mean(Hest chosen((N6+1):N7, 1));
first sd1 = std(Best chosen(1:N1, 1));first sd2 = std(Best chosen((N1+1):N2, 1));
```

```
first sd3 = std(Best chosen((N2+1):N3, 1));first sd4 = std(Best chosen((N3+1):N4, 1));first sd5 = std(Heat chosen((N4+1):N5, 1));first sd6 = std(Best chosen((N5+1):N6, 1));first sd7 = std(Best chosen((N6+1):N7, 1));%% Output Section
% Output estimators in specific ranges: 
if H estimated1\{1, 2\} == 0
   fprintf('There is no H that 0.75 \leq H \leq 1.\n1')
else
    fprintf('The estimated H that 0.75<=H<1 are: ')
   H estimated1
   fprintf('\n\overline{\n}')
end
fprintf('\n'\n')fprintf('\n')
if H estimated2\{1, 2\} == 0
   fprintf('There is no H that 0.7 \leq H \leq 0.75. \n')
else
    fprintf('The estimated H that 0.7<=H<0.75 are: ')
   H estimated2
   fprintf('\n')
end
fprintf('\n'\n')fprintf('\n')
if H estimated3\{1, 2\} == 0
   fprintf('There is no H that 0.65 \leq H \leq 0.7.\n')
else
    fprintf('The estimated H that 0.65<=H<0.7 are: ')
   H estimated3
   fprintf('\n'\n')end
fprintf('\ln')
fprintf('\n'\n')if H estimated4\{1, 2\} == 0
   fprintf('There is no H that 0.6 \leq H \leq 0.65.\n')
else
   fprintf('The estimated H that 0.6 \leq H \leq 0.65 are: ')
   H estimated4
```

```
 fprintf('\n')
end
fprintf('\n'\n')fprintf('\n')
if H estimated5\{1, 2\} == 0
   fprintf('There is no H that 0.55 \leq H \leq 0.6.n')
else
    fprintf('The estimated H that 0.55<=H<0.6 are: ')
   H estimated5
   fprintf('\n\overline{\n}')
end
fprintf('\n')
fprintf('\n'\n')if H estimated6\{1, 2\} == 0fprintf('There is no H that 0.5 \leq H \leq 0.55.\n')
else
    fprintf('The estimated H that 0.5<=H<0.55 are: ')
   H estimated6
   fprintf('\n')
end
fprintf('\n')
fprintf('\n')
if H estimated7\{1, 2\} == 0
   fprintf('There is no H that 0.45 \leq H \leq 0.5. \n')
else
    fprintf('The estimated H that 0.45<=H<0.5 are: ')
   H estimated7
   fprintf('\n'\n')end
fprintf('\n'\n')fprintf('\n')
if H estimated8\{1, 2\} == 0fprintf('There is no H that 0.4 < = H < 0.45.\n')
else
    fprintf('The estimated H that 0.4<=H<0.45 are: ')
   H estimated8
    fprintf('\n')
end
fprintf('\ln')
fprintf('\n'\n')
```

```
if H estimated9\{1, 2\} == 0
   fprintf('There is no H that 0.35 \leq H \leq 0.4. \n')
else
    fprintf('The estimated H that 0.35<=H<0.4 are: ')
   H estimated9
   fprintf('\n'\n')end
fprintf('n')fprintf('\n')
if H_estimated10{1, 2} == 0
    fprintf('There is no H that 0.3<=H<0.35.\n')
else
    fprintf('The estimated H that 0.3<=H<0.35 are: ')
   H estimated10
    fprintf('\n')
end
fprintf('n')fprintf('\n')
if H estimated11\{1, 2\} == 0
   fprintf('There is no H that 0 \leq H \leq 0.3. \n')
else
    fprintf('The estimated H that 0<=H<0.3 are: ')
   H estimated11
    fprintf('\n')
end
fprintf('\n')
fprintf('\n')
% Output H that closes to 0.5: 
if H estimated K{1, 2} = 0fprintf('There is no H that closes to 0.5.\n\ln')
else
    fprintf('The H that closes to 0.5 are: ')
    H_estimated_K
   fprintf('\n\overline{\n}')
end
fprintf('\n')
fprintf('\ln')
```
```
% Output North American Estimated H: 
fprintf('The Average Estimated H in North America are: ')
fprintf('n')first1
first_sd1
fprintf('\n')
fprintf('\n'\n')% Output South American Estimated H: 
fprintf('The Average Estimated H in South America are: ')
fprintf('\n')
first2
first_sd2
fprintf('n')fprintf('\n')
% Output West European Estimated H: 
fprintf('The Average Estimated H in West Europe are: ')
fprintf('n')first3
first_sd3
fprintf('\n')
fprintf('\n')
% Output Asian Estimated H: 
fprintf('The Average Estimated H in Asia are: ')
fprintf('n')first4
first_sd4
fprintf('\n')
fprintf('\n'\n')% Output East European Estimated H:
fprintf('The Average Estimated H in East Europe are: ')
fprintf('n')first5
first_sd5
fprintf('\n'\n')fprintf('\n')
% Output African Estimated H: 
fprintf('The Average Estimated H in Africa are: ')
fprintf('\n'\n')first6
```

```
first_sd6
fprintf('\ln')
fprintf('\n')
% Output Middle East Estimated H: 
fprintf('The Average Estimated H in Middle East are: ')
fprintf('\ln')
first7
first_sd7
fprintf('\ln')
fprintf('\n')
```